Digitally signed by Date: 2020.09.10 06:36:23 +09'00'

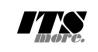

% /\* html><br>
2 <shan id="gsh"><br>
3 <span id="gsh"><br>
3 <span id="gsh"> climp="b"-8"><br>
4 <meta aname="viewport" content="width=device-width, initial-scale=1.0"><br>
4 <meta aname="viewport" content="width=device-width, initial-sc 12 <**h2**>GShell // a General purpose Shell built on the top of Golang</**h2**> 13 <**p**> 14 <**note**> It is a shell for myself, by myself, of myself. --SatoxITS(^-^)<br></note> 16 </broker and the "scheme" > continues = "win\_jump('0.1'); ">0</span><br>18 </potenties" > "Sapan id="gsh-menu-exit" onclick="html\_close(); "></span><br>20 | <span id="gsh-menu-exit" onclick="html\_close(); "></span><br>21 | <spa /<br><details id="GshStatement" 30 <details id="GshStatement" class="gsh-document"><summary>Statement</summary>31 <h3>Fun to create a shell</h3><br>31 <h3>Fun to create a shell</h3><br>32 <p>For a programmer, it must be far easy and fun to create his own simpl 37 </**p**><**p**> 38 For a programmer, it is fun to learn new computer languages. For long years before<br>39 writing this software, I had been specialized to C and early HTML2 :-).<br>40 Now writing this software, I'm learning Go language, HTML5  $42 < p$ ><p><p><br> $43$  This single file "gsh.go", that is executable by Go, contains all of the code written<br> $44$  in Go. Also it can be displayed as "gsh.go.html" by browsers. It is a standalone<br>45 HTML file that works as the this software. 47 </**p**><**p**> 48 Because this HTML file is a Go program, you may run it as a real shell program 49 on your computer. 50 But you must be aware that this program is written under situation like above. 51 Needless to say, there is no warranty for this program in any means.  $<$ / $p$ > 53 <**address**>Aug 2020, SatoxITS (sato@its-more.jp)</**address**> 54 </**details**> 55 \*/ 56 /\* 57 <**details id**="GshFeatures" **class**="gsh-document"><**summary**>Features</**summary**><**p**> 58 </**p**> 59 <**h3**>Vi compatible command line editor</**h3**> 60 <p><br>
61 The command line of GShell can be edited with commands compatible with<br>
62 <a **href**="<u>https://www.washington.edu/computing/unix/vi.html</u>"><br/>>byi</b></a>></a>63 As in vi, you can enter <i>>>>i>>boommand mode 66 </**p**> 67 </**details**> 68 \*/ 69 /\* 70 <**details id**="gsh-gindex"> 71 <**summary**>Index</**summary**><**div class**="gsh-src"> 72 Documents 73 ≺span class="gsh-link" onclick="jumpto\_JavaScriptView();">Command summary</span><br>74 Go lang part<span class="gsh-src" onclick="document.getElementById('gsh-gocode').open=true;"> Package structures<br>  $2a \text{ href} = \frac{\# \text{import}}{\# \text{struct}}$ <br>  $\frac{a \text{ href}}{\# \text{struct}}$ <br>  $\frac{a \text{ href}}{\# \text{struct}}$ <br>  $\frac{a \text{ href}}{\# \text{struct}}$ 76 **a href**="#import</a><br> **ca href="<u>#import</u>">inport</a><br>
a href="<u>#import</u>">struct">struct"<br>
2013 <b>a href="<u>#comexpansion</u>**">structy and the dual to the state of the state of the state of the case of the case of the cas 96 </**span**> 97 JavaScript part<br>98 <a **href="#**script-src-view" **class="**gsh-link" onclick="jumpto\_JavaScriptView();">Source</a><br>99 <a href="#gsh-data-frame" class="gsh-link" onclick="jumpto\_DataView();">Builtin data</a> CSS part 101 <**a href**="#style-src-view" **class**="gsh-link" **onclick**="jumpto\_StyleView();">Source</**a**> References %103 <a href="#" class="gsh-link" onclick="jumpto\_WholeView();">Internal</a><br>104 <a href="#gsh-reference" class="gsh-link" onclick="jumpto\_ReferenceView();">External</a> % 105 Whole parts<br>106 <a href="#whole-src-view" class="gsh-link" onclick="jumpto\_WholeView();">Source</a><a href="<mark>#whole-src-view</mark>" class="gsh-link" onclick="jumpto\_WholeView();">Download</a></a></a></a></a> <a href="#who 110 </**div**> 111 </**details**> 112 \*/ 113 //<**details id**="gsh-gocode"> 114 //<**summary**>Go Source</**summary**><**div class**="gsh-src" **onclick**="document.getElementById('gsh-gocode').open=false;"> 115 // gsh - Go lang based Shell 116 // (c) 2020 ITS more Co., Ltd. 117 // 2020-0807 created by SatoxITS (sato@its-more.jp) 118 package main // gsh main 120 121 // <**a name**="import">Imported packages</**a**> // <**a href**="https://golang.org/pkg/">Packages</**a**> import (<br>"fmt" 123 "fmt" // <**a href**="https://golang.org/pkg/fmt/">fmt</**a**> 124 "strings" // <**a href**="https://golang.org/pkg/strings/">strings</**a**>

<sup>25</sup> strony" // <a href="https://golang.org/pkg/strony"/>strony/a>"<br>
<sup>25</sup> strony" // <a href="https://golang.org/pkg/sortr/">sort</a>"<br>
<sup>216</sup> thufo" // <a href="https://golang.org/pkg/time/">time</a>"<br>
<sup>216</sup> thufo" // <a  $143$  ) 144 145 /// 2020-0906 added,<br>146 /// 2020-0906 added,<br>146 /// #include <poll.h> // </poll.h> to be closed as HTML tag :-p<br>147 // #include <poll.h> // </poll.h> to be closed as HTML tag :-p<br>148 // typedef struct { struct pollfd 154 // // 2020-0906 added,<br>155 func CFpollIn1(fp\*os.File, timeoutUs int)(ready uintptr){<br>156 var fdv = C.pollFdv{}<br>157 var nfds = 1 var timeout = timeoutUs/1000 159  $fdv.fdv[0].fd = C.int(fp.Fd())$ 161 fdv.fdv[0].events = C.POLLIN<br>
162 if( 0 < EventRecvFd ){<br>
163 fdv.fdv[1].fd = C.int(EventRecvFd)<br>
164 fdv.fdv[1].events = C.POLLIN<br>
165 nfds += 1<br>
166 } 167 r := C.pollx(**&**fdv,C.int(nfds),C.int(timeout)) 168 **if( r <= 0 ){**<br>169 **return 0** 171 if (int(fdv.fdv[1].revents) & int(C.POLLIN)) != 0 {<br>172 //fprintf(stderr,"--De-- got Event\n");<br>173 return uintptr(EventFdOffset + fdv.fdv[1].fd) 172<br>173<br>174<br>175<br>176 175 if (int(fdv.fdv[0].revents) & int(C.POLLIN)) != 0 {<br>176 return uintptr(NormalFdOffset + fdv.fdv[0].fd) 177 } ,<br>return 0 179 } 181 const ( 182 NAME = "gsh" 183 VERSION = "0.3.6" 184 DATE = "2020-09-09"  $185$   $\overline{A}$   $\overline{A}$   $\overline{C}$   $\overline{C}$ 187 var (<br>
188 GSH\_HOME = ".gsh" // under home directory<br>
199 GSH\_PORT = 9999<br>
190 MaxStreamSize = int64(128\*1024\*1024\*1024) // 128GiB is too large?<br>
191 PROMPT = ">"<br>
LINESIZE = (8\*1024) 193 PATHSEP = ":" // should be ";" in Windows 194 DIRSEP = "/" // canbe \ in Windows  $195$  ) 197 // -xX logging control<br>
198 // --A-- all<br>
200 // --D-- debug<br>
201 // --T-- time and resource usage<br>
202 // --W-- warning<br>
203 // --E-- error<br>
205 // --E-- fatal error<br>
205 // --T-- fatal error<br>
205 // --Xn- network 2017 // <a name="struct">>Structures</a><br>
2018 type GCommandHistory struct {<br>
2019 type GCommandHistory struct {<br>
2019 type GCommandHistory struct {<br>
2019 then.Time // command line execution ended at<br>
211 ResCode int // ex ,<br>type GChdirHistory struct { 223 Dir string 224 MovedAt time.Time 225 CmdIndex int 226 } 227 type CmdMode struct { BackGround bool 229 } 230 type Event struct { 231 when time.Time 232 event int 233 evarg int64 cwa-<sub>2</sub><br>CmdIndex int *I*<br>var CmdIndex int 236 var CmdIndex int<br>237 var Events []Event<br>238 Spec \*plugin.Plugin<br>240 Addr plugin.Symbol<br>241 Name string // maybe relative<br>242 Path string // this is in Plugin but hidden 243 } type GServer struct {<br>host strin 245 **host** string<br>246 **port** string  $246$ <br>247 } 248 249 // <**a href**="https://tools.ietf.org/html/rfc3230">Digest</**a**>

250 const (//SumType<br>
251 const (//SumType = 0x000001 //items count<br>
252 sUM\_STEERS = 0x000002 // data length (simplly added)<br>
253 SUM\_STEERSH = 0x000004 // data length (hashed sequence)<br>
254 SUM\_DATERASH = 0x000006 // da 258 SUM\_WORDS = 0x000010 // word count is a kind of digest<br>259 SUM\_INES = 0x000020 // line count is a kind of digest<br>260 SUM\_SUM64 = 0x000040 // simple add of bytes, useful for human too 262 SUM\_SUM32\_BITS = 0x000100 // the number of true bits<br>263 SUM\_SUM32\_2BYTE = 0x000200 // 16bits words<br>264 SUM\_SUM32\_4BYTE = 0x000400 // 32bits words<br>305 SUM\_SUM32\_8BYTE = 0x000800 // 64bits words 267 SUM\_SUM16\_BSD = 0x001000 // UNIXsum -sum -bsd<br>268 SUM\_SUM16\_SYSV = 0x002000 // UNIXsum -sum -sysv<br>269 SUM\_UNIXFILE = 0x004000<br>270 SUM\_CRCIEEE = 0x008000 267<br>268<br>269<br>270<br>271 272 type CheckSum struct {<br>
273 iies int64 // the number of files (or data)<br>
274 Size int64 // content size<br>
275 Words int64 // word count<br>
276 Lines int64 // line count<br>
277 SumType int<br>
279 Crc327able crc32.rable<br>
280 C 281 **Sum16** int<br>282 Ctime time.Time 282 Ctime time.Time 283 Atime time.Time 284 Mtime time.Time 285 Start time.Time 286 Done time.Time<br>287 RusgAtStart [2]syscall.Rusage 288 RusgAtEnd [2]syscall.Rusage 289<br>289<br>290<br>291 290 type WalueStack [i][string<br>
291 type GahContext struct (<br>
292 startDir string // gah-getline communad as a input line editor<br>
293 GetLine string // gah-getline communad as a input line editor<br>
294 chdirHistory [[GChdir 312 RWD string // remote (target, there) working directory 313 lastCheckSum CheckSum  $\frac{313}{314}$  } 315 316 func nsleep(ns time.Duration){ time.sleep(ns) 318 } 319 func usleep(ns time.Duration){ 320 nsleep(ns\*1000) 321 } 322 func msleep(ns time.Duration){ 323 nsleep(ns\*1000000) 325 func sleep(ns time.Duration){ 326 nsleep(ns\*1000000000)  $\overline{)}$ 329 func strBegins(str, pat string)(bool){<br>330 if len(pat) <= len(str){<br>331 yes := str[0:len(pat)] == pat<br>332 //fmt.Printf("--D-- strBegins(%v,%v)=%v\n",str,pat,yes) 333 return yes 334 } 335 //fmt.Printf("--D-- strBegins(%v,%v)=%v\n",str,pat,false) 336 return false 337 }<br>338 func isin(what string, list []string) bool {<br>339 for \_, v := range list {<br>340 if v == what { 341 **return true**<br>342 **}** 343 } s<br>return false 345 } 346 func isinX(what string,list[]string)(int){<br>347 for i,v := range list {<br>if v == what {<br>349 return i  $\rightarrow$ 351 } s<br>return -1  $\frac{355}{353}$  } 355 func env(opts []string) {<br>
355 func env := os.Environ()<br>
357 if isin("-s", opts){<br>
357 sort.Slice(env, func(i,j int) bool {<br>
350 return env[i] < env[j]<br>
360 })  $362$  for  $\frac{1}{2}$ , v := range env {<br>363 fmt.Printf("%v\n",v) 364 **}** 366 367 // - rewriting should be context dependent 368 // - should postpone until the real point of evaluation 369 // - should rewrite only known notation of symobl 370 func scanInt(str string)(val int,leng int){<br>
371 leng = -1<br>
372 for i,ch := range str {<br>
373 if '0' **<=** ch && ch **<=** '9' {<br>
374 leng = i+1

```
375 }else{
376 break
377 }
378<br>379380 if 0 < leng {<br>
380 ival,_ := strconv.Atoi(str[0:leng])<br>
381 return ival,leng<br>
382 } else{<br>
383 return 0,0<br>
384 }<br>
384 }<br>
386 func substHistory(gshCtx *GshContext,str string,i int,rstr string)(leng int,rst string){<br>
38
 391 histlen := len(gshCtx.CommandHistory)<br>
392 if str[i+1] == 'l' {<br>
393 hi = histlen - 1<br>
394 leng = 1<br>
395 }else{<br>
396 hi,leng = scanInt(str[i+1:])<br>
397 if leng == 0 {
                                     398 return 0,rstr
 399 }
 400 if hi < 0 {<br>
hi = histlen + hi
 402 }
                    404 if 0 <= hi && hi < histlen {
 405 var ext byte<br>
406 if 1 < len(str[i+leng:]) {<br>
407 ext = str[i+leng:][1]
 408 }
 409 //fmt.Printf("--D-- %v(%c)\n",str[i+leng:],str[i+leng])<br>410 if ext == 'f' {<br>411 leng += 1
 412 <br>
414 list := gshCtx.CommandHistory[hi].FoundFile<br>
414 for _,v := range list {<br>
415 //list[i] = escapeWhiteSP(v)<br>
xlist = append(xlist,escapeWhiteSP(v))<br>
417 }
 418 //rstr += strings.Join(list," ")
 420<br>
are the start of the start of the command<br>
420<br>
are the start of the command<br>
422<br>
are the start of the command<br>
423<br>
leng += 1<br>
rstr += gshCtx.CommandHistory[hi].WorkDir<br>
<br>
<b>Pelse(<br>
425<br>
Pelse(<br>
Pelse(
 427 }<br>
428 }else{<br>
429 leng = 0
\begin{array}{c} 4\,2\,0 \\ 4\,2\,1 \\ 4\,2\,2 \\ 4\,2\,3 \\ 4\,2\,4 \\ 4\,2\,5 \\ 4\,2\,6 \\ 4\,2\,9 \\ 4\,3\,0 \\ 4\,3\,1 \\ 4\,3\,2 \end{array}}<br>return leng,rstr
 432 }<br>
433 func escapeWhiteSP(str string)(string){<br>
434 if len(str) == 0 {<br>
435 }<br>
\left.\begin{array}{cc} \text{return } \text{"\x}^* / / \text{ empty}, \text{ to be ignored} \end{array}\right.438 for := ""<br>
438 for \frac{1}{2}, \frac{1}{2} switch ch {<br>
439 switch ch {<br>
440 case '\'. rstr += "\\S"<br>
4441 case '. rstr += "\\S"<br>
442 case '\t': rstr += "\\t"<br>
443 case '\n': rstr += "\\"<br>
444 case '\n'
444<br>445<br>446<br>447<br>448448 return rstr
449 }
450 func unescapeWhiteSP(str string)(string){ // strip original escapes
 451 rstr := ""<br>
452 for i = 0; i < len(str); i++ {<br>
453 ch := str[i]<br>
1f ch == '\' {<br>
455 if i+1 < len(str) {<br>
455 switch str[i+1] {<br>
456 switch str[i+1] {<br>
case 'z':<br>
continue;<br>
458
                                                 \rightarrow\rightarrow461 }
462 rstr += string(ch)
463 }
 464 return rstr
 465 }
 466 func unescapeWhiteSPV(strv []string)([]string){ // strip original escapes<br>466 sustry := []string{}<br>468 for __v y = range strv {<br>469 ustry = append(ustrv,unescapeWhiteSP(v))
 469 for \frac{1}{2} string{} control = [1string{} control = [1string{1} for \frac{1}{2} v = range strv {<br>469 for \frac{1}{2} v = range strv {<br>469 ustrv = append(ustrv,unescapeWhiteSP(v))<br>471 P<br>471 P<br>471 aname="comexpansion">str
 48<br>
48<br>
48<br>
46<br>
46<br>
46<br>
46<br>
46<br>
46<br>
46<br>
49<br>
10<br>
10<br>
10<br>
10<br>
10<br>
10<br>
10<br>
10<br>
10<br>
10<br>
10<br>
10<br>
10<br>
10<br>
10<br>
10<br>
10<br>
10<br>
10<br>
10<br>
10<br>
10<br>
10<br>
10<br>
10<br>
10<br>
11<br>
10<br>
10<br>
10
```
500 **case '\\': inEsc = '\\'; continue**<br>501 **//case '\$': inEsc = '\$'; continue**<br>502 **case '\$':**  $\begin{array}{c} 500 \\ 501 \\ 502 \\ 503 \end{array}$ 506<br>
Softnate of the same of the same of the same of the same of the same of the same of the same of the same of the same of the same of the same of the same of the same of the same of the same of the same of the same of 515<br>
516 case '8':<br>
517<br>
516 case '8':<br>
517<br>
521<br>
521<br>
520 case ch == '8': ch = '8'<br>
521<br>
521<br>
522 rs := time.Now().Format(time.Stamp)<br>
7521<br>
752 rs := time.Now().Format(time.Stamp)<br>
7522<br>
523<br>
523<br>
524<br>
526<br>
525<br>
525<br>
525 526 // postpone the interpretation<br>527 //rstr = rstr + "%" + string(ch)<br>528 rbuff = append(rbuff,ch) 529 **inEsc = 0**<br>530 **continue;**  ${}_{\texttt{inEsc}}^{\texttt{}} = 0$ 533 } 534 //rstr = rstr + string(ch)<br>535 rbuff = append(rbuff,ch) 536 } 537 //fmt.Printf("--D--subst(%s)(%s)\n",str,string(rbuff)) 538 return string(rbuff) 539 //return rstr 540 }<br>
541 func showFileInfo(path string, opts []string) {<br>
542 if isin("-l",opts) || isin("-ls",opts) {<br>
544 if err := os.Stat(path)<br>
544 if err := os.Stat(path)<br>
545 fmt.Printf("----------- ((%v))",err)<br>
Pelse{ 547 mod := fi.ModTime() 548 date := mod.Format(time.Stamp) 549 fmt.Printf("%v %8v %s ",fi.Mode(),fi.Size(),date) 547<br>548<br>549<br>550 551<br>551<br>552<br>553 552 fmt.Printf("%s",path) 553 if isin("-sp",opts) { 554 fmt.Printf(" ") 555 }else 556 **if ! isin("-n",opts) {**<br>557 **fmt.Printf("\n")**<br>558 **}** 559 } func userHomeDir()(string,bool){ 561 /\*  $h$ omedir, = os.UserHomeDir() // not implemented in older Golang 563 \*/ 564 homedir,found := os.LookupEnv("HOME")<br>565 //fmt.Printf("--I-- HOME=%v(%v)\n",homedir,found)<br>566 if !found {<br>567 return "/tmp",found 568 } return homedir, found 570 } 571 572 func toFullpath(path string) (fullpath string) {<br>573 if path[0] ==  $'/'$  { return path 575<br>
576 **Pathv** := strings.Split(path,DIRSEP)<br>
577 switch {<br>
case pathv[0] == ".":<br>
578 case pathv[0] == "..": // all ones should be interpreted<br>
581 cad, := cs.cetwd()<br>
case pathv[0] == "..": // all ones should be inter 983 pathv[0] = strings.Join(ppathv,DIR)<br>588 pathv[0] = "~":<br>585 pathv[0], = userHomeDir()<br>6586 default:<br>588 cwd, := os.Getwd()<br>pathv[0] = cwd + DIRSEP + pathv[0]<br>588 pathv[0] = cwd + DIRSEP + pathv[0] 589 } 590 return strings.Join(pathv,DIRSEP) 591 } 592 593 func IsRegFile(path string)(bool){ 594 fi, err := os.Stat(path) 595 if err == nil { 596 fm := fi.Mode() 597 return fm.IsRegular(); 598 } s<br>return false 600 } 601  $\begin{array}{ll} 602 \; // \; \texttt{~a name="encode? 'Bncode/} \; \texttt{A} & \texttt{name} \; \texttt{[1] } \; \texttt{[1] } \; \texttt{[1] } \; \texttt{[1] } \; \texttt{[1] } \; \texttt{[1] } \; \texttt{[1] } \; \texttt{[1] } \; \texttt{[1] } \; \texttt{[1] } \; \texttt{[1] } \; \texttt{[1] } \; \texttt{[1] } \; \texttt{[1] } \; \texttt{[1] } \; \texttt{[1] } \; \texttt{[1] } \; \$ 614 if err != nil { 615 break  $\}$ encoder.Write(buff[0:count]) 619 encoder.Close() 620 }<br>621 func (gshCtx \*GshContext)Dec(argv[]string){<br>622 decoder := base64.NewDecoder(base64.StdEncoding,os.Stdin)<br>623 li := 0<br>624 buff := make([]byte,LINESIZE)

```
625 for li = 0; ; li++ {<br>
626 count, err := decoder.Read(buff)<br>
627 if count <= 0 {
 \begin{tabular}{ll} 629 & break & \mbox{\tt break} \\ 629 & \mbox{\tt } if err != nil {\tt} \\ 631 & break & \mbox{\tt break} \\ 632 & \mbox{\tt } & \mbox{\tt break} \\ 633 & \mbox{\tt } & \mbox{\tt } & \mbox{\tt } & \mbox{\tt } & \mbox{\tt } & \mbox{\tt } \\ 634 & \mbox{\tt } & \mbox{\tt } & \mbox{\tt } & \mbox{\tt } & \mbox{\tt } & \mbox{\tt }} \\ 635 & \mbox{\tt } & \mbox{\tt } & \mbox{\tt } & \mbox{\tt } & \mbox{\tt } & \mbox{\tt } & \m640 ni := 0<br>642 for ni = 0; ; ni++ {<br>642 for ni = 0; ; ni++ {<br>643 line, err := reader.ReadString('\n')<br>644 if len(line) <= 0 {<br>645 ferr != nil {<br>645 fmt.Fprintf(os.Stderr,"--I-- lnsp %d to %d (%v)\n",ni,toi,e
 647 break
 649 }<br>
649 }<br>
650 off := 0<br>
650 off := 0<br>
652 remlen := len(line)<br>
652 fermin := len(line)<br>
653 if strkep { os.Stdout.Write([]byte("\"")) }<br>
for oi := 0 o < remlen; oi++ {<br>
655 olen := remlen<br>
addnl := false<br>
657<br>
if 72 < olen {<br>
clen = 72<br>
660<br>
htt.Fprintf(os.Stderr,"--D-- write %d [%d.%d] %d %d/%d\n",<br>
for the initial for the fology of the face<br>
to initial for the print of the face<br>
to initial for the print of the state
 662 toi,ni,oi,off,olen,remlen,ilen)
 663 toi += 1
664 os.Stdout.Write([]byte(line[0:olen]))
665 if addnl {
666 if strRep {
667 os.Stdout.Write([]byte("\"+\n\""))
668 }else{
669 //os.Stdout.Write([]byte("\r\n"))
670 os.Stdout.Write([]byte("\\"))
671 os.Stdout.Write([]byte("\n"))
672 }
 673 }
 674 line = line[olen:]<br>
675 off += olen<br>
676 remlen -= olen
 677 }
678 if strRep { os.Stdout.Write([]byte("\"\n")) }
 679 fmt.Fprintf(os.Stderr,"--I-- lnsp %d to %d\n",ni,toi)<br>681 }<br>682 }<br>683 // CRC32 <a href="http://golang.jp/pkg/hash-crc32">crc32</a><br>684 // 1 0000 0100 1100 0001 0001 1101 1011 0111 0111
685 var CRC32UNIX uint32 = uint32(0x04C11DB7) // Unix cksum<br>686 var CRC32IEEE uint32 = uint32(0x04C11DB7) // Unix cksum<br>686 var CRC32IEEE uint32 = uint32(0xEDB88320)<br>688 var oi uint64<br>699 var oi uint64<br>for oi = 0; oi < le
 686 var CRC32HEE uint32 = uint32, etch (Mar CRC32HEE uint32) {<br>
687 func byteCRC32add (crc uint32, str []byte, len uint64) (uint32) {<br>
688 var oi uint64<br>
for oi = str[oi]<br>
for bi := 0; bi + {<br>
691 for bi := 0; bi + {<br>
691
 701 //fprintf(stderr,"--CRC32 return %d %d\n",crc,len)
702 return crc;
 703 }
704 func byteCRC32end(crc uint32, len uint64)(uint32){
 705 var slen = make([]byte,4)
706 var li = 0
 for li = 0; li < 4; {<br>
slen[li] = byte(len)<br>
709 li += 1<br>
710 len >>= 8
 711 if( len == 0 ){<br>712 break
 713 }
 714 }
 715 crc = byteCRC32add(crc,slen,uint64(li))<br>716 crc ^= 0xFFFFFFFF<br>717 return crc
 718 }
719 func strCRC32(str string,len uint64)(crc uint32){
720 crc = byteCRC32add(0,[]byte(str),len)
721 crc = byteCRC32end(crc,len)
722 //fprintf(stderr,"--CRC32 %d %d\n",crc,len)
723 return crc
 724 }
725 func CRC32Finish(crc uint32, table *crc32.Table, len uint64)(uint32){
726 var slen = make([]byte,4)
727 var li = 0
728 for li = 0; li < 4; {
729 slen[li] = byte(len & 0xFF)
 731<br>
731<br>
731<br>
733<br>
734<br>
736<br>
8 crc = crc32.Update(crc,table,slen)<br>
8 crc = crc32.Update(crc,table,slen)<br>
737<br>
736<br>
276<br>
279<br>
279<br>
2741<br>
744<br>
if isin("-type/f",argv) && IsRegFile(path){<br>
744<br>
744<br>
8 <b>if isin("-type/d",a
```

```
750 fmt.Printf("--E-- cksum %v (%v)\n",path,err)
                          return -
752 }
753 defer file.Close()
754 if gsh.CmdTrace { fmt.Printf("--I-- cksum %v %v\n",path,argv) }
756 bi := 0<br>
var buff = make([]byte,32*1024)<br>
758 var total int64 = 0<br>
759 var initTime = time.Time{<br>
760 if sum.Start == initTime {<br>
761 sum.Start = time.Now()
762 }
763 for bi = 0; ; bi++ {<br>
764 count,err := file.Read(buff)<br>
1765 if count <= 0 || err != nil {<br>
766 break
767 }
768 if (sum.SumType & SUM_SUM64) != 0 {<br>
770 for r = \text{sum.Sum}<br>
771 \text{S} + \text{= unit}64(\text{c})772 }
                                  sum.Sum64 = s774 }
775 if (sum.SumType & SUM_UNIXFILE) != 0 {
776 sum.Crc32Val = byteCRC32add(sum.Crc32Val,buff,uint64(count))
777 }
778 if (sum.SumType & SUM_CRCIEEE) != 0 {
779 sum.Crc32Val = crc32.Update(sum.Crc32Val,&sum.Crc32Table,buff[0:count])
780 }
781 // <a href="https://en.wikipedia.org/wiki/BSD_checksum">BSD checksum</a>
782 if (sum.SumType & SUM_SUM16_BSD) != 0 {
783 s := sum.Sum16
784 for _,c := range buff[0:count] {
785 s = (s >> 1) + ((s & 1) << 15)
786 s += int(c)
787 s &= 0xFFFF
788 //fmt.Printf("BSDsum: %d[%d] %d\n",sum.Size+int64(i),i,s)
789 }
                                  sum.Sum16 = s
791 }
if (sum.SumType & SUM_SUM16_SYSV) != 0 {<br>
<b>for bj := 0; bj < count; bj++ {<br>
794 sum.Sum16 += int(buff[bj])
795 }
796 }
                         \text{total} += int64(count)
798 }
799 sum.Done = time.Now()<br>800 sum.Files += total<br>801 sum.Size += total<br>802 if !isin("-s",argv) {<br>803 fmt.Printf("%v",total)
804 }
                 r<br>return 0
806 }
807
808 // <a name="grep">grep" (2><br>
809 // "lines", "lin" or "lnp" for "(text) line processor" or "scanner"<br>
810 // a*,lab,c, ... sequentioal combination of patterns<br>
811 // what "LINE" is should be definable<br>
811 // grep [-v
%26 defer file.Close()<br>
if gsh.CmdTrace { fmt.Printf("--I-- grep % %v\n",path,rexpv) }<br>
if gsh.CmdTrace { fmt.Printf("--I-- grep % %v\n",path,rexpv) }<br>
\frac{229}{1600} reader := bufio.NewReaderSize(file,80)<br>
1 : = 0<br>
531 Du
837 if 150 < len(line) {<br>838 // maybe binary<br>839 break;
841 if err != nil {<br>
842 break
841<br>842<br>843<br>844<br>845
                         s<br>
if 0 <= strings.Index(string(line),rexpv[0]) {<br>
found += 1845 found += 1
846 fmt.Printf("%s:%d: %s",path,li,line)
847 }
dio 1949 //fmt.Printf("total &d lines &s\n",li,path)<br>850 //if( 0 < found ){ fmt.Printf("((found &d lines %s))\n",found,path); }<br>851 return found
852 }
0534 // <a name="finder">Finder</a><br>
0554 // ca name="finder">Finder</a><br>
055 // finding files with it name and contents<br>
055 // finding files with it name and contents<br>
057 // show the content with %x fmt list<br>
                Example 1004<br>
Example: int64<br>
Files int64
870 Dirs int64 // the num. of directories<br>871 SymLink int64<br>872 Flats int64 // the num. of flat files<br>873 MaxNamlen int64 // max. name length
```

```
nextRepo time.Time
875<br>876877 func showFusage(dir string,fusage *fileSum){<br>878 bsume := float64((fusage.Blocks-fusage.DupBlocks)/2)*1024)/1000000.0<br>879 //bsumdup := float64((fusage.Blocks/2)*1024)/1000000.0
               881 fmt.Printf("%v: %v files (%vd %vs %vh) %.6f MB (%.2f MBK)\n",
882 dir,<br>883 fusage.Files,
884 fusage.Dirs,<br>885 fusage.SymLink,
886 fusage.HLinks,<br>887 float64(fusage.Size)/1000000.0,bsume);
888 }
889 const (
890 S_IFMT = 0170000<br>891 S_IFCHR = 0020000<br>892 S_IFREG = 0100000<br>893 S_IFENK = 0120000<br>894 S_IFSOCK = 0120000
896 )
897 func cumFinfo(fsum *fileSum, path string, staterr error, fstat syscall.Stat_t, argv[]string,verb bool)(*fileSum){
898 now := time.Now()
899 if time.Second <= now.Sub(fsum.nextRepo) {
900 if !fsum.nextRepo.IsZero(){
901 tstmp := now.Format(time.Stamp)
902 showFusage(tstmp,fsum)
898<br>899<br>901<br>902<br>903
                       fsum.nextRepo = now.Add(time.Second)
905 }<br>
906 if staterr != nil {<br>
907 fsum.Err += 1<br>
return fsum<br>
909 }
910 fsum.Files += 1<br>
912 if 1 < fstat.Nlink {<br>
912 // must count only once...<br>
913 // at least ignore ones in the same directory<br>
914 //if finfo.Mode (, J. SRegular() {<br>
915 if (fstat.Mode & S_IFMT) = S_IFREG {<br>
916 fsum
919 }
920<br>921<br>922<br>923<br>924<br>925
921 //fsum.Size += finfo.Size()
922 fsum.Size += fstat.Size
923 fsum.Blocks += int64(fstat.Blocks) 
924 //if verb { fmt.Printf("(%8dBlk) %s",fstat.Blocks/2,path) }
925 if isin("-ls",argv){
926 //if verb { fmt.Printf("%4d %8d ",fstat.Blksize,fstat.Blocks) }
927 // fmt.Printf("%d\t",fstat.Blocks/2)
928 }
929 //if finfo.IsDir()
930 if (fstat.Mode & S_IFMT) == S_IFDIR {<br>931 fsum.Dirs += 1
929<br>929<br>931<br>932<br>933
933 //if (finfo.Mode() & os.ModeSymlink) != 0<br>934 if (fstat.Mode & S_IFMT) == S_IFLNK {<br>935 //if verb { fmt.Printf("symlink($v,$s)\n",fstat.Mode,finfo.Name()) }<br>937 fsum.SymLink += 1<br>1977 fsum.SymLink += 1
936<br>936<br>937<br>938
939 return fsum
940 }
941 func (gsh*GshContext)xxFindEntv(depth int,total *fileSum,dir string, dstat syscall.Stat_t, ei int, entv []string,npatv[]string,argv[]string)(*fileSum){
942 nols := isin("-grep",argv)
943 // sort entv
944 /*
945 if isin("-t",argv){
946 sort.Slice(filev, func(i,j int) bool {
947 return 0 < filev[i].ModTime().Sub(filev[j].ModTime())
948 })
949 }<br>950 */<br>951 /*
952 if isin("-u",argv){
953 sort.Slice(filev, func(i,j int) bool {
954 return 0 < filev[i].AccTime().Sub(filev[j].AccTime())
955 }
957 if isin("-U",argv){<br>
958 sort.Slice(filev, func(i,j int) bool {<br>
return 0 < filev[i].CreatTime().Sub(filev[j].CreatTime())<br>
}
961 }<br>962 */
964 if isin("-S",argv){
965 sort.Slice(filev, func(i,j int) bool {
966 return filev[j].Size() < filev[i].Size()
967 })
968 }
969 */
970 for f-filename := range entv {<br>
972 match := true<br>
972 match := true<br>
973 if npat == "*" {<br>
974 match = true<br>
9975 else{
                              {\tt\%else} {\tt\% here} \label{thm:1}977 }
978 path := dir + DIRSEP + filename<br>
979 if !match {<br>
980 continue
981 }
982 var fstat syscall.Stat_t<br>983 staterr := syscall.Lstat(path,&fstat)<br>984 if staterr != nil {<br>985 if !isin("-w",argv){fmt.Printf("ufind: %v\n",staterr) }
986 continue;
987 }
988 \begin{align*} \text{if } \text{isin}(\text{``-du''}, \text{argy}) & \text{& (fstat. Mode & S\_TRMT)} = \text{S\_TPDR } \text{\\ & // should not show size of directory in ``-du'' mode \dots\\ & \text{else } \text{if } \text{lnols } \text{& if } \text{isin}(\text{``-d''}, \text{argy}) & \text{& (lisin("-du'', argy)} \mid \text{isin}(\text{``-a''}, \text{argy}) \\ & \text{if } \text{isin}(\text{``-du''}, \text{argy}) & \text{if } \text{f: }showFileInfo(path,argv)
996 }
997 if true { // && isin("-du",argv)<br>998 total = cumFinfo(total,path,staterr,fstat,argv,false)
999 }
```

```
1000 /*
                             1001 if isin("-wc",argv) {
1002 }
1004 if gsh.lastCheckSum.SumType != 0 {
1005 gsh.xCksum(path,argv,&gsh.lastCheckSum);
1006 }
1007 x := isinX("-grep",argv); // -grep will be convenient like -ls<br>1008 <b>if 0 <= x & x+1 <= len(argv) { // -grep will be convenient like -ls<br>1009 <b>if IsRegFile(path){
1010 found := gsh.xGrep(path,argv[x+1:])<br>
1011 if 0 < found {<br>
1012 foundv := gsh.CmdCurrent.FoundFile<br>
11 len(foundv) < 10 {<br>
16 foundv) if len(found) if len(foundFile =<br>
1014 gsh.CmdCurrent.FoundFile =
                                                 quitualization of the called the conditions append (gsh.CmdCurrent.FoundFile,path)
1016 }
1017 }
1018 }
1019 }
1020 if !isin("-r0",argv) { // -d 0 in du, -depth n in find<br>1021 //total.Depth += 1<br>1022 if (fstat.Mode & S_IFMT) == S_IFLNK {
                                           continue
1024 }
der if dstat.Rdev != fstat.Rdev {<br>1026 fmt.Printf("--I-- don't follow differnet device %v(%v) %v(%v)\n",<br>1027 dir,dstat.Rdev,path,fstat.Rdev)
1028 }
1029 if (fstat.Mode & S_IFMT) == S_IFDIR {
1030 total = gsh.xxFind(depth+1,total,path,npatv,argv)
1031 }<br>
1032 }<br>
1033 }
               }<br>return total
1036 }
1037 func (gsh*GshContext)xxFind(depth int,total *fileSum,dir string,npatv[]string,argv[]string)(*fileSum){
1038 nols := isin("-grep",argv)<br>1039 dirfile,oerr := os.OpenFile(dir,os.O_RDONLY,0)<br>1040 if oerr == nil {<br>1041 //fmt.Printf("--I-- %v(%v)[%d]\n",dir,dirfile,dirfile.Fd())<br>1042 defer dirfile.Close()
               \text{else}1044 }
               prev := *total
1047 var dstat syscall.Stat_t
1048 staterr := syscall.Lstat(dir,&dstat) // should be flstat
1049
1050 if staterr != nil {
1051 if !isin("-w",argv){ fmt.Printf("ufind: %v\n",staterr) }
1052 return total
               \overline{1}1054 //filev,err := ioutil.ReadDir(dir)
1055 //_,err := ioutil.ReadDir(dir) // ReadDir() heavy and bad for huge directory
1056 /*
1057 if err != nil {
1058 if !isin("-w",argv){ fmt.Printf("ufind: %v\n",err) }
1059 return total
\begin{array}{ccc} 1060 & & & \ & 1061 & & \ & & \end{array}1061 */
1062 if depth == 0 {
1063 total = cumFinfo(total,dir,staterr,dstat,argv,true)
1064 if !nols && !isin("-s",argv) && (!isin("-du",argv) || isin("-a",argv)) {
1065 showFileInfo(dir,argv)
\frac{1005}{1066} }
1067<br>1068
               )<br>// it it is not a directory, just scan it and finish
1070 for ei := 0; ; ei++ {<br>1071 entv,rderr := dirfile.Readdirnames(8*1024)<br>1072 if len(entv) == 0 || rderr != nil {<br>1073 //if rderr != nil { fmt.Printf("[%d] len=%d (%v)\n",ei,len(entv),rderr) }
                             1074 break
1075 }
                      \int f 0 < ei
                             1077 fmt.Printf("--I-- xxFind[%d] %d large-dir: %s\n",ei,len(entv),dir)
1078 }
                      1079 total = gsh.xxFindEntv(depth,total,dir,dstat,ei,entv,npatv,argv)
\frac{1080}{1081}1081   if isin("-du",argv) {<br>1082      // if in "du" mode<br>1083     fmt.Printf("%d\t%s\n",(total.Blocks-prev.Blocks)/2,dir)
1084 }
1085 return total
1086 }
1087<br>
1088 // {ufind|fu|ls} [Files] [// Names] [-- Expressions]<br>
1089 // Files is "." by default<br>
1090 // Names is "*" by default<br>
1091 // Expressions is "-print" by default for "ufind", or -du for "fu" command<br>
1092 func 
1091<br>1092<br>1093<br>1094<br>1095
1097 if isin("-cksum", argv) || isin("-sum", argv) {<br>
1099 if .1satCheckSum = Checksum {<br>
1099 if isin("-sum", argv) & isin("-add", argv) {<br>
gsh.lastCheckSum.SumType |= SUM_SUM64<br>
1101 }<br>
else<br>
if isin("-sum",
1105 if isin("-sum",argv) && isin("-bsd",argv) {<br>1106 gsh.lastCheckSum.SumType |= SUM_SUM16_BSD<br>1107 }else<br>if isin("-sum",argv) && isin("-sysv",argv) {<br>1109 gsh.lastCheckSum.SumType |= SUM_SUM16_SYSV
1110 }else
1111 if isin("-sum",argv) {
1112 gsh.lastCheckSum.SumType |= SUM_SUM64
1113 }
1114 if isin("-unix",argv) {
1115 gsh.lastCheckSum.SumType |= SUM_UNIXFILE
1116 gsh.lastCheckSum.Crc32Table = *crc32.MakeTable(CRC32UNIX)
1117 }
1118 if isin("-ieee",argv){
1119 gsh.lastCheckSum.SumType |= SUM_CRCIEEE
1120 gsh.lastCheckSum.Crc32Table = *crc32.MakeTable(CRC32IEEE)
                      1122 gsh.lastCheckSum.RusgAtStart = Getrusagev()
1123 }
               )<br>var total = fileSum{}
```

```
1125 npats := []string{}<br>
1126 for _,v := range argv {<br>
1127 if 0 < len(v) && v[0] != '-' {
1128 npats = append(npats, v)1129 }
1130 if v == "//" { break }<br>
1131 if v == "--" { break }<br>
1132 if v == "-grep" { break }
1134<br>1135
1135 if len(npats) == 0 {<br>1136 npats = []string{"*"}
1137 <br>
1138 <br>
cwd := "."<br>
1139 <br>
// if to be fullpath ::: cwd, _ := os.Getwd()<br>
1140 <br>
16 i len(npats) == 0 { npats = []string("*"} }<br>
1141 <br>
fusage := gsh.xxFind(0,&total,cwd,npats,argv)<br>
1142 <br>
if gsh.lastCheckSum.SumTy
1148 if (sum.SumType & SUM_SUM64) != 0 {<br>1149 sumi = sum.Sum64
1150 }<br>
if (sum.SumType & SUM_SUM16_SYSV) != 0 {<br>
1152 s := uint32(sum.Sum16)<br>
r := (s & 0xFFFF) + ((s & 0xFFFFFFFFF) >> 16)<br>
1154 s = (r & 0xFFFF) + (r >> 16)<br>
sum.crc32Val = uint52(s)<br>
1156 sumi = uint64(s)
1157 }
1158 if (sum.SumType & SUM_SUM16_BSD) != 0 {
1159 sum.Crc32Val = uint32(sum.Sum16)
1160 sumi = uint64(sum.Sum16)
1161 }
1162 if (sum.SumType & SUM_UNIXFILE) != 0 {
1163 sum.Crc32Val = byteCRC32end(sum.Crc32Val,uint64(sum.Size))
1164 sumi = uint64(byteCRC32end(sum.Crc32Val,uint64(sum.Size)))
1165 }<br>
1166 if 1 < sum.Files {<br>
1167 <b>fmt.Printf("%v %v // %v files, %v/file\r\n",<br>
1169 abssize(sum.Size),sum.Files,<br>
1170 abssize(sum.Size/sum.Files))
                            }else{
1172 fmt.Printf("%v %v %v\n",
1173 sumi,sum.Size,npats[0])
1174 }
1176 if !isin("-grep",argv) {
1177 showFusage("total",fusage)
1179 if !isin("-s",argv){<br>
1180 hits := len(gsh.CmdCurrent.FoundFile)<br>
1181 if 0 c hits {<br>
1182 fmt.Printf("--I-- %d files hits // can be refered with !%df\n",<br>
1183 hits,len(gsh.CommandHistory))<br>
1184 }
1186 if gsh.lastCheckSum.SumType != 0 {<br>1187 if isin("-ru",argv) {
1188<br>
1189 sum.Done = time.Now()<br>
1190 gsh.lastCheckSum.RusgAtEnd = Getrusagev()<br>
<b>1191 elps := sum.Done.Sub(sum.Start)
1192 fmt.Printf("--cksum-size: %v (%v) / %v files, %v/file\r\n",
1193 sum.Size,abssize(sum.Size),sum.Files,abssize(sum.Size/sum.Files))
\begin{tabular}{ll} & names := int64(elps) \\ \hline 1195 & \text{fmt.Printf("--cSsum-time: %v/total, %v/file, %.1f files/s, %v\nr\n 1196 & \text{abbitime(nanos),} \\ & \text{abbitime(nanos),} \\ & \text{abbitime(nanos),} \\ & \text{abbitime(nanos),} \\ & \text{abbitme(nanos),} \\ & \text{the (1 - 3.44) of (1 - 3.45) of (1 - 3.45) of (1 - 3.45) of (1 - 3.45) of (1 - 3.45) of (1 - 3.45) of (1 - 3.45) of (1 - 3\rightarrow1203 }
                   n<br>return
1205 }
1206
1207 func showFiles(files[]string){
1208 sp := ""<br>
1209 for i,file := range files {<br>
1210 if 0 < i { sp = " " } else { sp = "" }<br>
1211 fmt.Printf(sp+"%s",escapeWhiteSP(file))<br>
1212 }
1213 <br>
1214 func showFound(gshCtx *GshContext, argv[]string){<br>
1215 for i,v := range gshCtx.CommandHistory {<br>
1216 if 0 < len(v.FoundFile) {<br>
1217 fmt.Printf("1%d (%d) ",i,len(v.FoundFile))<br>
1217 fmt.Printf("1%d")<br>
1219 f
1224 }else{<br>
1225 showFiles(v.FoundFile)<br>
1226 fmt.Printf("\n")
1227 }
\begin{array}{ccc}\n 1228 & & & \text{\bf{1}} \\
 1229 & & & \text{\bf{1}}\n \end{array}1230 }
1231
1232 func showMatchFile(filev []os.FileInfo, npat,dir string, argv[]string)(string,bool){
1233 fname := ""
1234 found := false<br>
1235 for <sub>1</sub>'' := range filev {<br>
1235 for the instant of the set of the set of the set of the set of the set of the set of the set of the set of the set of the set of the set of the set of the se
\frac{1242}{ }1244 return fname,found
1245 }
1246 func showIfExecutable(name,dir string,argv[]string)(ffullpath string,ffound bool){
1247 var fullpath string<br>1248 if strBegins(name,DIRSEP){<br>1249 fullpath = name
```

```
1250 }else{
1251 fullpath = dir + DIRSEP + name
 1253 fi, err := os.Stat(fullpath)<br>
1254 if err != nil {<br>
1255 fullpath = dir + DIRSEP + name + ".go"<br>
1256 <b>fi, err = os.Stat(fullpath)
1255<br>1256<br>1257<br>1258<br>1259<br>1260
 1259 if err = \ln I (1995)<br>
1259 fm := fildoe()<br>
1600 if fm.IsRegular()<br>
1600 if fm.IsRegular()<br>
1600 if gyscall.Access(fullpath,5) == \ln I (1995)<br>
1263 if gyscall.Access(fullpath,5) == \ln I (1995)<br>
1264 ff
                              \rightarrow1269 }
                       return ffullpath, ffound
 1273 func which(list string, argv []string) (fullpathv []string, itis bool){<br>1274 if len(argv) <= 1 {<br>1275 fmt.Printf("Usage: which comand [-s] [-a] [-ls]\n")<br>1276 return []string{""}, false<br>1277 }
 1278 path := argv[1]
1279 if strBegins(path,"/") {
1280 // should check if excecutable?
1281 _,exOK := showIfExecutable(path,"/",argv)
1282 fmt.Printf("--D-- %v exOK=%v\n",path,exOK)
                                  return []string{path},exOK
 1284 }<br>1285 pathenv, efound := os.LookupEnv(list)<br>1286 if !efound {<br>1288 fmt.Printf("--E-- which: no \"%s\" environment\n",list)<br>1288 return []string{""}, false
 1289 a<br>
1290 ahowall := isin("-a",argv) || 0 <= strings.Index(path,"*")<br>
1291 dirv := strings.Split(pathenv,PATHSEP)<br>
1292 ffullpath := path<br>
1293 ffullpath := path<br>
1294 for i dir := range dirv {<br>
1295 if dir := ra
                                            1299 ffullpath, ffound = showIfExecutable(path,dir,argv)
 1300 }
1301 //if ffound && !isin("-a", argv) {
1302 if ffound && !showall {
                               \begin{matrix} \text{1} & \text{1} & \text{1}1304 }
                       f<br>return []string{ffullpath}, ffound
 1307 }
1308
1309 func stripLeadingWSParg(argv[]string)([]string){<br>1310 for : 0 \leq len(argv): {
 1310 for ; 0 < len(argv); {<br>
if len(argv[0]) == 0 {<br>
argv = argv[1:]<br>
late{<br>
1313 belse{<br>
break
1311<br>
1312<br>
1313<br>
1314<br>
1315<br>
1316 }
 1316 )<br>
1317 Teeturn argv<br>
1318 )<br>
1319 Sunc xEval(argv []string, nlend bool){<br>
1320 argv = stripLeadingWSParg(argv)<br>
1321 if len(argv) == 0 {<br>
fint.Printf("eval [$$format] [Go-expression]\n")<br>
1324 Teeturn<br>
1325 pfmt := 
 1326 if argv[0][0] == '%' {<br>
1327 pfmt = argv[0]<br>
1328 argv = argv[1:]
 1329 }
                       if len(argv) == 0 {
                                  return
 1333<br>
1333 gocode := strings.Join(argv," ");<br>
1333 fset := token.NewfileSet()<br>
1335 fset := token.NewfileSet()<br>
1336 rval, _ := types.Eval(fset,nil,token.NoPos,gocode)<br>
1337 fmt.Printf([fmt,rval.Value)<br>
15138 if nlend { fm
\frac{1338}{1339} }
1340
 1341 func getval(name string) (found bool, val int) {<br>
1342 /* should expand the name here */<br>
1343 if name == "gsh.pid" {<br>
1344 return true, os.Getpid()
 1345 }else<br>1346 if name == "gsh.ppid" {<br>1347 return true, os.Getppid()
 1348 }
 1349 return false, 0
 1350 }
1351
 1352 func echo(argv []string, nlend bool){<br>
1353 for ai := 1; ai < len(argv); ai++ {<br>
1354 if 1 < ai {<br>
mt.Printf(" ");<br>
1355 fmt.Printf(" ");
 1357 arg := argv[ai]<br>
1358 found, val := getval(arg)<br>
1359 fmt.Printf("%d",val)
 1361 }else{
1362 fmt.Printf("%s",arg)
                                \rightarrow1364 }<br>1365 if nlend {<br>1366 fmt.Printf("\n");
 1366<br>1367 }
 1368 }
 1370 func resfile() string {<br>1371 return "gsh.tmp"
 1372 }
1373 //var resF *File
1374 func resmap() {
```

```
1375     //_ , err := os.OpenFile(resfile(), os.O_RDWR|os.O_CREATE, os.ModeAppend)<br>1376       // https://developpaper.com/solution-to-golang-bad-file-descriptor-problem/<br>1377       , err := os.OpenFile(resfile(), os.O_RDW
1379 for 1= mil {<br>
if err 1= mil {<br>
1379 fmt.Printf("refF could not open: $s\n",err)<br>
1380 fmt.Printf("refF opened\n")<br>
1382 }<br>
1382 }<br>
1385 // @@2020-0821<br>
1386 func gshScanArg(str string,strip int)(argv []string){<br>
1386
1396 break<br>1397 }
1398 }<br>1399 sb = si1399 sb = si<br>
1400 for ; si < len(str); si++ {<br>
1401 if sb <= si {<br>
1402 if debug {<br>
1403 fmt.Printf("--Da- +%d %2d-%2d %s ... %s\n",<br>
1404 <b>inBracket,sb,si,arg1[0:ax],str[si:])<br>
1405 }
1406 }<br>
1407 ch := str[si]<br>
1408 if ch == '{' {<br>
1409 inBracket += 1<br>
1410 if 0 < strip && inBracket <= strip {<br>
1411 //fmt.Printf("stripLEV %d <= %d?\n",inBracket,strip)
                                        continue<br>}
1413 }<br>
1414 }<br>
1415 if 0 < inBracket {<br>
if ch == '}' {<br>
1416 if co = i }' {<br>
1417 inBracket == 1<br>
1419 //fmt.Printf("stripLEV &d < &d?\n",inBracket,strip)<br>
1420 /ontinue<br>
1422 }
1423 arg1[ax] = ch<br>1424 ax += 1
1425 continue
1426 }
1427 if str[si] == ' ' {
1428 argv = append(argv,string(arg1[0:ax]))
1429 if debug {
1430 fmt.Printf("--Da- [%v][%v-%v] %s ... %s\n",
1431 -1+len(argv),sb,si,str[sb:si],string(str[si:]))
1432 }
1433 sb = si+1
1433<br>1433 sb = si+1<br>1434 ax = 0<br>1435 continue
                                         \frac{u}{2}continue
1436 }
1437 arg1[ax] = ch<br>1438 ax += 1
1439 }
1440 if sb < si {<br>
argv = append(argv,string(arg1[0:ax]))<br>
1442 if debug {<br>
fmt.Printf("--Da- [%v][%v-%v] %s ... %s\n",<br>
-1+len(argv),sb,si,string(arg1[0:ax]),string(str[si:]))<br>
1445 }
1444<br>1445<br>1446<br>1447
1447 if debug {
1448 fmt.Printf("--Da- %d [%s] => [%d]%v\n",strip,str,len(argv),argv)
1450 }<br>1455 }<br>1452 }<br>1452 // should get stderr (into tmpfile ?) and return<br>1453 // should get stderr (into tmpfile ?) and return<br>1455 var pv = []int{-1,-1}<br>1455 syscall.Pipe(pv)<br>1455 syscall.Pipe(pv)<br>1459 sarg := gshScanAr
1461 pin = os.NewFile(uintptr(pv[0]),"StdoutOf-("+name+"}")<br>
1462 pout = os.NewFile(uintptr(pv[1]),"StdinOf-("+name+"}")<br>
1463 fdix := 0<br>
1464 dir := "?"<br>
1465 if mode == "r" {<br>
1465 dir = "<"<br>
1466 dir = "<"<br>
1466 dir = 
1468 }else{<br>1469 dir = ">"<br>1470 fdix = 0 // write to the stdin of the process
1471 }
1472 gshPA := gsh.gshPA
                     ,<br>gshPA := gsh.gshPA<br>savfd := gshPA.Files[fdix]
1474
1475 var fd uintptr = 0<br>
1476 if mode == "r" {<br>
1477 fd = pout.Fd()<br>
1478 gshPA.Files[fdix] = pout.Fd()
1479 }else{
1480 fd = pin.Fd()
1481 gshPA.Files[fdix] = pin.Fd()
                     \Delta1483 // should do this by Goroutine?
1484 if false {
1485 fmt.Printf("--Ip- Opened fd[%v] %s %v\n",fd,dir,name)
1486 fmt.Printf("--RED1 [%d,%d,%d]->[%d,%d,%d]\n",
1487 os.Stdin.Fd(),os.Stdout.Fd(),os.Stderr.Fd(),
1488 pin.Fd(),pout.Fd(),pout.Fd())
                         \rightarrow1490 savi := os.Stdin<br>
1491 savo := os.Stdout<br>
1492 save := os.Stderr
1493 os.Stdin = pin<br>
1494 os.Stdout = pout<br>
1495 os.Stderr = pout<br>
1496 gsh.BackGround = true<br>
1497 gsh.gshelllh(name)<br>
1498 b.BackGround = false<br>
1499 os.Stdin = savi
```

```
1500 os.Stdout = savo
1501 os.Stderr = save
1503 gshPA.Files[fdix] = savfd<br>1504 return pin.pout.false
                        1504 return pin,pout,false
1505 }
1506<br>1507 // <a name="ex-commands">External commands</a><br>1508 func (gsh*GshContext)excommand(exec bool, argv []string) (notf bool,exit bool) {<br>1509      if gsh.CmdTrace { fmt.Printf("--I-- excommand[§v](§v)\n",exec,argv)
1511 gshPA := gsh.gshPA<br>1512 fullpathv, itis := which("PATH",[]string{"which",argv[0],"-s"})<br>1513 if itis == false {<br>1514 return true,false
                        fullpath := fullpathv[0]
1517 argv = unescapeWhiteSPV(argv)<br>
1518 if 0 < strings.Index(fullpath,".go") {<br>
1519 argv := argv // []string{}<br>
1520 gofullpathv, itis := which("PATH",[]string{"which","go","-s"})<br>
1521 if itis == false {<br>
1522 fmt.Prin
                                            1523 return false,true
\begin{tabular}{ll} 1524 & \textcolor{red}{\textbf{3}} & \textcolor{red}{\textbf{3}} & \textcolor{red}{\textbf{3رے<br>}else{
1532 pid, _ := syscall.ForkExec(gofullpath,nargv,&gshPA)
1533 if gsh.BackGround {
1534 fmt.Fprintf(stderr,"--Ip- in Background pid[%d]%d(%v)\n",pid,len(argv),nargv)
1535 gsh.BackGroundJobs = append(gsh.BackGroundJobs,pid)
                                            }else{
1537<br>
<b>1538 syscall.Wait4(pid,nil,0,&rusage)<br>
1539 gsh.LastRusage = rusage<br>
1540 <b>gsh.CmdCurrent.Rusagev[1] = rusage
                                           \rightarrow1542 }
1543 }else{
1544 if exec {
1545 syscall.Exec(fullpath,argv,os.Environ())<br>1546 }else{
1547 pid, _ := syscall.ForkExec(fullpath,argv,&gshPA)
1548 //fmt.Printf("[%d]\n",pid); // '&' to be background
1549 if gsh.BackGround {
1550 fmt.Fprintf(stderr,"--Ip- in Background pid[%d]%d(%v)\n",pid,len(argv),argv)
1551 gsh.BackGroundJobs = append(gsh.BackGroundJobs,pid)
1552 }else{<br>1553 rusage := syscall.Rusage {}<br>1554 <b>gsh.LastRusage = rusage ;<br>1555 gsh.CmdCurrent.Rusagev[1] = rusage<br>1556 gsh.CmdCurrent.Rusagev[1] = rusage
                               \rightarrow1559 }
                       .<br>return false.false
1561 }
1561<br>1562<br>1563<br>1564
1563 // <a name="builtin">Builtin Commands</a><br>1564 func (gshCtx *GshContext) sleep(argv []string) {<br>1565 if len(argv) < 2 {<br>1566 fmt.Printf("Sleep 100ms, 100us, 100ns, ...\n")
1567 return
1569 duration := argv[1];<br>
1570 d, err := time.ParseDuration(duration;<br>
1572 d, err = time.ParseDuration(duration+"s")<br>
1573 if err != nil {<br>
1573 fmt.Printf("duration ? %s (%s)\n",duration,err)
                                 return<br>}
1576 }<br>1577 }<br>1578 //fmt.Printf("Sleep %v\n",duration)<br>1580 if 0 < len(argv[2:]) {<br>1580 gshCtx.gshellv(argv[2:])
1583 }<br>1583 }<br>1584 func (gshCtx *GshContext)repeat(argv []string) {<br>1585 if len(argv) < 2 {<br>1586 }
1588 start0 := time.Now()<br>
1589 for ri, = stroow.Atoi(argv[1]); 0 < ri; ri-- {<br>
1590 for ri, = stroow.Atoi(argv[1]); 0 < ri; ri-- {<br>
1590 //start := time.Now()<br>
1592 gshCtx.gshellv(argv[2:])<br>
end := time.Now()<br>
end := tim
1598 }<br>1599 }<br>1600 }
1602 func (gshCtx *GshContext)gen(argv []string) {<br>
1603 gshPA := gshCtx.gshPA<br>
1604 if len(argv) < 2 {<br>
<del>1605 fmt.Printf(</del>"Usage: %s N\n",argv[0])<br>
1606 return
1607 )<br>
1608 // should br repeated by "repeat" command<br>
1609 count, _ := strconv.Atoi(argv[1])<br>
1610 = gshPA.Piles[1] // Stdout<br>
1611 file := os.NewFile(fd,"internalStdOut")<br>
file := os.NewFile(fd,"internalStdOut")<br>
1612 
1618 //file.WriteString("\n")
1619 fmt.Printf("\n(%d B)\n",count*len(outdata));
1620 //file.Close()
\frac{1620}{1621}1622
1623 // <a name="rexec">Remote Execution</a> // 2020-0820
1624 func Elapsed(from time.Time)(string){
```

```
1625 elps := time.Now().Sub(from)<br>1626 if 100000000 < elps {<br>1627 return fmt.Sprintf("[%5d.%02ds]",elps/1000000000,(elps%1000000000)/10000000)
1628 }else
1629 if 1000000 < elps {
                         1630 return fmt.Sprintf("[%3d.%03dms]",elps/1000000,(elps%1000000)/1000)
1631 }else{
1632 return fmt.Sprintf("[%3d.%03dus]",elps/1000,(elps%1000))
1629 11<br>
1630<br>
1631 }el<br>
1632<br>
1633 }
1634 }
1635 func abbtime(nanos int64)(string){<br>1636 if 1000000000 < nanos {
1636 if 1000000000 < nanos {
1637 return fmt.Sprintf("%d.%02ds",nanos/1000000000,(nanos%1000000000)/10000000)
1638 }else
1639 if 1000000 < nanos {
1640 return fmt.Sprintf("%d.%03dms",nanos/1000000,(nanos%1000000)/1000)<br>1641 return fmt.Sprintf("%d.%03dms",nanos/1000000,(nanos%1000000)/1000)
1641 }else{<br>1642 re
1642 return fmt.Sprintf("%d.%03dus",nanos/1000,(nanos%1000))
1644 }<br>
1644 fsize: e ioat64(size)<br>
1646 fsize := float64(size)<br>
1646 fsize := float41024 < size {<br>
1647 if 1024*1024*1024 < size {<br>
1649 pelse<br>
1649 if 1024*1024 < size {<br>
1650 if 1024*1024 < size {
1651 return fmt.Sprintf("%.3fMiB",fsize/(1024*1024))
1652 }else{
                         1653 return fmt.Sprintf("%.3fKiB",fsize/1024)
                \rightarrow1655 }
1656 func absize(size int64)(string){
1657 fsize := float64(size)
1658 if 1024*1024*1024 < size {
1659 return fmt.Sprintf("%8.2fGiB",fsize/(1024*1024*1024))
1660 }else<br>1661 if 1024*1024 < size {<br>1662 return fmt.Sprintf("%8.3fMiB",fsize/(1024*1024))<br>1663 <b>}else{<br>1664 return fmt.Sprintf("%8.3fKiB",fsize/1024)
                \rightarrow1666 }
1667 func abbspeed(totalB int64,ns int64)(string){
1668 MBs := (float64(totalB)/1000000) / (float64(ns)/1000000000)
1669 if 1000 <= MBs {
                         1670 return fmt.Sprintf("%6.3fGB/s",MBs/1000)
1671 }
1672 if 1 <= MBs {
1673 return fmt.Sprintf("%6.3fMB/s",MBs)
1674 }else{
1675 return fmt.Sprintf("%6.3fKB/s",MBs*1000)
1676 }
1677 func abspeed(totalB int64,ns time.Duration)(string){<br>1679 MBs := (float64(totalB)/1000000) / (float64(ns)/1000000000)<br>1680 if 1000 <= MBs {<br>return fmt.Sprintf("%6.3fGBps",MBs/1000)<br>1681 container for the Sprintf("
1683 if 1 <= MBs {<br>1684 return fmt.Sprintf("%6.3fMBps",MBs)<br>1685 }else{
1686 return fmt.Sprintf("%6.3fKBps",MBs*1000)<br>1687 }
1688 }
         1689 func fileRelay(what string,in*os.File,out*os.File,size int64,bsiz int)(wcount int64){
1690 Start := time.Now()<br>1691 buff := make([]byte,bsiz)<br>1692 var total int64 = 0<br>1693 var rem int64 = size<br>1694 nio := 0<br>Prev := time.Now()<br>1695 Prev := time.Now()<br>1696 var PrevSize int64 = 0
                1698 fmt.Printf(Elapsed(Start)+"--In- X: %s (%v/%v/%v) START\n",
                          what,absize(total),size,nio)
1701 for i:= 0; ; i++ {<br>
1702 var len = bsiz<br>
1703 if int(rem) < len {<br>
1704 len = int(rem)
1705 }
1706<br>
Now := time.Now(Prev);<br>
\begin{array}{lll} 1707 & \text{Bips} := \text{Nov.Sub(Prev)}; \\ 1708 & \text{if } 1000000000 & \text{Now.Sub(Prev)} \{ \\ & & \text{fmt.Printf (Elanged(Start)+"--In- X: %s ($v/\$v/\$v) %s\n''\} \\ 1710 & \text{what,absized (total).size,nio, \\ 1711 & \text{abspeed}((total-PrevSize), Elps)) \\ & & \text{prev Size} = \text{total} \end{array}1714 }
1715<br>
1716 if in != nil {<br>
1716 if in length of the disconnection of out<br>
1718 <b>rcc,err := in.Read(buff[0:rlen])<br>
1720 if err != nil {<br>
if err != in {{Elapsed(Start)+"--En- X: %s read(%v,%v)<%v\n",<br>
1720 <b>fmt.Printf
                                                 what, rec, err, in.Name()n.<br>break
1723 }
1724<br>
1725<br>
1725<br>
1725<br>
1726<br>
vareccinté4 = 0<br>
1727<br>
vareccinté4 = 0<br>
1727<br>
rmt.Sscanf(string(buff), "((SoftEOF %v",&ecc)<br>
1729<br>
1729<br>
1742<br>
1731<br>
1742<br>
1732<br>
1732<br>
2<br>
1732<br>
2<br>
2<br>
1732<br>
2<br>
2<br>
2<br>
1732<br>
2<br>
2<br>
2<br>
2<br>
2<br>

                        \rightarrow1734 }
1736 wlen := rlen<br>
1736 if out != nil {<br>
1739 if err != nil {<br>
1739 if err != nil {<br>
1740 fmt.Printf(Elapsed(Start)+"-En-- X: %s write(%v,%v)>%v\n",<br>
what,wcc,err,out.Name())<br>
break<br>
break
1743 }
1744<br>
1745 }<br>
1746 if wlen < rlen {<br>
1746 <b>if wlen < rlen {<br>
1746 fmt.Printf(Elapsed(Start)+"--En- X: %s incomplete write (%v/%v)\n",<br>
what,wlen,rlen)<br>
break;<br>
break;
```
1750 } 1751 1752 **nio += 1<br>
1753 <b>total += int64(rlen)**<br> **1754 rem -= int64(rlen)**<br> **1755 if rem <= 0 {** .em --<br>break  $\lambda$ 1759 )<br>1759 Done := time.Now()<br>1760 Elps := float64(Done.Sub(Start))/10000000000//Seconds<br>1761 TotalMB := float64(total)/1000000 //MB<br>1762 MBps := TotalMB / Elps<br>1763 fmt.Printf(Elapsed(Start)+"--In- X: %s (%v/%v/%v) %v %. 1766 } 1767 func tcpPush(clnt \*os.File){<br>1768 // shrink socket buffer and recover<br>1769 usleep(100);<br>1770 } 1771 func (gsh\*GshContext)RexecServer(argv[]string){ 1772 debug := true<br>
1773 Start0 := time.Now()<br>
1774 Start := Start0<br>
1775 // if local == ":" { local = "0.0.0.0:9999" }<br>
1776 local := "0.0.0.0:9999" **if 0 < len(argv) {<br>
1779 <b>if argv[0] == "-s" {**<br>
1780 **debug = false**<br>
1781 **argv = argv[1:]**<br>
1782 **}** 1783 } **1784 if 0 < len(argv) {**<br> **1785 argv = argv[1:]** 1787 port, err := net.ResolveTCPAddr("tcp",local);<br>1788 if err != nil {<br>1789 fmt.Printf("--En- S: Address error: %s (%s)\n",local,err)<br>1790 return 1790<br>
1791<br>
1792<br>
1793<br>
1794<br>
1795 1792 fmt.Printf(Elapsed(Start)+"--In- S: Listening at %s...\n",local); 1793 sconn, err := net.ListenTCP("tcp", port) 1794 if err != nil { 1795 fmt.Printf(Elapsed(Start)+"--En- S: Listen error: %s (%s)\n",local,err) return 1797 **}**<br>1798 1799 reqbuf := make([]byte,LINESIZE) 1800 res := "" 1801 for { 1802 fmt.Printf(Elapsed(Start0)+"--In- S: Listening at %s...\n",local); 1803 aconn, err := sconn.AcceptTCP() 1804 Start = time.Now() 1805 if err != nil { 1806 fmt.Printf(Elapsed(Start)+"--En- S: Accept error: %s (%s)\n",local,err) 1808 <br>
1808 <br>
1809 <br>
2010 <br>
1810 <br>
1810 <br>
1811 <br>
1811 <br>
1811 <br>
1811 <br>
1811 <br>
1811 <br>
1811 <br>
1812 <br>
1812 <br>
1812 <br>
1813 <br>
1813 <br>
1816 <br>
1813 <br>
1816 <br>
1816 <br>
1815 <br>
1816 <br>
1816 <br>
1816 <br>
1816 <br>
1816 <br>
1816 <br>
1816 <br>
1816 <br>
1816 1825  $\sigma$  mov := schosanArg(reqv[0],0)<br>
1826  $\pi$ /cmdv := strings.Split(reqv[0]," ")<br>
1828  $\sigma$  "HELO":<br>
case "HELO":<br>
res = fmt.Sprintf("250 §v", req)<br>
1830  $\sigma$  res = fmt.Sprintf("250 §v", req)<br>
1831  $\sigma$  res = fmt.Spri 16<br>
if strBegins(fname,"-z") {<br>
fmt.Sscanf(fname[2:],"%d",&dsize) 1841 **lese : les difframe,"{") {<br>
1843 <b>if strBegins(fname,"{") {<br>
1843 <b>if err {**<br> **if err {**<br> **if err {**<br> **ier {**<br> **else{** 1846 xout.**Close()**<br>
1848 **defer xin.Close()**<br>
1848 **in = xin<br>
1850 <b>dsize = MaxStreamSize**<br>
1850 **pseudoEOF = true** 1846<br>1846<br>1847<br>1851<br>1851<br>1851 ا<br>}else{ 1853<br>1854 **if err != nil {**<br>1855 **fmt.Printf("--En- GET (%v)\n",err)** 1856 **}else{**<br>
1858 **defer xin.Close()**<br>
1859 **fi,\_ := xin.Stat()**<br>
1859 **fi,\_ := xin.Stat()** 1861 **}** 1862 **}** 1863 } 1864<br>
1865 **Firm:Pirmit (Flanged (Start)**\*-In-GET \$v:\$v\n",dsize,bsize)<br>
1865 **Firm:Firm:Firm:**Text (200 \$v\r\n",dsize)<br>
1866 **fm:Fprintf(clnt, "\$v",res)**<br>
1867 **for the start (Flanged (Start)+"--In-S: \$v",res)**<br>
1869 **fm:** 1871<br>
1872 *in.Close() // pipe from the command*<br>
1873 **SoftEOF := fmt.Sprintf("((SoftEOF %v))",wcount)<br>
<b>SoftEOF := fmt.Printf(Elapsed(Start)+"--In- S: Send %v\n",SoftEOF)** 

```
1875<br>1876<br>1877
1876 topPush(clnt); // to let SoftEOF data apper at the top of recevied data<br>1877 fmt.Pprintf(clnt,"%vlr\n",SoftEOF alone in a packet (separate with 200 OK)<br>1879 // with client generated random?<br>1880 //fmt.Printf("-
1881<br>
1882<br>
Passing Case "PUT":<br>
1882<br>
Case "PUT":<br>
1883<br>
Case "PUT":<br>
1885<br>
Passing Section 1892<br>
1885<br>
var dsize int 64 = 32*1024*1024<br>
1887<br>
var dsize int 64*1024<br>
var men string = ""<br>
1888<br>
var out *os.File = n
1892 if 2 < len(cmdv) {<br>
1893<br>
1894 fname = cmdv[2]<br>
1895 // nul dev<br>
2/ nul dev<br>
1896 if strBegins(fname,"{") {<br>
1898 if strPagins(fname,"{") {<br>
1898 xin,xout,err := gsh.Popen(fname,"w")<br>
1899 if err {<br>
}<br>
1899 if err 
1902 defer xout.Close()<br>1903 out = xout
1906<br>
1905 <br>
2006 //should write to temporary file<br>
1906 //should suppress ^C on tty<br>
1906 //should suppress ^C on tty<br>
1908 xout, err := os. OpenFile(fname, os. O_CREATE|os. O_RDWR|os. O_TRUNC, 0600)<br>
1909 //fmt.Printf("
1915 }
1916 fmt.Printf(Elapsed(Start)+"--In- L: open(%v,w) %v (%v)\n",
1917 fname,local,err)
1918<br>
1919 fmt.Printf(Elapsed(Start)+"--In-PUT %v (/%v)\n",dsize,bsize<br>
1920 fmt.Printf(Elapsed(Start)+"--In-S: 200 %v OK\r\n",dsize)<br>
1921 fmt.Printf(Clart,"200 %v OK\r\n",dsize)<br>
1922 fileRelay("RecyPUT",clint,out
\frac{1926}{192}1927 swcc,serr := clnt.Write([]byte(res))<br>1928 if serr != nil {
1928 if serr != nil {
1929 fmt.Printf(Elapsed(Start)+"--In- S: (wc=%v er=%v) %v",swcc,serr,res)
1930 }else{
                          1931 fmt.riinti(International Prince Constant)<br>1931 fmt.Printf(Elapsed(Start)+"--In- S: %v",res)
1933 aconn.Close();
1934 clnt.Close();
                   ,<br>sconn.Close();
1937<br>1938<br>1939<br>1940
          1938 func (gsh*GshContext)RexecClient(argv[]string)(int,string){
1939 debug := true<br>
1940 Start := time.Now()<br>
1941 if len(argy) == 1 {<br>
1942 return -1, "EmptyARG"
1944 argv = argv[1:]<br>
1945 if argv[0] == "-serv" {<br>
1946 gsh.RexecServer(argv[1:])<br>
return 0, "Server"
1948 }
 1949 remote := "0.0.0.0:9999"
1950 if argv[0][0] == '@' {<br>1951 remote = argv[0][1:]<br>1952 argv = argv[1:]
1953 }<br>
1954 if argv[0] == "-s" {<br>
1955 debug = false<br>
1956 argv = argv[1:]
1958 dport, err := net.ResolveTCPAddr("tcp",remote);<br>1959 if err != nil {<br>1960 fmt.Printf(Elapsed(Start)+"Address error: %s (%s)\n",remote,err)<br>1961 return -1,"AddressError"
1963 fmt.Printf(Elapsed(Start)+"--In- C: Connecting to %s\n",remote)
1964 serv, err := net.DialTCP("tcp",nil,dport)
1965 if err != nil {
1966 fmt.Printf(Elapsed(Start)+"Connection error: %s (%s)\n",remote,err)
1967 return -1,"CannotConnect"
1969 if debug {<br>1970 al := serv.LocalAddr()
                  1971 fmt.Printf(Elapsed(Start)+"--In- C: Connected to %v <- %v\n",remote,al)
1970<br>1971<br>1972
1974 req := ""<br>1975 res := make([]byte,LINESIZE)<br>1976 count,err := serv.Read(res)<br>1977 if err != nil {<br>1978 fmt.Printf("--En- S: (%3d,%v) %v",count,err,string(res))
1979 }
1980 if debug { fmt.Printf(Elapsed(Start)+"--In- S: %v", string(res)) }
1981
1982 if argv[0] = "CET" {<br>
1983 s savPA := CgET" {*\brac{\pix \times 3.001(argv," "))<br>
1984 r are f= fmt. Sprintf("*\brac{\pix \times Join(argv," "))<br>
1985 f fmt. Printf(Elapsed(Start)+"--In- C: \\for \times req =
```
2000 fname = argv[2]<br>
2001 **if strBegins(fname,"{") {<br>
2002 <b>xin,xout,err := gsh.Popen(fname,"w")**<br>
2003 **if err {**<br> **2004 else{** 2005 xin.Close()<br>
2006 defer xout.Close()<br>
2007 out = xout<br>
2008 out tobeclosed = xout<br>
2009 pid = 0 // should be its pid 2010<br>
2011 **Pese (2011 / Pese dividend to temporary file 2013 // should suppress ^C on tty<br>
2013 // should suppress ^C on tty<br>
2014 xout, err := os.OpenFile(fname,os.O\_CREATE|os.O\_RDWR|os.O\_TRUNC,0600)<br>
2015 <b>if err := nil**  $2/2$  fmt.Printf("--In--  $d > 8s\ n''$ , out.Fd(), fname) 2020 } 2015<br>2016<br>2017<br>2018<br>2020<br>2021<br>2022<br>2022  $\begin{tabular}{ll} $\text{2022}$ & $\text{in}_\textit{$J$}=\text{sevr.File()}$ \\ $2023$ & $\text{fileRel} = \text{day}^\text{#} \text{ReverCET}^m, \text{in}, \text{out}, \text{disize}, \text{bsize}\,)$ \\ $2024$ & $\text{if 0 $\text{ $\text{ $\text{ $\text{ $\text{if} $1$}$} \text{ $\text{ $\text{ $\text{ $\text{if} $1$}$} \text{ $\text{ $\text{if} $1$}$} \text{ $\text{ $\text{if} $1$}$} \text{ $\text{if} $1$}$} \text{ $\text{ $\text{if} $1$}$} \text$ 2029<br>
2029<br>
2029<br>
2029<br>
2029<br>
2030<br>
2029<br>
2030<br>
2029<br>
2030<br>
2029<br>
2032<br>
2029<br>
2032<br>
2029<br>
2029<br>
2029<br>
2029<br>
2024<br>
2023<br>
2026<br>
2026<br>
2026<br>
2027<br>
2027<br>
2027<br>
2011<br>
2011<br>
2011<br>
2011<br>
2011<br>
2011<br>
2011<br>
2011<br>
2011<br>
2011<br>
2011<br> 2048 xout.Close() 2049 defer xin.Close() 2050 //in = xin 2051 local = xin 2052 fmt.Printf("--In- [%d] **<** Upload output of %v\n", 2053 local.Fd(),fname) 2054 ofile = "-from."+fname 2055 dsize = MaxStreamSize 2056 **}**<br>2057 **}else{** 2058 **xlocal,err := os.Open(fname)**<br>2059 **if err != nil {**<br>2060 **fmt.Printf("--En- (%s)\n",err)** 2061 **local = nil<br>
2062 <br>
2063 local = xlocal<br>
2064 fi,\_ = local.Stat()<br>
2065 dsize = fi.Size()<br>
2066 defer local.Close()<br>
2066 defer local.Close()<br>
2067 //fmt.Printf("--I-- Rex in(%v / %v)\n",ofile,dsize)** 2068 } 2069 ofile = fname 2070 fmt.Printf(Elapsed(Start)+"--In- L: open(%v,r)=%v %v (%v)\n", 2071 fname,dsize,local,err)  $\rightarrow$ 2073 } 2074 if 2 **<** len(argv) && argv[2] != "" { 2075 ofile = argv[2] 2076 //fmt.Printf("(%d)%v B.ofile=%v\n",len(argv),argv,ofile)  $\begin{array}{c} 2074 \\ 2075 \\ 2077 \\ 2077 \\ 2079 \\ 2080 \\ 2081 \\ 2082 \\ 2083 \\ 2084 \\ 2085 \\ 2086 \\ 2087 \\ 2088 \end{array}$ 1978 //fmt.Printf(Elapsed(Start)+"--I-- Rex out(§v)\n",ofile)<br>
1978 fmt.Printf(Elapsed(Start)+"--In- PUT §v (/§v)\n",dsize,bsize)<br>
1980 req = fmt.Sprintf("PUT §v §v \r\n",dsize,ofile)<br>
1980 if debug { fmt.Printf(Elapsed(St  $}$ else $\{$  $\begin{array}{ll} \text{2087} & \text{req = fmt.Sprint(f"\$v\r\hline \text{4}C12088} \\ \text{2088} & \text{if debug { fmt.Print} (E1ppsed(Start) + "-In- C: %v",req) } \\ \text{2089} & \text{fmt.Fprintf (server, "w",req)} \\ \text{2090} & \text{fmt.Pprintf ("--In- sending RexRequest(*v)\n",len(reg))} \end{array}$ 2091 } 2092 //fmt.Printf(Elapsed(Start)+"--In- waiting RexResponse...\n") 2093 count,err = serv.Read(res) 2094 **ress := ""**<br>
2095 **if count == 0 {**<br>
2096 **ress = "(nil)\r\n"** 2097 **}else{**<br>
2098 **ress = string(res[:count])**<br>
2099 **}** 2100 if err != nil { 2101 fmt.Printf(Elapsed(Start)+"--En- S: (%d,%v) %v",count,err,ress) 2102 }else{ 2103 fmt.Printf(Elapsed(Start)+"--In- S: %v",ress) 2104 } 2105 serv.Close() 2106 //conn.Close() 2108 var stat string<br>2109 var roode int 2109 var rcode int 2110 fmt.Sscanf(ress,"%d %s",**&**rcode,**&**stat) 2111 //fmt.Printf("--D-- Client: \$v (\$v)",rcode,stat)<br>
2112 //fmt.Printf("--D-- Client: \$v (\$v)",rcode,stat)<br>
2112 // <a name="remote-sh">Remote Shell</a><br>
2115 // <pp file [...] { (host;l:[port:][dir] | dir } // -p | -no

```
argv = argv[1:]2125<br>2126<br>2127
2127 for \frac{1}{\sqrt{x}} := range argv {
                         if v[0] = ' -' { // might be a pseudo file (generated date)
2130 continue<br>
2131 }<br>
2132 */
2134 obj := strings.Split(v,":")<br>
2134 //fmt.Printf("&d % %v\n",len(obj),v,obj)<br>
2135 if 1 < len(obj) {<br>
host = obj[0]<br>
2137 file := ""<br>
2138 if 0 < len(host) {<br>
2139 psh.LastServer.host = host<br>
2140 psles{
2141 host = gsh.LastServer.host
2142 port = gsh.LastServer.port
2143 }
2144 if 2 < len(obj) {<br>
2145 port = obj[1]<br>
2146 if 0 < len(port) {<br>
2147 gsh.LastServer.port = port
                                         2148 }else{
                                              2149 port = gsh.LastServer.port
2150 }
                                         }<br>file = obj[2]2152 }else{<br>2153 file = obj[1]
2154 }<br>
2155 if len(srcv) == 0 {<br>
2156 download = true
2157 srcv = append(srcv,file)
2158 continue
2159 }
2160 upload = true<br>2161 dstv = append(dstv,file)<br>2162 continue
2163 }<br>2164 /*
2165 idx := strings.Index(v,":")<br>
2166 if 0 \Leftarrow idx {<br>
2167 remote = v[0:idx]<br>
2168 if len(srcv) == 0 {<br>
2169 download = true
                                         srcv = append(srcv, v[idx+1:])2171 continue
2172 }
2173 upload = true<br>
2174 dstv = append(dstv,v[idx+1:])<br>
2175 continue
2176 }<br>2177 */
                         =سىستة<br>2/<br>if download {
2179 dstv = append(dstv,v)<br>
2180 }else{ srcv = append(srcv,v)
                         \rightarrow2183 a<br>
bostport := "e" + host + ":" + port<br>
if upload {<br>
if host != "" { xargv = append(xargv, hostport) }<br>
2185 if host != "" { xargv = append(xargv, prof) 1...)<br>
xargv = append(xargv, prof) 1...)<br>
xargv = append(x
2203 }
2204 }
2205
2206 // target<br>
2207 func (gsh*GshContext)Trelpath(rloc string)(string){<br>
2208 cwd, _ := os.Getwd()<br>
2210 os.Chdir(rloc)<br>
2211 twd, _ := os.Getwd()<br>
2211 twd, _ := os.Getwd()<br>
2212 os.Chdir(cwd)
2214 tpath := twd + "/" + rloc<br>
2215 return tpath<br>
2215 )<br>
2215 )<br>
2217 // join to rmote GShell - [user@]host[:port] or cd host:[port]:path<br>
2218 func (gsh*Gshcontext)Rjoin(argv[]string){<br>
2220 if len(argv) <= 1{<br>
2220 re
2223 serv := argv[1]<br>
2224 if 1 <= len(servv) {<br>
2225 <b>if 1 <= len(servv) {<br>
2226 if servv[0] == "lo" {<br>
2227 servv[0] = "localhost"
2229 }<br>
2230 switch len(servv) {<br>
2231 case 1:<br>
2232 serv = servv[0] + ":" + fmt.Sprintf("%d",GSH_PORT)<br>
2234 //}<br>
case 2: // host:port<br>
2235 serv = strings.Join(servv,":")
\frac{2236}{2237}xargv := []string{"rex-join","@"+serv,"HELO"}<br>
2239 rcode,stat := gsh.RexecClient(xargv)<br>
2240 if (rcode / 100) == 2 {<br>
2241 fmt.Printf("--I-- OK Joined (%v) %v\n",rcode,stat)<br>
2242 gsh.RSERV = serv<br>
2242 ($ese{
2244 fmt.Printf("--I-- NG, could not joined (%v) %v\n",rcode,stat)
                 \lambda2246 }
2247 func (gsh*GshContext)Rexec(argv[]string){
2248 if len(argv) <= 1 {
2248 if len(argv) \leq 1 {<br>2249 fmt.Printf("--I-- rexec command [ | {file || {command} ]\n",gsh.RSERV)
```

```
return<br>}
2251 }<br>2252<br>2253 /*
2254 nary := gshscanArg(strings.Join(argv,""),0)<br>2255 fmt.Printf("--D-- nargc=%d [%V]\n",len(nargv),nargv)<br>2256 if nargv[1][0] != '{' {<br>2256 nargv[1][0] != '{' {<br>2258 fmt.Printf("--D-- nargc=%d [%V]\n",len(nargv),nargv)
2259 }
                    \begin{array}{lcl} a & b \\ x & c \end{array}2261<br>2262<br>2263<br>2264
2262 nargv := []string{}
2263 nargv = append(nargv,"{"+strings.Join(argv[1:]," ")+"}")
2264 fmt.Printf("--D-- nargc=%d %v\n",len(nargv),nargv)
2265 argv = nargv
\begin{tabular}{ll} \bf 2267 & xary := [Jstring('rex-exec'', 'e''+gsh. RSERV, "GET" ) \\ \bf 2268 & xary = append(xary, rgy, \ldots) \\ \bf 2269 & xary = append(xary, "dev/try") \\ \bf 2270 & \bf 2271 & \bf 2272 & \bf 2271 \\ & \bf 2272 & \bf 2272 & \bf 2272 & \bf 2272 \\ \bf 2273 & \bf 2273 & \bf 2273 & \bf 2273 \\ \bf 2274 & \bf 2273 & \bf 2273 & \bf 2273 \\ \bf 22273 }else{
                    feiser<br>fmt.Printf("--I-- NG Rexec (%v) %v\n",rcode,stat)<br>}
2275 }
2277 func (gsh*GshContext)Rchdir(argv[]string){
2278 if len(argv) <= 1 {
2279 return
2280<br>2281
2281 cwd, _:= os.Getwd()<br>2282 os.Chdir(gsh.RWD)<br>2283 os.Chdir(argv[1])<br>2284 twd, _:= os.Getwd()<br>2285 gsh.RWD = twd<br>fmt.Printf("--I-- JWD=%v\n",twd)<br>2286 os.Chdir(cwd)
2288 }
2289 func (gsh*GshContext)Rpwd(argv[]string){
2290 fmt.Printf("%v\n",gsh.RWD)
2291 }
           func (gsh*GshContext)Rls(argv[]string){
2293 cwd, _ := os.Getwd()<br>
2294 os.Chdir(gsh.RWD)<br>
2295 argv[0] = "-ls"<br>
2296 gsh.xFind(argv)<br>
2297 os.Chdir(cwd)
2298 }
           func (gsh*GshContext)Rput(argv[]string){
2300 var local string = ""<br>2301 var remote string = ""<br>2302 if 1 < len(argv) {<br>2303 local = argv[1]<br>2304 remote = local // base name
2305 }
2306 if 2 < len(argv) {
2307 remote = argv[2]
2308 }
                     2309 fmt.Printf("--I-- jput from=%v to=%v\n",local,gsh.Trelpath(remote))
2310 }
           func (gsh*GshContext)Rget(argv[]string){
2312 var remote string = ""<br>
2313 var local string = ""<br>
2314 if 1 < len(argv) {<br>
2315 remote = argv[1]<br>
2316 local = remote // base name
2317<br>2318
2318 if 2 < len(argv) {
2319 local = argv[2]
2320 }
                     2321 fmt.Printf("--I-- jget from=%v to=%v\n",gsh.Trelpath(remote),local)
2322 }
2323<br>
2324 // <a name="network">network</a><br>
2325 // -s, -si, -so // bi-directional, source, sync (maybe socket)<br>
2325 func (gshCtx*GshContext)sconnect(inTCP bool, argv []string) {<br>
2327 gshPA := gshCtx.gshPA<br>
2327 shPA :=
2327<br>2327<br>2328<br>2329<br>2331<br>2331
2332 remote := argv[1]<br>2333 if remote == ":" { remote = "0.0.0.0:9999" }
2334
2335 if inTCP { // TCP<br>2336 dport, err := net.ResolveTCPAddr("tcp",remote);<br>2337 if err != nil {<br>2338 fmt.Printf("Address error: %s (%s)\n",remote,err)
                                       2339 return
2340 }
2341 conn, err := net.DialTCP("tcp",nil,dport)<br>2342 if err != nil {<br>2343 fmt.Printf("Connection error: %s (%s)\n",remote,err)
                                       return
2345 }
2346 file, _ := conn.File();
2347 fd := file.Fd()
2348 fmt.Printf("Socket: connected to %s, socket[%d]\n",remote,fd)
2348<br>2348<br>2349<br>2350
2350 savfd := gshPA.Files[1]<br>
2351 gshPA.Files[1] = fd;<br>
2352 gshCtx.gshellv(argv[2:])<br>
2353 gshPA.Files[1] = savfd<br>
2354 file.Close()
\begin{tabular}{ll} \texttt{2355} & conn.close() \\ \texttt{2356} & <b>pelse( \\ \texttt{2357} & //dport, err := net. ResolveUDPAddr("udp4", remote); \\ \texttt{4358} & dport, err := net. ResolveUDPAddr("udp", remote); \\ \texttt{2359} & if err != nil ( \\ & if n.r. printf("Address error: %s ($s) \n", remote, err) \\ \texttt{2361} & return \end{tabular}2361<br>2362%1363 //conn, err := net.DialUDP("udp4",nil,dport)<br>2364 conn, err := net.DialUDP("udp",nil,dport)<br>2365 fmt.Printf("Connection error: %s (%s)\n",remote,err)
                                      return
2368 }<br>2369 file, := conn.File();<br>2370 fd := file.Fd()
2372 ar := conn.RemoteAddr()
2373 //al := conn.LocalAddr()
2374 fmt.Printf("Socket: connected to %s [%s], socket[%d]\n",
```
remote,ar.String(),fd) 2375<br>2376<br>2377 2377 savfd := gshPA.Files[1]<br>
gshPA.Files[1] = fd;<br>
2379 gshCtx.gshellv(argv[2:])<br>
2380 gshPA.Files[1] = savfd<br>
file.Close()<br>
2381 file.Close()  $\begin{array}{c} 2379 \\ 2380 \\ 2381 \\ 2382 \\ 2383 \end{array}$ 2384 } 2385 func (gshCtx\*GshContext)saccept(inTCP bool, argv []string) {<br>2386 qshPA := qshCtx.qshPA **2386 gshPA := gshCtx.gshPA<br>2387 if len(argv) < 2 {<br>2388 fmt.Printf("Usage: -ac [host]:[port[.udp]]\n")<br>2389 return** 2390 } 2391 **Local = argy(1)**<br>
2392 **if local = ":"** { local = "0.0.0.0:9999" }<br>
2393 **if inTCP** { // TCP<br>
port, err := net.ResolveTCPAddr("tcp",local);<br>
2395 **if err := nil {**<br>
fint.Printf("Address error: %s (%s)\n",local,err)<br> 2398 } 2399 //fmt.Printf("Listen at  $s... \n\times 2400$  sconn, err := net.ListenTCP("tcp", port)<br>2400 if err != nil {<br>2402 fmt.Printf("Listen error: %s (%s)\n",local,err) return 2404 **}**<br>
2405 //fmt.Printf("Accepting at \$s...\n",local);<br>
2406 aconn, err := sconn.AcceptTCP()<br>
2407 if err != nil {<br>
fmt.Printf("Accept error: \$s (\$s)\n",local,err)<br>
2409 return 2410 }  $2411$  file,  $=$  aconn.File()<br> $2412$  fd := file.Fd() 2413 fmt.Printf("Accepted TCP at %s [%d]\n",local,fd)  $\begin{array}{r} 2\,4\,1\,1 \\ 2\,4\,1\,2 \\ 2\,4\,1\,3 \\ 2\,4\,1\,4 \\ 2\,4\,1\,5 \\ 2\,4\,1\,6 \\ 2\,4\,1\,7 \end{array}$ 2415 **savfd := gshPA.Files[0]**<br>2416 **gshPA.Files[0] = fd;**<br>2417 **gshCtx.gshellv(argv[2:])**<br>2418 **gshPA.Files[0] = savfd**  $\begin{array}{r} 2\,4\,1\,9 \\ 2\,4\,2\,0 \\ 2\,4\,2\,1 \\ 2\,4\,2\,2 \\ 2\,4\,2\,3 \\ 2\,4\,2\,4 \\ 2\,4\,2\,5 \\ 2\,4\,2\,7 \\ 2\,4\,2\,7 \end{array}$ sconn.Close(); aconn.Close();<br>file.Close(); 2422 **file.Close();**<br>
2423 **}else{**<br>
//port, err := net.ResolveUDPAddr("udp<sup>4</sup>",local);<br>
port, err := net.ResolveUDPAddr("udp",local);<br>
if err != nil {<br>
fmt.Printf("Address error: %s (%s)\n",local,err)<br>
2427 return 2429 **fmt.Printf("Listen UDP at %s...\n",local);**<br>
2431 //uconn, err := net.ListenUDP("udp4", port)<br>
2432 uconn, err := net.ListenUDP("udp", port)<br> **if err != nil {**<br>
2434 fmt.Printf("Listen error: %s (%s)\n",local,err) 2435<br>
2435 **file, := uconn.File()**<br>
2438 **ar := uconn.RemoteAddr()**<br>
2440 **ar := uconn.RemoteAddr()**<br>
2440 **if ar != nil { remote = ar.String() }**<br>
2442 **if remote == "" { remote = "?" }** 2443 2444 // not yet received 2445 //fmt.Printf("Accepted at %s [%d] **<-** %s\n",local,fd,"") 2446 2448 savfd := gshPA.Files[0] = fd;<br>
2448 gshPA.Files[0] = fd;<br>
2449 savenv := gshPA.Env<br>
2450 gshPA.Env = append(savenv, "REMOTE\_HOST="+remote)<br>
2452 gshPA.Files[0] = savfd<br>
2452 gshPA.Files[0] = savfd 2451<br>2452<br>2453<br>2454<br>2455<br>2456 uconn.Close();<br>file.Close(); 2455<br>
2455<br>
2457 }<br>
2469 //empty line command<br>
2460 //empty line command<br>
2460 //empty line command<br>
2460 //execute context command, pwd + date<br>
2462 //execute context command, pwd + date<br>
2462 //execute context command, p 2470 default: " $2471$  default:  $2471$  case isin("-v", argy): // obsolete emtpy command<br>  $2473$  case isin("-v", argy): // obsolete emtpy command<br>  $2474$  date := t. Format(time.UnixDate)<br>  $2474$  date := t. Format(time.UnixD  $\frac{2484}{2485}$  } 2486<br>
2487 // <a **name="history">History</a>**<br>
2488 // these should be browsed and edited by HTTP browser<br>
2488 // show the time of command with -t and direcotry with -1s<br>
2490 // openfile-history, sort by -a -m -c<br>
2492 /

```
2500 if 1 < len(argv) && strBegins(argv[1],"(e") {<br>2501 atWorkDirX, = strconv.Atoi(argv[1][1:])
2500<br>2501<br>2502<br>2503
                   2503 //fmt.Printf("--D-- showHistory(%v)\n",argv)
2504 for i, v := range gshCtx.CommandHistory {<br>
2505 // exclude commands not to be listed by default<br>
2506 // internal commands may be suppressed by default<br>
2507 if v.CmdLine == "" && !isin("-a",argv) {<br>
continue;
2509 }<br>2510 <b>if 0 <= atWorkDirX {<br>2511 if v.WorkDirX != atWorkDirX {<br>2512 continue
                                  \rightarrow2514 }
2515 if !isin("-n",argv){ // like "fc"
2516 fmt.Printf("!%-2d ",i)
2519 fitterially<br>
2518 fitterially<br>
2519 fmt.Println(v) // should be with it date<br>
2520 fmt.Println(v) // should be with it date<br>
2521 fitterially<br>
2522 fitterially<br>
2522 exact is v.StartAt.Format(time.Stamp)
                                   r<br>if isin("-1",argv) && !isin("-10",argv){<br>fmt.Printf("%v",Rusagef("%t %u\t// %s",argv,v.Rusagev))
<sup>2529</sup> if isin("-at",argv) { // isin("-ls",argv){<br>
2531 dhi := v.WorkDirX // workdir history index<br>
2532 fmt.Printf("@%d %s\t",dhi,v.WorkDir)<br>
2533 // show the FileInfo of the output command??
2534 }
2535 fmt.Printf("%s",v.CmdLine)
2536 fmt.Printf("\n")
                         \rightarrow\rightarrow2539 )<br>
2540 // ln – history index<br>
2541 func searchHistory(gshCtx GshContext, gline string) (string, bool, bool){<br>
2542 if gline[0] == '!' {<br>
hix, err := strconv.Atoi(gline[1:])<br>
2544 if err := strconv.Atoi(gline[1:])<br>
2
2548 if hix < 0 || len(gshCtx.CommandHistory) <= hix {<br>2549 fmt.Printf("--E-- (%d : out of range)\n",hix)<br>2550 return "", false, true
2551 }
                           2552 return gshCtx.CommandHistory[hix].CmdLine, false, false
2553 }<br>2554 // search
2555     //for i, v := range gshCtx.CommandHistory {<br>2556      //}<br>2557     return gline, false, false
2558 }
2559 func (gsh*GshContext)cmdStringInHistory(hix int)(cmd string, ok bool){
2560 if 0 <= hix && hix < len(gsh.CommandHistory) {
2561 return gsh.CommandHistory[hix].CmdLine,true
2562 }
                  return "",false
      \frac{1}{4} }
2566 // temporary adding to PATH environment<br>2566 // temporary adding to PATH environment<br>2568 // chdir with directory history (date + full-path)<br>2569 // -s for sort option (by visit date or so)<br>2570 func (gsh*GshContext)S
2576 func (gsh*GshContext)ShowChdirHistory(argv []string){<br>2577 for i, v := range gsh.ChdirHistory {<br>2578 gsh.ShowChdirHistory1(i,v,argv)<br>2579 }
2580 }
2581 func skipOpts(argv[]string)(int){
2582 for i,v := range argv {<br>2583 if strBegins(v,"-") {
2584 }else{
2585 return i
2586 }
2587 }
2588 return -1<br>2589 1
2589 }<br>2589 func (gshCtx*GshContext)xChdir(argv []string){<br>2591 cdhist := gshCtx.ChdirHistory<br>2592 if isin("?",argv ) || isin("-t",argv) || isin("-a",argv) {<br>2594 return<br>2595 }
2596 pwd, := os.Getwd()<br>2597 dir := ""
2598 if len(argv) <= 1 {
2599 dir = toFullpath("~")
2600 }else{<br>
2601 i := skipOpts(argv[1:])<br>
2602 if i < 0 {<br>
2603 dir = toFullpath("~")<br>
2604 }else{
                          %Willet<br>
}else{<br>
dir = argv[1+i]<br>
}
2606 }
2608 if strBegins(dir,"@") {
2609 if dir == "@0" { // obsolete
2610 dir = gshCtx.StartDir
2611 }else
2612 if dir == "@!" {
2613 index := len(cdhist) - 1
2614 if 0 < index { index -= 1 }
2615 dir = cdhist[index].Dir<br>
2616 }else{<br>
2617 index, err := strconv.Atoi(dir[1:])<br>
2618 if err != nil {<br>
2619 fmt.Printf("--E-- xChdir(%v)\n",err)<br>
2620 dir = "?"<br>
2621 }else
2622 if len(gshCtx.ChdirHistory) <= index {
2623 fmt.Printf("--E-- xChdir(history range error)\n")
2624 dir = "?"
```
2625 }else{ 2626 dir = cdhist[index].Dir  $2625$ <br>  $2626$ <br>  $2627$ <br>  $2628$ 2629<br>2631<br>2631<br>2633<br>2634<br>2637<br>2638<br>2639 if dir != "?"  $\ell$ 2631 err := os.Chdir(dir) 2632 if err != nil { 2633 fmt.Printf("--E-- xChdir(%s)(%v)\n",argv[1],err)  $}$ else{<br>cwd,  $\frac{1}{2}$ 2635 cwd, \_ := os.Getwd() 2636 if cwd != pwd { 2637 hist1 := GChdirHistory { } 2638 hist1.Dir = cwd 2639 hist1.MovedAt = time.Now() 2640 hist1.CmdIndex = len(gshCtx.CommandHistory)+1 2641 gshCtx.ChdirHistory = append(cdhist,hist1) 2642 if !isin("-s",argv){ 2643 //cwd, \_ := os.Getwd() 2644 //fmt.Printf("%s\n",cwd) 2645 ix := len(gshCtx.ChdirHistory)-1 2646 gshCtx.ShowChdirHistory1(ix,hist1,argv) 2647 }  $\rightarrow$  $\rightarrow$ 2650 }<br>
2651 **if isin("-ls",argv){<br>
2652 cwd, \_ := os.Getwd()<br>
2653 showFileInfo(cwd,argv);<br>
2654 }** 2655 } 2656 func TimeValSub(tv1 \*syscall.Timeval, tv2 \*syscall.Timeval){ 2657 \*tv1 = syscall.NsecToTimeval(tv1.Nano() - tv2.Nano()) 2658)<br>2659 func RusageSubv(ru1, ru2 [2]syscall.Rusage)([2]syscall.Rusage){<br>2660 TimeValSub(&ru1[0].Utime,&ru2[0].Utime)<br>2661 TimeValSub(&ru1[0].Stime,&ru2[0].Stime)<br>2662 TimeValSub(&ru1[1].Utime,&ru2[1].Utime) 2663 TimeValSub(**&**ru1[1].Stime,**&**ru2[1].Stime) return ru1 2665 } 2666 func TimeValAdd(tv1 syscall.Timeval, tv2 syscall.Timeval)(syscall.Timeval){ 2667 tvs := syscall.NsecToTimeval(tv1.Nano() + tv2.Nano()) 2668 return tvs 2669 } 2670 /\*<br>2671 func RusageAddv(ru1, ru2 [2]syscall.Rusage)([2]syscall.Rusage){<br>2672 TimeValAdd(ru1[0].Utime,ru2[0].Utime)<br>2673 TimeValAdd(ru1[0].Stime,ru2[0].Stime)<br>2674 TimeValAdd(ru1[1].Utime,ru2[1].Utime)<br>2675 TimeValAdd( return ru1 2677 } 2678 \*/ 2680 // <a name="rusage"/Nesource Usage</a><br>
2681 func sRusagef(fmtspec string, argv []string, ru [2]syscall.Rusage)(string){<br>
2682 // ru[0] self , ru[1] children<br>
1682 ut = TimeValAdd(ru[0].Utime, ru[1].Utime)<br>
2684 st = 2692 }<br>2693 func Rusagef(fmtspec string, argv []string, ru [2]syscall.Rusage)(string){<br>2694 ut := TimeValAdd(ru[0].Utime,ru[1].Utime)<br>2695 st := TimeValAdd(ru[0].Utime,ru[1].Utime)<br>2696 fmt.Printf("\d.\00ds/u",ut.Sec,ut.Us 2399 **}**<br>2700 func Getrusagev()([2]syscall.Rusage){<br>2701 var ruv = [2]syscall.Rusage(}<br>2702 syscall.Getrusage(syscall.RUSAGE\_CHILDREN,&ruv[1])<br>2703 syscall.Getrusage(syscall.RUSAGE\_CHILDREN,&ruv[1]) return ruv 2705 <br>
2706 func showRusage(what string, argv []string, ru \*syscall.Rusage){<br>
2706 func showRusage(what string, argv []string. Sec, ru.Utime.Usec)<br>
2709 fmt.Printf("Usr=8d.806ds", ru.Utime.Sec, ru.Stime.Usec)<br>
2710 fmt.Pr 2720 fmt.Printf(" Snd=%v",ru.Msgsnd)<br>2721 fmt.Printf(" Rcv=%v",ru.Msgrcv)<br>2722 //if isin("-l",argv) {<br>2723 fmt.Printf(" Sig=%v",ru.Nsignals) 2724 //**}**<br>2725 **fmt.Printf("\n");** 2726 } 2727 func (gshCtx \*GshContext)xTime(argv[]string)(bool){ 2728 if 2 **<=** len(argv){ 2729 gshCtx.LastRusage = syscall.Rusage{} 2730 rusagev1 := Getrusagev() 2731 fin := gshCtx.gshellv(argv[1:]) 2732 rusagev2 := Getrusagev() 2733 showRusage(argv[1],argv,**&**gshCtx.LastRusage) 2734 rusagev := RusageSubv(rusagev2,rusagev1) 2735 showRusage("self",argv,**&**rusagev[0]) 2736 showRusage("chld",argv,**&**rusagev[1]) 2737 return fin 2738 }else{ 2739 rusage:= syscall.Rusage {} 2740 syscall.Getrusage(syscall.RUSAGE\_SELF,**&**rusage) 2741 showRusage("self",argv, **&**rusage) 2742 syscall.Getrusage(syscall.RUSAGE\_CHILDREN,**&**rusage) 2743 showRusage("chld",argv, **&**rusage) 2744 return false  $\rightarrow$ 2746 } 2747 func (gshCtx \*GshContext)xJobs(argv[]string){ 2748 fmt.Printf("%d Jobs\n",len(gshCtx.BackGroundJobs)) 2749 for ji, pid := range gshCtx.BackGroundJobs {

```
2750         //wstat := syscall.WaitStatus {0}<br>2751              //wstat := syscall.Rusage {}<br>2752         //wpid, err := syscall.Wait4(pid,&wstat,syscall.WNOHANG,&rusage);<br>2753            wpid, err := syscall.Wait4(pid,ni
                                    int . Print ("--E-- %%%d [%d] (%v)\n",ji,pid,err)
2756 }else{
2757 fmt.Printf("%%%d[%d](%d)\n",ji,pid,wpid)
2758 showRusage("chld",argv,&rusage)
2759 }
 2760 }
2761 }
2762 func (gsh*GshContext)inBackground(argv[]string)(bool){
2763 if gsh.CmdTrace { fmt.Printf("--I-- inBackground(%v)\n",argv) }
2764 gsh.BackGround = true // set background option
2765 xfin := false<br>2766 xfin = gsh.gshellv(argv)<br>2767 gsh.BackGround = false<br>2768 return xfin
2769 }
2770 // -o file without command means just opening it and refer by #N
2771 // should be listed by "files" comnmand
2772 func (gshCtx*GshContext)xOpen(argv[]string){
2773 var pv = []int{-1,-1}
2774 err := syscall.Pipe(pv)
2775 fmt.Printf("--I-- pipe()=[#%d,#%d](%v)\n",pv[0],pv[1],err)
2776 }
           func (gshCtx*GshContext)fromPipe(argv[]string){
2778 }
          func (gshCtx*GshContext)xClose(argv[]string){
          \rightarrow2781
2782 // <a name="redirect">redirect/a><br>
2783 func (gshCtx*GshContext)redirect(argv[]string)(bool){<br>
2784 if len(argv) < 2 {<br>
2784 return false
                  \lambda2787
2788 cmd := argv[0]
2789 fname := argv[1]
2790 var file *os.File = nil
2791
2792 fdix := 0
2793 mode := os.O_RDONLY
2794
                  switch {<br>case cmd == "-i" || cmd == "<":<br>f \text{div} = 02796 case cond = "-1" || cmd = "\lt":<br>
2797 case cond = "-0" || cmd = ">":<br>
2799 case cond = "-0" || cmd == ">":<br>
2800 case cond == "-0" || cmd == ">":<br>
2800 case cond = - 0" || cmd == ">>":<br>
2802 case cond == "-a" |
2806 if fname[0] == '#' {
2807 fd, err := strconv.Atoi(fname[1:])
2808 if err != nil {
2809 fmt.Printf("--E-- (%v)\n",err)
                                   2810 return false
2811 }
                            file = os.NewFile(uintptr(fd),"MaybePipe")
2813 }else{<br>
2814 xfile, err := os.OpenFile(argv[1], mode, 0600)<br>
2815 if err != nil {<br>
1 fmt.Printf("--E-- (%s)\n",err)<br>
2817 return false
2818 }
                           I<br>file = xfile
2821 gshPA := gshCtx.gshPA<br>2822 savfd := gshPA.Files[fdix]<br>2823 gshPA.Files[fdix]<br>2823 fmt.Printf("--I-- Opened [%d] %s\n",file.Fd(),argv[1])<br>2825 gshCtx.gshellv(argv[2:])<br>2825 gshPA.Files[fdix] = savfd
 ----<br>2826<br>2827
                  return false
2828<br>2829 }
2830
2831 //fmt.Pprintf(res, "GShell Status: %q", html.EscapeString(req.URL.Path))<br>2832 func httpHandler(res http.ResponseWriter, req *http.Request){<br>2833 path := req.URL.Path<br>2834 fmt.Printf("--I-- Got HTTP Request(%s)\n",path
gshCtxBuf, := setupGshContext()<br>
2837 gshCtx := &gshCtxBuf<br>
2838 fmt.Printf("--I-- %s\n",path[1:])<br>
2839 gshCtx.tgshelll(path[1:])
                   fmt.Fprintf(res, "Hello(^-^)/\n%s\n",path)
2842 }<br>2843 func (gshCtx *GshContext) httpServer(argv []string){<br>2844 http.HandleFunc("/", httpHandler)<br>2846 accport := "localhost:9999"<br>2846 fmt.Printf("--I--- HTTP Server Start at [$s]\n",accport)<br>2847 http.ListenAndServ
2848 }
2849 func (gshCtx *GshContext)xGo(argv[]string){<br>2850 go gshCtx.gshellv(argv[1:]);
2851 }
          2852 func (gshCtx *GshContext) xPs(argv[]string)(){
 2853 }
2854
2855 // <a name="plugin">Plugin</a><br>2856 // plugin [-ls [names]] to list plugins<br>2857 // Reference: <a href="<u>https://golang.org/src/plugin/</u>">plugin</a> source code<br>2858 func (gshCtx *GshContext) whichPlugin(name string
2859 pi = nil<br>
2860 for _,p := range gshCtx.PluginFuncs {<br>
2861 if p.Name == name && pi == nil {<br>
2862 pi = &p
2864 if !isin("-s",argy){<br>2866 //fmt.Printf("%v %v ",i,p)<br>2866 if isin("-ls",argv){<br>2867 showFileInfo(p.Path,argv)<br>}else{
2869 fmt.Printf("%s\n",p.Name)<br>2870 }
                         \rightarrow2872 }
                  r<br>return pi
2874 }
```

```
2875 func (gshCtx *GshContext) xPlugin(argv[]string) (error) {
2876 if len(argv) == 0 || argv[0] == "-ls" {
2877 gshCtx.whichPlugin("",argv)
2878 return nil
28792880 name := argv[0]<br>
2881 Pin := gshCtx.whichPlugin(name,[]string{"-s"})<br>
2882 if Pin != nil {<br>
2883 os.Args = argv // should be recovered?<br>
Pin.Addr.(func())()
2885 return nil
2886 }
                 2887 sofile := toFullpath(argv[0] + ".so") // or find it by which($PATH)
2889 p, err := plugin.Open(sofile)
2890 if err != nil {
2891 fmt.Printf("--E-- plugin.Open(%s)(%v)\n",sofile,err)
                         return err
2893 }
2894 fname := "Main"
2895 f, err := p.Lookup(fname)
2896 if( err != nil ){
2897 fmt.Printf("--E-- plugin.Lookup(%s)(%v)\n",fname,err)
2898 return err
2899 }
2900 pin := PluginInfo {p,f,name,sofile} 
2901 gshCtx.PluginFuncs = append(gshCtx.PluginFuncs,pin)
2902 fmt.Printf("--I-- added (%d)\n",len(gshCtx.PluginFuncs))
2904 //fmt.Printf("--I-- first call(%s:%s)%v\n",sofile,fname,argv)
2905 os.Args = argv<br>2906 f.(func())()<br>2907 return err
2908 }
2909 func (gshCtx*GshContext)Args(argv[]string){
2910 for i,v := range os.Args {
2910 for i,v := range \os{\text{.} \arg s} {<br>2911 fmt.Printf("[\&v] \&v\n", i,v)<br>2912 }
2912 }<br>
2913 }<br>
2914 func (gshCtx *GshContext) showVersion(argv[]string){<br>
2916 if isin("-l",argv) {<br>
2916 fmt.Printf("%v/%v (%v)",NAME,VERSION,DATE);<br>
2917 }else{
2918 fmt.Printf("%v",VERSION);<br>2919 }
2920 if isin("-a",argv) {<br>2921 fmt.Printf(" %s",AUTHOR)<br>2922 }
2923 if !isin("-n",argv) {
2924 fmt.Printf("\n")
2925 }
2927
2928 // <a name="scanf">Scanf</a> // string decomposer
2929 // scanf [format] [input]<br>2930 func scanv(sstr string)(strv[]string){<br>2931 strv = strings.Split(sstr," ")<br>2932 return strv
2933 }
2934 func scanUntil(src,end string)(rstr string,leng int){
2935 idx := strings.Index(src,end)<br>2936 if 0 <= idx {<br>2937 rstr = src[0:idx]<br>2938 return rstr,idx+len(end)
2939 }
2940 return src,0
2941 }
2942
2943 //-bn -- display base-name part only // can be in some \fmt, for sed rewriting<br>2944 func (gsh*GshContext)printVal(fmts string, vstr string, optv[]string){<br>2945 //vint,err := strconv.Abd(vstr)<br>2945 var ival int64 = 0<br>1
2949 if strBegins(vstr,"") {<br>
2950 vx,_ := strconv.Atoi(vstr[1:])<br>
2951 if vx < len(gsh.iValues) {<br>
2952 pelse{<br>
2953 pelse{
2954<br>
2955 }<br>
2956 // should use Eval()<br>
2956 // should use Eval()<br>
2957 if strBegins(vstr,"0x") {<br>
2959 }<br>
Pase:<br>
2960 n,err = fmt.Sscanf(vstr,"%d",&ival)<br>
2960 //fmt.Printf("--D-- n=%d err=(%v) {%s}=%v\n",n,err
2963 if n == 1 && err == nil {<br>
2964 //fmt.Printf("--D-- formatn(%v) ival(%v)\n",fmts,ival)<br>
2965 fmt.Printf("%"+fmts,ival)<br>
2966 }else{
2967 if isin("-bn",optv){<br>2968 fmt.Printf("%"+fmts,filepath.Base(vstr))<br>2969 }else{<br>2970 fmt.Printf("%"+fmts,vstr)
2968<br>
2970 }else{<br>
2970 fmt.Printf("%"+fmts,vstr)<br>
2971 }
2972 }<br>2973 }<br>2974 func (gsh*GshContext)printfv(fmts,div string,argv[]string,optv[]string,list[]string){<br>2975 //fmt.Printf("{%d}",len(list))<br>2976 //curfmt := "v"<br>curfmt := gsh.iFormat<br>2978 curfmt := gsh.iFormat
2980 if 0 < len(fmts) {<br>
2981 for xi := 0; xi < len(fmts); xi++ {<br>
2982 fch := fmts[xi]<br>
2983 if fch == '%' {<br>
if xi+1 < len(fmts) {<br>
2984 if xi+1 = string(fmts[xi+1])
2986 gsh.iFormat = curfmt<br>2987 xi += 1
2988 if xi+1 < len(fmts) && fmts[xi+1] == '(' {
2989 vals,leng := scanUntil(fmts[xi+2:],")")
2990 //fmt.Printf("--D-- show fmt(%v) val(%v) next(%v)\n",curfmt,vals,leng)
2991 gsh.printVal(curfmt,vals,optv)
2992 xi += 2+leng-1
                          outlen += 1\rightarrowcontinue<br>}
2996 }
2997 }
2998 if fch == '_' {
2999 hi,leng := scanInt(fmts[xi+1:])
```

```
3000 if 0 < leng {<br>
3001 if hi < len(gsh.iValues) {<br>
gsh.printVal(curfmt,gsh.iValues[hi],optv)<br>
3003 outlen += 1 // should be the real length<br>
belse{
                                                     )<br>3005 fmt.Printf("((out-range))")
3006 }
3007 xi += leng
3008 continue;
3009 }
3011 fmt.Printf("%c",fch)
3012 outlen += 1
3013 }
3014 }else{
3015 //fmt.Printf("--D-- print {%s}\n")<br>3016 for i,v := range list {<br>3017 if 0 < i {
                                            fmt.Printf(div)
3019 }
                                   f<br>gsh.printVal(curfmt,v,optv)<br>outlen += 1
3022 <br>
3022 <br>
3022 <br>
1 f 0 < outlen {<br>
3025 <br>
5025 <br>
1 f 0 < outlen {<br>
5025 <br>
5027 }<br>
3027 }<br>
3027 }<br>
3027 /fmt.Printf("-D-- Scanv(%v)\n",argv)<br>
7 /fmt.Printf("-D-- Scanv(%v)\n",argv)<br>
3031 <br>
1 f len(argv) == 1 {<br>
30
3036 fmts = argv[0]
3037 gsh.iDelimiter = fmts
3038 argv = argv[1:]
3039 }<br>
3040 input := strings.Join(argv," ")<br>
3041 if fmts == "" { // simple decomposition<br>
3042 gsh.iValues = v<br>
3044 //fmt.Printf("%v\n",strings.Join(v,","))
3045 }else{
3046 v := make([]string, 8)
3047 n,err := fmt.Sscanf(input,fmts,&v[0],&v[1],&v[2],&v[3])
3048 fmt.Printf("--D-- Scanf ->(%v) n=%d err=(%v)\n",v,n,err)
3049<br>
3050 }<br>
3051 }<br>
3052 func (gsh*GshContext)Printv(argv[]string){<br>
3053 if false { //@@U<br>
fmt.Printf("%v\n",strings.Join(argv[1:]," "))<br>
3055 }<br>
2056 }
9057 //fmt.Printf("-D-- Printv(%v)\n",argv)<br>
3058 //fmt.Printf("+w\n",strings.Join(gsh.iValues,","))<br>
3059 div := gsh.iDelimiter<br>
3060 fmts := ""<br>
3060 fmts := ""<br>
3061 argv = argv[1:]<br>
3062 if 0 < len(argv) {<br>
3062 div = 
                 \overline{3}3069 optv := []string{}<br>
3070 for _,v := range argv {<br>
3071 if strBegins(v,"-"){<br>
3072 optv = append(optv,v)<br>
3073 argv = argv[1:]
                           3074 }else{
                                   break:
                          \lambda3077 }
3078 if 0 < len(argv) {
3079 fmts = strings.Join(argv," ")
3080<br>3081
                  f<br>gsh.printfv(fmts,div,argv,optv,gsh.iValues)
3083 func (gsh*GshContext)Basename(argv[]string){<br>3084 for i,v := range gsh.iValues {<br>3085 gsh.iValues[i] = filepath.Base(v)<br>3086 }
3087 }
3088 func (gsh*GshContext)Sortv(argv[]string){
3089 sv := gsh.iValues
3090 sort.Slice(sv , func(i,j int) bool {
3091 return sv[i] < sv[j]
                  \overline{\mathcal{Y}}3093 }
3094 func (gsh*GshContext)Shiftv(argv[]string){
3095 i: len(gsh.iValues)<br>
3096 if 0 < vi {<br>
3097 if isin("-r", argv) {<br>
3098 top := gsh.iValues[0]<br>
3100 gsh.iValues = append(gsh.iValues[1:],top)<br>
3100 }else{<br>
3101 gsh.iValues = gsh.iValues[1:]
3103 }
3104 }
          3106 func (gsh*GshContext)Enq(argv[]string){
3107 }
          3108 func (gsh*GshContext)Deq(argv[]string){
3109 }
3110 func (gsh*GshContext)Push(argv[]string){
3111 gsh.iValStack = append(gsh.iValStack,argv[1:])
3112 fmt.Printf("depth=%d\n",len(gsh.iValStack))
3113 }
3114 func (gsh*GshContext)Dump(argv[]string){
3115 for i,v := range gsh.iValStack {
3116 fmt.Printf("%d %v\n",i,v)
                  \lambda3118 func (gsh*GshContext)Pop(argv[]string){<br>
3120 depth := len(gsh.iValStack)<br>
3121 if 0 < depth {<br>
3122 v := gsh.iValStack[depth-1]<br>
3123 if isin("-cat",argy){<br>
3123 if isin("-cat",argy){<br>
gsh.iValues = append(gsh.iV
```
3125 }else{ 3126 gsh.iValues = v  $3125$ <br> $3126$ <br> $3127$ <br> $3128$ 3128 gsh.iValStack = gsh.iValStack[0:depth-1] 3129 fmt.Printf("depth=%d %s\n",len(gsh.iValStack),gsh.iValues) 3130 }else{ 3131 fmt.Printf("depth=%d\n",depth) 3132 } 3133 } 3134 3135 // <**a name**="interpreter">Command Interpreter</**a**> 3136 func (gshCtx\*GshContext)gshellv(argv []string) (fin bool) { 3137 fin = false 3139 if gshCtx.CmdTrace { fmt.Fprintf(os.Stderr,"--I-- gshellv((%d))\n",len(argv)) }<br>3140 if len(argv) <= 0 { 3140 **if len(argv) <= 0 {**<br>3141 **return false** 3143 xargv := []string{}<br>3144 for ai := 0; ai < len(argv); ai++ {<br>3145 xargv = append(xargv,strsubst(gshCtx,argv[ai],false))  $3146$  }<br>3147 **argv** = xargv 3147 **argv = xargv**<br>
3148 **if false {**<br>
3149 for ai := 0; ai < len(argv); ai++ {<br>
3150 fmt.Printf("[%d] %s [%d]%T\n",<br>
3151<br>
3152 }<br>
3152 } 3154 cmd := argv[0]<br>3155 if gshCtx.CmdTrace { fmt.Fprintf(os.Stderr,"--I-- gshellv(%d)%v\n",len(argv),argv) }<br>3156 switch { // https://tour.golang.org/flowcontrol/11<br>3157 case cmd == "": 3159 gshCtx.xPwd([]string{}); // emtpy command<br>3159 case cmd == "-x":<br>3160 gshCtx.CmdTrace = 1 gshCtx.CmdTrace<br>3161 case cmd == "-xt":<br>3162 gshCtx.CmdTime = 1 gshCtx.CmdTime  $case \text{cmd} == "-ot":$ 3164 gshCtx.sconnect(true, argv) 3165 case cmd == "-ou": 3166 gshCtx.sconnect(false, argv)<br>3167 case cmd == "-it": 3168 gshCtx.saccept(true , argv) 3169 case cmd == "-iu": 3170 gshCtx.saccept(false, argv) 3171 case cmd == "-i" || cmd == "**<"** || cmd == "-o" || cmd == ">" || cmd == "-a" || cmd == ">>" || cmd == "-s" || cmd == ">**<"**: 3172 gshCtx.redirect(argv)<br>
3173 case cmd == "|":<br>
3174 gshCtx.fromPipe(argv)<br>
3175 case cmd == "args":<br>
3175 case cmd == "args":<br>
3177 case cmd == "bg" | cmd == "-bg":<br>
3177 case cmd == "bg" | cmd == "-bg":<br>
3179 return 3181 gshCtx.Basename(argv) 3182 case cmd == "call": 3183  $f_{r-} =$  gshCtx.excommand(false,argv[1:])<br>3184 case cmd == "cd" || cmd == "chdir":<br>3185 gshCtx.xChdir(argv); 3186 case com = "-cksum":<br>
3187 gshCtx.xFind(argy)<br>
3189 case com == "-sum":<br>
3189 gshCtx.xFind(argy)<br>
3190 case com == "-sum":<br>
3191 str := ""<br>
3192 if 1 < len(argy) { str = argy[1] }<br>
3192 if 1 < len(argy) { str = argy[ 3199 case can  $d = \frac{n}{\text{det}}$  and  $d = \frac{n}{\text{det}}$  and  $d = \frac{n}{\text{det}}$  and  $d = \frac{n}{\text{det}}$  and  $d = \frac{n}{\text{det}}$  and  $d = \frac{n}{\text{det}}$  and  $d = \frac{n}{\text{det}}$  and  $d = \frac{n}{\text{det}}$  and  $d = \frac{n}{\text{det}}$  and  $d = \frac{n}{\text{det}}$  and  $d = \frac{n}{\text{det}}$  and  $d = \frac{n}{\text$ 3209 case cmd == "encode":<br>3209 gshCtx.Enc(argv)<br>3210 case cmd == "env":<br>3211 env(argv)<br>3211 case cmd == "eval": 3213 xEval(argv[1:],true) 3214 case cmd == "ev" || cmd == "events": 3215 dumpEvents(argv)<br>
3216 case cmd == "exec":<br>
3217  $f$  = gshCtx.excommand(true,argv[1:])<br>
3218 case cmd == "exit" || cmd == "quit":<br>
3220 // write Result code EXIT to 3> 3221 return true<br>
3222 case cmd == "fdls":<br>
3223 // dump the attributes of fds (of other process)<br>
3224 case cmd == "-find" || cmd == "fin" || cmd == "ufind" || cmd == "uf":<br>
3225 case cmd == "fu": gshCtx.xFind(argv[1:])<br>case cmd == "fork":  $3228$  case cmd == "fork":<br> $3229$  // mainly for a server<br> $3230$  case cmd == "-gen": 3231 gshCtx.gen(argv) 3232 case cmd == "-go": 3233 gshCtx.xGo(argv) 3234 case cmd == "-grep": 3235 gshCtx.xFind(argv) 3236 case cmd == "gdeq":<br>3237 gshCtx.Deq(argv)<br>3238 case cmd == "genq": 3239 gshCtx.Enq(argv) 3240 case cmd == "gpop": 3241 gshCtx.Pop(argv) 3242 case cmd == "gpush": 3243 gshCtx.Push(argv) 3244 case cmd == "history" || cmd == "hi": // hi should be alias 3245 gshCtx.xHistory(argv)<br>3246 case cmd == "jobs":<br>3247 gshCtx.xJobs(argv)<br>3248 case cmd == "lnsp"|| cmd == "nlsp":<br>3249 gshCtx.SplitLine(argv)

```
3250 case cmd == "-ls":
3251 gshCtx.xFind(argv)
3252 case cmd == "nop":
%3253<br>
2254 case cmd == "pipe":<br>
3255 gshCtx.xOpen(argv)<br>
3256 case cmd == "plug" || cmd == "plugin" || cmd == "pin":<br>
3257 case cmd == "print" || cmd == "-pr":<br>
case cmd == "print" || cmd == "-pr":
3259 //output internal slice // also sprintf should be<br>
3260 /shctx.xPrintv(argv)<br>
3261 sphctx.xPintv(argv)<br>
3262 sphctx.xPintv(argv)<br>
3263 case cmd == "ps":<br>
3264 of to be gsh.title<br>
3265 case cmd == "rexed" ||cmd == "re
3280 case cmd == "shift":
3281 gshCtx.Shiftv(argv)
3282 case cmd == "sleep":
3283 gshCtx.sleep(argv)
3284 case cmd == "-sort":
3285 gshCtx.Sortv(argv)
3289 case cmd = "j"|| cmd = "join":<br>
3288 cmd = "j"|| cmd = "alpa":<br>
3289 case cmd = "a"|| cmd = "alpa":<br>
3291 case cmd = "a"|| cmd = "johdir":<br>
3291 case cmd = "joi"| cmd = "johdir":<br>
3292 case cmd = "joi"<br>
23293 case cm
                   case \text{cmd} == "time":
3303<br>
3304 case cmd == "ungets":<br>
3305 if 1 < len(argv) {<br>
3306 ungets(argv[1]+"\n")<br>
3307 }else{
3308 }
3309 case cmd == "pwd":
3310 gshCtx.xPwd(argv);<br>
3310 case cmd == "ver" || cmd == "-ver" || cmd == "version":<br>
3312 gshCtx.showVersion(argv)<br>
3313 case cmd == "whene":<br>
7 case cmd == "which":<br>
case cmd == "which":<br>
case cmd == "which":<br>
2315 whi
                    default:
                               aur.<br>if gshCtx.whichPlugin(cmd,[]string{"-s"}) != nil {
3319 gshCtx.xPlugin(argv)<br>3321 notfound,_ := gshCtx.excommand(false,argv)<br>3321 if notfound {<br>3322 fmt.Printf("--E-- command not found (%v)\n",cmd)
3324<br>3325 }
3325 }
                     ,<br>return fin
3328 }
3329
3330 func (gsh*GshContext)gshelll(gline string) (rfin bool) {
3331 argv := strings.Split(string(gline)," ")
3332 fin := gsh.gshellv(argv)
3333 return fin
3334 }
3335 func (gsh*GshContext)tgshelll(gline string)(xfin bool){
3336 start := time.Now()
3337 fin := gsh.gshelll(gline)
3338 end := time.Now()
                     \text{else} := \text{end}.\text{Sub}(\text{start});<br>if \text{ash}.\text{CmdTime}3340 if gsh.CmdTime {
3341 fmt.Printf("--T-- " + time.Now().Format(time.Stamp) + "(%d.%09ds)\n",
3342 elps/1000000000,elps%1000000000)
3343 }
3344 return fin<br>3345 return fin
3345 }<br>3346 func Ttyid() (int) {<br>3347 fi, err := os.Stdin.Stat()<br>3348 if err != nil {<br>3349 return 0;
3350 d<br>
10351 //fmt.Printf("Stdin: %v Dev=%d\n",<br>
33551 //fmt.Printf("Stdin: Noelebvice) != 0 {<br>
11.Mode(), & os.ModeDevice) != 0 {<br>
13554 stat := syscall.Stat_t{};<br>
3356 ser := syscall.Stat_t{};<br>
2355 ser := syscall.Sta
3364 }<br>3365 return 0
3366 }
3367 func (gshCtx *GshContext) ttyfile() string {
3368 //fmt.Printf("--I-- GSH_HOME=$s\n",gshCtx.GshHomeDir)<br>
ttyfile := gshCtx.GshHomeDir + "/" + "gsh-tty" +<br>
3370 fmt.Sprintf("$02d",gshCtx.TerminalId)<br>
1371 //strconv.Itoa(gshCtx.TerminalId)<br>
1372 //fmt.Printf("--I-- tty
3373<br>3374 }
```

```
3375 func (gshCtx *GshContext) ttyline()(*os.File){<br>3376 file, err := os.OpenFile(gshCtx.ttyfile(),os.O_RDWR|os.O_CREATE|os.O_TRUNC,0600)<br>3377 if err != nil {<br>3378 fmt.Printf("--F-- cannot open %s (%s)\n",gshCtx.ttyfile(),
3379 return file;
3380 }
3381 return file
3382 }
3383 func (gshCtx *GshContext)getline(hix int, skipping bool, prevline string) (string) {
3384 if( skipping ){
3385 reader := bufio.NewReaderSize(os.Stdin,LINESIZE)
3386 line, _, _ := reader.ReadLine()<br>3387 return string(line)
3388 }else
3389 if true {
3390 return xgetline(hix,prevline,gshCtx)
3392 /*
3333<br>3394 if( with_exgetline && gshCtx.GetLine != "" ){<br>3395 //var xhix int64 = int64(hix); // cast<br>3396 newenv = ospend(newenv, "GSH_LINENO="+strconv.FormatInt(int64(hix),10) )
3399 tty:witeString(prevline)<br>
3400 tty.WriteString(prevline)<br>
Pa := os.ProcAttr {<br>
3402 ", // start dir<br>
3403 newenv, //os.Environ(),<br>
[l'os.File{os.Stdin,os.Stdout,os.Stderr,tty},<br>
3405 nil,
3406<br>
2406 - Frintf ("--I-- getline=$s // $s\n",gsh_getlinev[0],gshCtx.GetLine)<br>
3408 proc, err := os.StartProcess(gsh_getlinev[0],[]string{"getline","getline", "sea)<br>
3409 proc, err := ositartProcess(gsh_getlinev[0],[]str
\begin{tabular}{ll} $3415$ & //stat, err := proc.Wait()\\  3415 & port (1) for.Wait()\\  3416 & buff := make([1byte,LINESIZE)\\ 2417 & count, err := try.read(buff)\\ 3418 & //_{r}.err = try.read(buff)\\ 3419 & //fmt.Print_f("--D-- getline ($d) \n' / r.t. \nif int = nil {\n    if int = (count == 0) { // && err(String() == "EOP" )} \n    if int.Print_f("--E-- getline error ($s) \n'', err) \n    } \nend{tabular}\begin{array}{l} \texttt{)} \texttt{else} \{ \\ \texttt{//fmt.Printf("--I-- getline OK \ \verb|"\$s\\ \verb|\|"\} \texttt{butf)} \end{array}3426 }
3427 tty.Close()<br>3428 gline := string(buff[0:count])<br>3429 return gline
3430 }else
3431 */
                    \overline{4}3433 // if isatty {
3434 fmt.Printf("!%d",hix)
Fmt.Print(PROMPT)<br>3435 fmt.Print(PROMPT)<br>3435 reader := bufio.NewRe<br>3439 line, _, _ := reader.<br>3439 return string(line)
3436 // }<br>2437 reader := bufio.NewReaderSize(os.Stdin,LINESIZE)<br>3438 line, _, _ := reader.ReadLine()<br>3439 return string(line)
3440 }
3441 }
3442
3443 //== begin ======================================================= getline
3444 /*
3445 * getline.c
3446 * 2020-0819 extracted from dog.c
3447 * getline.go
3448 * 2020-0822 ported to Go
 3449 */
               ackage main // getline main
          package \frac{1}{2}<br>import (<br>fmt"
3453 "fmt" //<a href="https://golang.org/pkg/fmt/">fmt</a><br>3454 "strings" //<a href="https://golang.org/pkg/strings/">strings</a><br>3455 "os" //<a href="https://golang.org/pkg/strings/">strings</a><br>3456 "syscall" //<a href=
3459 )
3460 */
3461
3462 // C language compatibility functions<br>3463 var errno = 0
3463 var erno = 0<br>3464 var stdin *os.File = os.Stdin<br>3465 var stdout *os.File = os.Stdout<br>3466 var stdout *os.File = os.Stder<br>3467 var EOF = -1<br>3467 var EOF = -1<br>3470 type FILE os.File<br>3471 var NULLEP *os.File = nil<br>3472 v
           3473 3473 3473 3473 3473 3473 3473 3473 3473 3473 3473 3473 3473 3473 3473 3473 3473 3473 3473 3473 3473 3473 3473 3473 3473 3473 3473 3473 3473 3473 3473 3473474
3475 func system(cmdstr string)(int){<br>
3476 PA := syscall.ProcAttr {<br>
377<br>
3478 os.Environ(),<br>
3478 []uintptr{os.Stdin.Fd(),os.Stdout.Fd(),os.Stderr.Fd()},<br>
3480 nil,<br>
3480 nil,
3482 argv := strings.Split(cmdstr," ")<br>
pid,err := syscall.ForkExec(argv[0],argv,&PA)<br>
3484 if( err != nil ){<br>
3485 fmt.Printf("--E-- syscall(%v) err(%v)\n",cmdstr,err)
34863487 syscall.Wait4(pid,nil,0,nil)
3488
3489 /*<br>3491 argy := strings.Split(cmdstr," ")<br>3491 fmt.Fprintf(os.Stderr,"--I-- system($v)\n",argv)<br>3492 //cmd := exec.Command(argv[0:]...)<br>2493 cmd := exec.Command(argv[0],argv[1],argv[2])<br>2494 cmd.Stdin = strings.NewRea
3495 var out bytes.Buffer<br>3496 cmd.Stdout = &out<br>3497 var serr bytes.Buffer<br>3498 cmd.Stderr = &serr<br>3499 err := cmd.Run()
```

```
3500 if err != nil {<br>3501            fmt.Fprintf(os.Stderr,"--E-- system(%v)err(%v)\n",argv,err)<br>3502                fmt.Printf("ERR:%s\n",serr.String())
3500 if err<br>3501 fm<br>3502 fm<br>3503 }else{<br>3504 fm
                            3504 fmt.Printf("%s",out.String())
                   \frac{3}{1}r<sub>return</sub> 0
3508 }<br>3509 func atoi(str string)(ret int){<br>3510 ret,err := fmt.Sscanf(str,"%d",ret)<br>3511 if err == nil {<br>3512 pelse{
3512<br>3513 }else{<br>3514 // should set errno<br>3515 return 0
                 return 0<br>}
3517 }
3518 func getenv(name string)(string){
3519 val,got := os.LookupEnv(name)
3520 if got {
3521 return val
                   3522 }else{
                           3523 return "?"
                   \mathcal{A}3525 func strcpy(dst StrBuff, src string){<br>
3528 srcb := []byte(src)<br>
3528 srcb := []byte(src)<br>
3628 for i = 0; i < len(src) && srcb[i] != 0; i++ {<br>
3530 dst[i] = srcb[i]
                   \det[i] = 03533 }
3534 func xstrcpy(dst StrBuff, src StrBuff){
3535 dst = src
3536 }
3537 func strcat(dst StrBuff, src StrBuff){
3538 dst = append(dst,src...)
3539 }
3540 func strdup(str StrBuff)(string){
3541 return string(str[0:strlen(str)])
3542 }
3543 func sstrlen(str string)(int){
3544 return len(str)
3545 }
3546 func strlen(str StrBuff)(int){
3547 var i int
3548 for i = 0; i < len(str) && str[i] != 0; i++ {
3549 }
                    }<br>return i
3551 }
3552 func sizeof(data StrBuff)(int){
                   3553 return len(data)
3554 }
3555 func isatty(fd int)(ret int){
3556 return 1
          \overline{3}3558<br>
3559 func fopen(file string,mode string)(fp*os.File){<br>
3560 if mode == "r" {<br>
5561 fp,err := os.Open(file)<br>
3562 if( err != nil ){<br>
5563 fmt.Printf("--E-- fopen(%s,%s)=(%v)\n",file,mode,err)<br>
7565 return NULL_FP;
3566 return fp;<br>
3567 }else{<br>
3568 fp,err := os.OpenFile(file,os.O_RDWR|os.O_CREATE|os.O_TRUNC,0600)<br>
3569 if( err != nil ){<br>
2570 return NULL_FP;<br>
3571 }
                           }<br>return fp;
                 \rightarrow3574 }
3575 func fclose(fp*os.File){
3576 fp.Close()
3577 }
3578 func fflush(fp *os.File)(int){
3579 return 0
3580 }
3581 func fgetc(fp*os.File)(int){
3582 var buf [1]byte<br>
-,err := fp.Read(buf[0:1])<br>
3584 if( err != nil ){<br>
3585 pelse{<br>
}else{<br>
}else{<br>
3586 return int(buf[0])
 \begin{array}{ccc}\n 3585 & & & \text{11} \\
 3585 & & & \text{3} \\
 3586 & & & \text{3} \\
 3587 & & & \text{3} \\
 3588 & & & \text{3} \\
 3589 & & & \n\end{array}3599 func sfgets (str*string, size int, fp*os.File)(int){<br>3590 func sfgets (str*string, size int, fp*os.File)(int){<br>3591 buf := make(StrBuff, size)<br>3593 var i int<br>3594 for i = 0; i < len(buf)-1; i++ {<br>ch = fgetc(f
3600 buf[i] = byte(ch);<br>3601 if( ch == '\n' ){<br>3602 break;
 3602<br>3603 }
3604 }
3605 buf[i] = 0
                   )<br>buf[i] = 0<br>//fprintf(stderr,"--fgets %d/%d (%s)\n",i,len(buf),buf[0:i])<br>return i
3607<br>
3608 }<br>
3609 func fgets(buf StrBuff, size int, fp*os.File)(int){<br>
3610 var ch int<br>
3611 var i int<br>
for i = 0; i < len(buf)-1; i++ {<br>
3612 ch = fgetc(fp)
3614 //fprintf(stderr,"--fgets %d/%d %X\n",i,len(buf),ch)<br>3615 if( ch == EOF ){<br>3616 break;<br>3617 }
3618 buf[i] = byte(ch);<br>3619 if( ch == '\n' ){
                          \frac{32}{3} break;
3621 }
3623 buf[i] = 0
3624 //fprintf(stderr,"--fgets %d/%d (%s)\n",i,len(buf),buf[0:i])
```

```
3625 return i
3626 }
          func fputc(ch int , fp*os.File)(int){
3628 var buf [1]byte
3629 buf[0] = byte(ch)
3630 fp.Write(buf[0:1])
                     1p.write<br>return 0
3632 }
3633 func fputs(buf StrBuff, fp*os.File)(int){
                   fp.Write(buf)
                   r_{\text{e}+nrn} 0
3636 }
3637 func xfputss(str string, fp*os.File)(int){
3638 return fputs([]byte(str),fp)
3639 }
3640 func sscanf(str StrBuff,fmts string, params ...interface{})(int){
3641 fmt.Sscanf(string(str[0:strlen(str)]),fmts,params...)
                   return 0
3643 }
3644 func fprintf(fp*os.File,fmts string, params ...interface{})(int){
3645 fmt.Fprintf(fp,fmts,params...)
3646 return 0
          3647 }
3648
          3649 // <a name="IME">Command Line IME</a>
                                                                                                                                           ----------------- MyIME
            ..<br>var MyIMEVER = "MyIME/0.0.2";
3652 type RomKana struct {
3653 dic string // dictionaly ID
3654 pat string // input pattern
3655 out string // output pattern
3656 hit int64 // count of hit and used
3657 }
3658 var dicents = 0
3659 var romkana [1024]RomKana
3660 var Romkan []RomKana
3661
       <sup>-</sup> func isinDic(str string)(int){
3663 for i,v := range Romkan {<br>
3664 if v.pat == str {<br>
3665 return i
3667 }
                   return -13669 }
          \overline{const} (
3671 DIC_COM_LOAD = "im"<br>3673 DIC_COM_DUMP = "s"<br>3673 DIC_COM_LIST = "ls"<br>3674 DIC_COM_ENA = "en"
3675<br>
16276 (COM_DIS = "di"<br>
16776 (experimentally and a argy(0) }<br>
16778 (out := stderr<br>
common distingation (and a argy(0) }<br>
16881 fprintf(out,"--- %v Usage\n",cmd)<br>
16821 fprintf(out,"... commands\n")<br>
16821 fprintf(o
3697 func xDic(argv[]string){<br>3698 if len(argv) <= 1 {<br>3699 helpDic(argv)<br>3700 return<br>3701 }
3703 var debug = false<br>3703 var silent = false<br>3705 var silent = false<br>3706 var dump = false<br>2707 var builtin = false<br>2707 cmd := argv[0]<br>3710 argv = argv[0]<br>3710 opt := ""<br>3711 arg := ""
3712
                   3713 if 0 < len(argv) {
3714<br>
3715 if argliours are arglious (1994)<br>
3715 if arglious (1994)<br>
if arglious (1994)<br>
if arglious (1994)<br>
if arglious (1994)<br>
if arglious (1994)<br>
if arglious (1994)<br>
if arglious (1994)<br>
if arglious re
3724 opt = arg1<br>3725 argv = argv[1:]
                           \rightarrow\rightarrow3729 dicName := ""<br>3730 dicURL := ""<br>3731 if 0 < len(argv) {<br>3732 dicName = arg<br>3733 dicName = arg<br>3734 argv = argv[1:]
3735 }
if 0 < len(argv) {<br>
3737 <b>dicURL = argv[0]<br>
3738 argv = argv[1:]
3739 }
3740 if false {<br>3741 fprintf(stderr,"--Dd-- com(%v) opt(%v) arg(%v)\n",cmd,opt,arg)<br>3742 }
                   \texttt{if} cmd == DIC_COM_LOAD {
3744 //dicType := ""<br>3745 dicBody := ""<br>3745 if !builtin && dicName != "" && dicURL == "" {<br>5747 <b>f,err := os.Open(dicName)<br>3748 if err == nil {<br>dicURL = dicName
```

```
3750 }else{<br>3751 f,<br>3752 if
3751 f,err = os.Open(dicName+".html")<br>3752 if err == nil {<br>3753 dicURL = dicName+".html"
3754 }else{<br>3755 f,err = os.Open("gshdic-"+dicName+".html")<br>3757 <b>if err == nil {<br>dicURL = "gshdic-"+dicName+".html"<br>}
3759<br>
3760 }<br>
if err == nil {<br>
var buf = make([]byte,128*1024)<br>
3763 count,err := f.Read(buf)<br>
f.Close()<br>
if info {<br>
if info {
                                            fprintf(stderr,"--Id-- ReadDic(%v,%v)\n",count,err)
3767 }
                             \text{dicBody} = \text{string}(\text{buf}[0:\text{count}])3769 }
3770 }<br>3771 if dicBody == "" {<br>3772 switch arg {
                                    default:
3774<br>3775 dicName = "WorldDic"<br>3775 if info {<br>3777 fprintf(stderr,"--Id-- default dictionary \"%v\"\n",<br>3778 dicName);
3779 }
                                     \begin{array}{c} \text{base} \\ \text{wnn} \\ \text{wnm} \end{array}e will .<br>dicName = "WnnDic<br>dicURL = WnnDic
3782 dicURL = WnnDic
3783 case "sumomo":
3784 dicName = "SumomoDic"
3785 dicURL = SumomoDic
3786 case "sijimi":
3787 dicName = "SijimiDic"
3788 dicURL = SijimiDic
3789 case "jkl":
3790 dicName = "JKLJaDic"
3791 dicURL = JA_JKLDic
3792 }
3793 if debug {
3794 fprintf(stderr,"--Id-- %v URL=%v\n\n",dicName,dicURL);
3795 }
                              }<br>dicv := strings.Split(dicURL,",")
3797<br>
3798 fprintf(stderr,"--Id-- %v encoded data...\n",dicName)<br>
3799 fprintf(stderr,"Type: %v\n",dicv[0])<br>
fprintf(stderr,"Body: %v\n",dicv[1])<br>
fprintf(stderr,"\n")
3802 }
3803 body,_ := base64.StdEncoding.DecodeString(dicv[1])<br>3804 dicBody = string(body)
3805 }<br>3806 if info {<br>3807 fmt.Printf("--Id-- %v %v\n",dicName,dicURL)<br>3809 }<br>}
3810 if debug {<br>3811 fprintf(stderr,"--Id-- dicName %v text...\n",dicName)<br>3812 fprintf(stderr,"%v\n",string(dicBody))
3813 }
3814 entv := strings.Split(dicBody,"\n");
3815 if info {
3816 fprintf(stderr,"--Id-- %v scan...\n",dicName);
3819 var dup int = 0<br>
3820 for i,v := range entv {<br>
3821 var pat string<br>
3822 var pat string<br>
3822 string<br>
3823 fmt.Sscanf(v, "%s %s", &pat, &out)<br>
1 i len(pat) <= 0 {<br>
3825 }else{
3826<br>
3827<br>
3828<br>
3828<br>
3829<br>
b<br>
continue
                                      3830 romkana[dicents] = RomKana{dicName,pat,out,0}
3831<br>
added += 1<br>
3832 added += 1<br>
3833<br>
3834<br>
if debug {<br>
fmt.Printf("[%3v]:[%2v]%-8v [%2v]%v\n",<br>
i,len(pat),pat,len(out),out)
3837 }
3838<br>
3839 }<br>
3840 if !silent {<br>
3841 url := dicURL<br>
3842 if strBegins(url,"data:") {<br>
3843 <b>url = "builtin"<br>
}
3845 fprintf(stderr,"--Id-- %v scan... %v added, %v dup. / %v total (%v)\n",
3846 dicName,added,dup,len(Romkan),url);
384<sup>°</sup>
                       3848 // should sort by pattern length for conclete match, for performance
3849 if debug {<br>3850 arg = "" // search pattern<br>3851 <b>dump = true
3853 <br>
1953 <br>
1953 <br>
1953 <br>
1953 <br>
1955 <br>
1971 <br>
1971 <br>
1971 <br>
1971 <br>
1985 <br>
1985 <br>
1985 <br>
1985 <br>
1985 <br>
1985 <br>
1985 <br>
1985 <br>
2858 <br>
2859 <br>
2859 <br>
2859 <br>
2859 <br>
2859 <br>
2859 <br>
2859 <br>
2859 <br>
2859 <br>
2859 <br>
2859 <br>
2859 <br>
2859 
3868 fprintf(stderr,"--Id-- %v matched %v / %v entries:\n",arg,match,len(Romkan));<br>3868 f
3869 }
3870 func loadDefaultDic(dic int){<br>3871 if( 0 < len(Romkan) ){<br>3872 return
3873 }
               }<br>//fprintf(stderr,"\r\n")
```

```
3875 xDic([]string{"dic",DIC_COM_LOAD});
3875<br>3876<br>3877
3877 var info = false
3878 if info {
3879 fprintf(stderr,"--Id-- Conguraturations!! WorldDic is now activated.\r\n")
3880 fprintf(stderr,"--Id-- enter \"dic\" command for help.\r\n")
3881 }<br>3882 }<br>3883 func readDic()(int){<br>3885 var rk *os.File;
3886 var die = "MyIME-dic.txt";<br>
//rk = fopen("crakana.txt","r");<br>
3888 //rk = fopen("JK-JA-morse-dic.txt","r");<br>
3889 xk = fopen(dic,"r");<br>
xf (rk == NULL FP){<br>
3891 if (true ){<br>
fprintf(stderr,"--%s-- Could not load %s\n
3894 return -1;
3891<br>3892<br>3893<br>3895<br>3895<br>3895
3896 if (true ){<br>
var di int;<br>
var di int;<br>
3899 var pat string<br>
3900 var out string<br>
3900 var out string<br>
3900 for di = 0; di < 1024; di++ {<br>
if (fgets(line,sizeof(line),rk) == NULLSP ){<br>
break;<br>
3903 break;
3905 fmt.Sscanf(string(line[0:strlen(line)]),"%s %s",&pat,&out);
3906 //sscanf(line,"%s %[^\r\n]",&pat,&out);
3907 romkana[di].pat = pat;
3908 romkana[di].out = out;
3909 //fprintf(stderr,"--Dd- %-10s %s\n",pat,out)
3910 }
                               \text{dicents} += di
3912<br>
3913 fprintf(stderr,"--%s-- loaded romkana.txt [%d]\n",MyIMEVER,di);<br>
3913 for di = 0; di < dicents; di++ {<br>
3915 fprintf(stderr,<br>
3916 "%s %s\n",romkana[di].pat,romkana[di].out);<br>
3917 }
                              \rightarrow3919<br>3920
                     }<br>fclose(rk);
3922 //romkana[dicents].pat = "//ddump"
3923 //romkana[dicents].pat = "//ddump" // dump the dic. and clean the command input
3924 */
3925 return 0;<br>
3926 }<br>
3927 func matchlen(stri string, pati string)(int){<br>
3928 if strBegins(stri,pati) {<br>
3930 return len(pati)<br>
3931 return 0<br>
3931 return 0
3933 }
3934 func convs(src string)(string){
3935 var si int;<br>3936 var sx = len(src);<br>3937 var di int;<br>3938 var mi int;<br>3939 var dstb []byte
3935<br>3935<br>3936<br>3937<br>3938<br>3939<br>3940<br>3941
3941 for si = 0, si < sx; {// search max. match from the position<br>3942 if streegins (src[si: , "\"x"/" ) {<br>3943 if streegins (src[si: , "\"x"/" ) {<br>3944 ix := strings.Index (src[si+3: ], "\")<br>3945 if 0 < ix (<br>xar iv in = 
3956<br>
\begin{array}{lll} \text{if strBeginins}(\text{src}(\text{si:}), \text{"sd/"}) & \text{{\footnotesize\color{red}}}\ \text{if 01} & \text{{\footnotesize\color{red}}\color{black}} & \text{{\footnotesize\color{green}}\color{black}} & \text{{\footnotesize\color{green}}\color{black}} & \text{{\footnotesize\color{green}}\color{black}} & \text{{\footnotesize\color{green}}\color{black}} & \text{{\footnotesize\color{green}}\color{black}} & \text{{\footnotesize\color{green}}\color{black}} & \text{{\footnotesize\color{green}}\color{black}} & \text{{\footnotesize\color{green}}\3967 }
3968 }
                               }<br>if strBegins(src[si:],"%t") {
                                         now := time. Now()3971 if true {<br>
date := now.Format(time.Stamp)<br>
3973 dstb = append(dstb,[]byte(date)...)<br>
3974 si = si+3
3975 }
                                         }<br>continue
3977 }
3978 var maxlen int = 0;
                               var hannen 19
3980 mi = -1;<br>
3981 for di = 0; di < dicents; di++ {<br>
3982 len = matchlen(src[si:],romkana[di].pat);<br>
3983 if( maxlen < len ){<br>
maxlen = len;<br>
3984 mai = di;<br>
3985 mi = di;
3986 }
3980<br>3987<br>3988<br>3989
3988 if( 0 < maxlen ){<br>
3990 out := romkana[mi].out;<br>
3990 dstb = append(dstb,[]byte(out)...);<br>
3991 si += maxlen;<br>
3992 dstb = append(dstb,src[si])
 3993<br>3993 \qquad \qquad \qquad \qquad \text{dstb = append(dstb, src[si])}<br>3994 \qquad \qquad \qquad \qquad \text{s}i +=1;\rightarrow3996 }
                     string(dstb)
3998 }
3999 func trans(src string)(int){
```

```
4000 dst := convs(src);
4001 xfputss(dst,stderr);
4002 return 0;
4003 }
40044005 //------------------------------------------------------------- LINEEDIT
4006 // "?" at the top of the line means searching history
4007
          // should be compatilbe with Telnet
4009 const (<br>4010 EV MODE
4010 EV_MODE = 255<br>4011 EV_IDLE = 254<br>4012 EV_TIMEOUT = 253
4013
4014 GO_UP = 252 // j<br>
4015 GO_RIGHT = 250 // l<br>
4016 GO_RIGHT = 249 // h<br>
4017 GO_RET = 249 // x<br>
4020 GO_TOPL = 'A'-0x40 // 9<br>
4020 GO_TOPL = 'R'-0x40 // $
4021
4022 GO_TOPW = 239 // b<br>4023 GO_ENDW = 238 // e<br>4024 GO_NEXTW = 237 // w
4025
4026 GO_FORWCH = 229 // f<br>4027 GO_PAIRCH = 228 // %
4028
                 GO_DEL = 219 // d
4031 HI_SRCH_FW = 209 // /<br>4032 HI_SRCH_RK = 208 // ?<br>4033 HI_SRCH_RBK = 206 // N<br>4034 HI_SRCH_RBK = 206 // N
 4035 )
4036
4037 // should return number of octets ready to be read immediately<br>4038 //fprintf(stderr,"\n--Select(%v %v)\n",err,r.Bits[0])<br>4039
4041<br>4042<br>4043<br>4044
4041 var EventRecvFd = -1 // file descriptor<br>4042 var EventSendFd = -1<br>4043 const EventFdOffset = 1000000<br>4044 const NormalFdOffset = 100
4045<br>
4046 func putEvent[event int, evarg int){<br>
4046 func putEventRecvFd < 0 {<br>
4049 if EventRecvFd < 0 {<br>
4049 var pv = []int{-1,-1}<br>
4050 syscall.Pipe(pv)<br>
4051 syscall.Pipe(pv)<br>
4053 FunctBendFd = pv[0]<br>
4053 //fmt.Pr
4055 <br>
4055 <br>
if EventRecvFd < 0 {<br>
// https://golang.org/src/syscall/syscall_unix.go?s=8096:8158#L340<br>
4058 // https://golang.org/src/syscall/syscall_unix.go?s=8096:8158#L340<br>
4059 <br>
sv.err := syscall.Socketpair(syscall.R
4068 var buf = []byte{ byte(event)}<br>4069 n,err := syscall.Write(EventSendFd,buf)<br>4070 if err != nil {<br>4071 fmt.Printf("--De-- putEvent[%v](%3v)(%v %v)\n",EventSendFd,event,n,err)<br>4072 }
4073 }<br>
4075 for _,ch := range str {<br>
4075 for _,ch := range str {<br>
4077 }
4078 }
4079 func (gsh*GshContext)xReplay(argv[]string){
4080 hix := 0<br>
4081 tempo := 1.0<br>
4083 xtempo := 1.0<br>
4083 repeat := 1
4084
4085 for _,a := range argv { // tempo<br>4086 if strBegins(a,"x") {<br>4087 fmt.Sscanf(a[1:],"%f",&xtempo)<br>4088 tempo = 1 / xtempo<br>//fprintf(stderr,"--Dr-- tempo=[%v]%v\n",a[2:],tempo);
else<br>
4091 if strBegins(a,"r") { // repeat<br>
4092 fmt.Sscanf(a[1:],"%v",&repeat)<br>
4093 }else<br>
if strBegins(a,"!") {<br>
4095 <b>fmt.Sscanf(a[1:],"%d",&hix)
4096 }else{
4097 fmt.Sscanf(a,"%d",&hix)
                            \overline{)}4099 }
4100 if hix == 0 || len(argv) <= 1 {
4101 hix = len(gsh.CommandHistory)-1
4102<br>41034102 }<br>4103 fmt.Printf("--Ir-- Replay(!%v x%v r%v)\n",hix,xtempo,repeat)<br>4104 //dumpRvents(hix)
                    4104 //dumpEvents(hix)
4105 //gsh.xScanReplay(hix,false,repeat,tempo,argv)<br>4106 go gsh.xScanReplay(hix,true,repeat,tempo,argv)<br>4107 }<br>4109 // <a href="https://golang.org/pkg/gyscall/#FdSet">syscall.Select</a><br>4109 // 2020-0827 GShell-0.2.3<br>4111
4115 rdv := syscall.FdSet {}<br>
4116 fdl := fp.Fd()<br>
bank1 := fd1/32<br>
4118 mask1 := int32(1 << fd1)<br>
119 rdv.Bits[bank1] = mask1
4120
4121 fd2 := -1<br>4122 bank2 := -1<br>4123 var mask2 int32 = 0
```
4124

```
4125 if 0<e EventRecvFd {<br>
4126 fd2 = EventRecvFd<br>
4126 fd2 = EventRecvFd<br>
4127 nfd = fd2 + 1<br>
4129 nank2 = int32(1 << fd2)<br>
4129 rdx.Bibank2 = int32(1 << fd2)<br>
4131 rdv.Bibank2 = int32(1 = mask2<br>
41
 4132 }<br>4133
 4134 tout := syscall.NsecToTimeval(int64(usec*1000))<br>4135 //n.err := syscall.Select(nfd,&rdv,nil,nil,&tout) // spec. mismatch<br>4136 err := syscall.Select(nfd,&rdv,nil,nil,&tout)<br>4137 if err != nil{<br>4137 //fmt.Printf("--De-
 4139 }<br>
4140 if err == nil {<br>
4140 <b>if 0 <= fd2 && (rdv.Bits[bank2] & mask2) != 0 {<br>
4142 <b>if false {
                                                     fmt.Printf("--De-- got Event\n")
 4144 }
                                            4145 return uintptr(EventFdOffset + fd2)
 4146 }else
4147 if (rdv.Bits[bank1] & mask1) != 0 {
4148 return uintptr(NormalFdOffset + fd1)
 4149 }else{
4150 return 1
4150<br>4151<br>4152<br>4153
                      }else\{<sup>1</sup> return 0<br>}
4154 }
4155 }<br>4156 */
 4156 */<br>
4157 func fgetcTimeout1(fp *os.File,usec int)(int){<br>
4159 //readyFd := FpollIn1(fp,usec)<br>
4160 readyFd < 100 {<br>
4160 readyFd < 100 {<br>
4162 return EV_TIMEOUT<br>
4162 return EV_TIMEOUT<br>
4163 }
                     var buf [1]byte
 4166
 4167 if EventFdOffset <= readyFd {<br>
4168 fd := int(readyFd-EventFdOffset)<br>
4169 _,err := syscall.Read(fd,buf[0:1])<br>
\begin{array}{r} \text{if}(\text{err I} = \text{nil})\{\\ 4170 \text{ if}(\text{err I} = \text{nil})\} \end{array}4172 }else{<br>
4173 if buf[0] == EV_MODE {<br>
4175 recvEvent(fd)<br>
4175 }
4177 return int(buf[0])<br>4178 }
 4178 }
4179 }
4179<br>4180<br>4181<br>4182
 4181 __,err := fp.Read(buf[0:1])<br>4182 if( err != nil ){<br>4183 return EOF;
4184 }else{<br>4185 return int(buf[0])
 4185 }<br>
4186 }<br>
4188 }<br>
4188 func visibleChar(ch int)(string){<br>
4190 switch {<br>
4190 case '!' <= ch && ch <= '~':
4192 return string(ch)
4193 }
 4194 switch ch {<br>
4195 case ' ': return "\\s"<br>
4196 case '\n': return "\\n"<br>
4197 case '\r': return "\\r"
 4199 case '\t': return "\\t"<br>4199 }<br>4200 switch ch {<br>4201 case 0x00: return "NUL"<br>4202 case 0x07: return "BEL"<br>4203 case 0x08: return "S0"<br>4205 case 0x0F: return "S1"<br>4206 case 0x0F: return "S1"<br>4206 case 0x1B: retur
 4210 switch ch {<br>
4210 case EV_IDLE: return fmt.Sprintf("IDLE")<br>
4211 case EV_MODE: return fmt.Sprintf("MODE")<br>
4212 return fmt.Sprintf("%X",ch)
4214 }<br>
4215 function that 4216 and 4216 and 4216 are but f = \text{make}([1)yte, 1)<br>
f = \text{sys} and 1 and f(d), f(d)<br>
f = \text{sys} and f(d) and f(d) and f(d)<br>
f = 0 if f(d) and f = f(d)<br>
f = 0 and f = 0 and f<br>
 4215 fun recoverent (fd int){<br>4216 war buf = make([)byte,1)<br>4216 war buf = make([)byte,1)<br>4219 if (wif(0) := 0 ){<br>4220 romkanmode = true<br>4221 romkanmode = false<br>4222 }<br>4224 func (gsh*GshContext)xScanReplay(hix int,replay 
 4238 for r := 0; r < repeat; r++ {<br>
4239 for i,e := range events {<br>
4240 nano := e.when.Nanosecond()<br>
micro := nano / 1000<br>
4242 if Start.Second() == 0 {<br>
4244 }<br>
4244 }
 4245 diff := time.Now().Sub(Start)<br>
4246 if replay {<br>
4247 if e.event != EV_IDLE {<br>
4248 putEvent(e.event,0)
 4248 putEvent(e.event,0)<br>4249 if e.event == EV_MODE { // event with arg
```

```
putEvent(int(e.evarg),0)
4251 }
4253 }else{
4254 fmt.Printf("\7.3fms #\%-3v !\-3v [\v.\06d] \3v \02X \-4v \10.3fms\n",<br>4255 float64(diff)/1000000.0,
4256 i,
4257 e.CmdIndex,
4258 e.when.Format(time.Stamp),micro,
4259 e.event,e.event,visibleChar(e.event),
4260 float64(e.evarg)/1000000.0)
4264262 if e.event == EV_IDLE {<br>
4263 d := time.Duration(float64(time.Duration(e.evarg)) * tempo)<br>
4264 //nsleep(time.Duration(e.evarg))
4265 nsleep(d)<br>4266 }
4266 }
                           \rightarrow\rightarrow4269 }
           func dumpEvents(arg[]string){
4271 hix := 0
4272 if 1 < len(arg) {
4273 fmt.Sscanf(arg[1],"%d",&hix)
427
4275 for i.e range Events {<br>
\frac{4276}{4276} nano := e.when.Nanosecond()<br>
\frac{277}{4278} nicro := nano / 1000<br>
\frac{4276}{4279} fit.e.event != EV_TIMEOUT {<br>
\frac{4279}{4280} fit.erint("#4-3v 18-3v [$v.806d] $3v 802X 8-4v 81
                   \begin{array}{c} \n\frac{1}{2} \\
\frac{1}{2} \\
\frac{1}{2} \\
\frac{1}{2} \\
\frac{1}{2} \\
\frac{1}{2} \\
\frac{1}{2} \\
\frac{1}{2} \\
\frac{1}{2} \\
\frac{1}{2} \\
\frac{1}{2} \\
\frac{1}{2} \\
\frac{1}{2} \\
\frac{1}{2} \\
\frac{1}{2} \\
\frac{1}{2} \\
\frac{1}{2} \\
\frac{1}{2} \\
\frac{1}{2} \\
\frac{1}{2} \\
\frac{1}{2} \\
\frac{1}{2} \\
\frac{1}{2} \\
\frac{1}{2} \\
\frac{1}{2} \\
\frac{1}{2} \\
\frac{4286 }
4289 <br>
4288 func fgetcTimeout(fp *os.File, usec int)(int){<br>
4288 func fgetcTimeout1(fp, usec)<br>
4289 if ch = EV_TIMEOUT {<br>
4291 now \cdot = time. Now()<br>
4292 if 0 < len(Events) {<br>
4293 last := Events[len(Events)
                             \frac{1}{2} Events = append(Events, Event{time.Now(), ch, 0, CmdIndex})
4298 }
                   ,<br>return ch
4300 }
4301
         var TtyMaxCol = 72 // to be obtained by ioctl?<br>var EscTimeout = (100*1000)4303 var EscTimeout = (100*1000)<br>4304 var (100*1000)<br>4304 var (100*1000)<br>4306 MODE_NicMode bool // vicompatible command mode<br>4306 MODE_ShowMode bool // shown translation mode, the mode to be retained<br>4309 MODE_Resucsive b
          %<br>type IInput struct {<br>lno int<br>lastlno int
4317 pch []int // input queue<br>4318 prompt string<br>4320 right string<br>4320 right string<br>4321 inJmode bool<br>4322 pinJmode bool
                   line string<br>right string<br>inJmode bool<br>pinJmode bool<br>waitingMeta string // waiting meta character<br>LastCmd string
4324 LastCmd
4325 func (iin*IInput)Getc(timeoutUs int)(int){<br>
4327 ch1 := EOF<br>
4328 ch2 := EOF<br>
4329 ch3 := EOF<br>
4330 if ( 0 < len(iin.pch) ){ // deQ<br>
4331 ch1 = iin.pch[0]<br>
4333 leise{<br>
4332 plise{
                             se{<br>ch1 = fgetcTimeout(stdin,timeoutUs);
4335 }<br>
4336 if(ch1 == 033 ){ /// escape sequence<br>
4337 ch2 = fgetcTimeout(stdin,EscTimeout);<br>
4338 if(ch2 == EV_TIMEOUT ){
                             3e4340 ch3 = fgetcTimeout(stdin,EscTimeout);<br>
if( ch3 == EV_TIMEOUT ){<br>
4342 iin.pch = append(iin.pch,ch2) // enQ<br>
4344 switch( ch2) {
                                                          default:1444...<br>
iin.pch = append(iin.pch,ch2) // enQ<br>
iin.pch = append(iin.pch,ch3) // enQ<br>
iin.html
\begin{tabular}{llll} 4347 & & & & \text{in}, \text{pch} = \text{append}(i \text{in}, \text{pch}, \text{ch3}) \ // \text{ end} \\ 4348 & & \text{case } \ | \text{':} \text{ch1} = \text{GO\_UP}, \ // \ ^& \\ 4350 & & \text{case } \ | \text{':} \text{ch1} = \text{GO\_DW}, \ // \ \text{case } \text{':} \text{ch1} = \text{GO\_DOW}, \ // \ \text{use } \text{':} \text{ch1} = \text{GO\_RIGHT}, \ // & \\ 4352 & & \text{case } \ | \text{':} \text{ch1} = \d355<br>
ch4 := fgetcTimeout(stdin,EscTimeout);<br>
if( ch4 == '~' ){<br>
\frac{4357}{4357} //fprintf(stderr,"x[802X %02X %02X]\n",ch1,ch2,ch3,ch4);<br>
ch1 = DEL_RIGHT
4359<br>
4361 case '\\':<br>
4362 //ch4 := fgetcTimeout(stdin,EscTimeout);<br>
4362<br>
4363 //fprintf(stderr,"y[%02X %02X %02X %02X]\n",ch1,ch2,ch3,ch4);<br>
4365 switch( ch3 ){<br>
case '~': ch1 = DEL_RIGHT<br>
}
4367 }
4368 }
                            \rightarrow4370 }
                     1<br>return ch1
4372 }
4373 func (inn*IInput)clearline(){
                     var i int
```

```
4375 fprintf(stderr,"\r");<br>4376 // should be ANSI ESC sequence<br>4377 for i = 0; i < TtyMaxCol; i++ { // to the max. position in this input action<br>4378 fputc(' ',os.Stderr);
4379 }<br>4380 fprintf(stderr, "\r");
4380 fprintf(stderr,"\r");<br>4381 }<br>4382 func (iin*IInput)Redraw(){<br>4383 redraw(iin,iin.lno,iin.line,iin.right)
4384 }
4385 func redraw(iin *IInput,lno int,line string,right string){
4386 inMeta := false<br>4387 showMode := "" // visible Meta mode on the cursor position<br>4388 showLino := fmt.Sprintf("!%d! ",lno)<br>4390 InsertMark := "" // in visible insert mode
4391
                 if MODE_VicMode {
4393 }else
4394 if 0 < len(iin.right) {
4395 InsertMark = " "
4393 }e<br>4394 if<br>4395 }
4397
4398 if( 0 < len(iin.waitingMeta) ){<br>4399 inMeta = true
4399 inMeta = true<br>4400 if iin.waitingMeta[0] != 033 {<br>4401 showMeta = iin.waitingMeta
                          \rightarrow4403 }
4404 if( romkanmode ){
4405 //romkanmark = " *";
4406 }else{
4407 //romkanmark = "";
4408<br>4408<br>4409<br>4410<br>4411<br>4412
                   <sup>}</sup><br>if MODE_ShowMode {
4410 romkan := "--"<br>4411 inmeta := "-"<br>4412 inveri := ""
4413 if MODE_CapsLock {
4414 inmeta = "A"
4415 }<br>
4416 <b>if MODE_LowerLock {<br>
4417 inmeta = "a"
                          }<br>if MODE_ViTrace {
                                   inveri = "v"
4421 }
4422 if MODE_VicMode {<br>4423 inveri = ":"
4422<br>4424<br>4425<br>4426
4425 if romkannode {<br>
4426 romkan = "\343\201\202"<br>
4427 if MODE_CapsLock {<br>
inmeta = "R"<br>
inmeta = "R"<br>
else{
                                  1011 | 1011 | 1021 | 1032<br>| 413 | 111 | 112 | 113 | 113 | 124 | 135 | 136 | 137 | 138 | 139 | 139 | 139 | 139 | 139 | 139 | 139 | 139 | 139 | 139 | 139 | 139 | 139 | 139 | 139 | 139 | 139 | 139 | 139 | 139 | 139 | 139 | 13
4431 }<br>4433 }<br>4433 if inMeta {<br>4434 inmeta = "\\"
44354436 showMode = "["+romkan+inmeta+inveri+"]";
4436<br>4437<br>4438<br>4439<br>4441
                    f<br>Pre := "\r" + showMode + showLino<br>Output := ""
4439 Output := ""<br>4440 Left := ""<br>4441 Right := ""
4442 if romkanmode {<br>4443 Left = conv
4443 Left = convs(line)
4444 Right = InsertMark+convs(right)
4445 }else{
4446 Left = line
4447 Right = InsertMark+right
4448 }
4449 Output = Pre+Left<br>4450 if MODE ViTrace {
4450 if MODE_ViTrace {<br>4451 Output += iin.LastCmd
4451<br>4452<br>4453<br>4455<br>4456<br>4457
4453 Output += showMeta+Right
4454 for len(Output) < TtyMaxCol { // to the max. position that may be dirty
4455 Output += " "
4456 // should be ANSI ESC sequence<br>4457 // not necessary just after newline
4458 }
4459 Output += Pre+Left+showMeta // to set the cursor to the current input position
4460 fprintf(stderr,"%s",Output)
4461
4462 if MODE_ViTrace {<br>
<b>4463 if \overline{0} c len(iin.LastCmd) {<br>
4464 iin.LastCmd = ""
4465 fprintf(stderr,"\r\n")<br>
4466 fprintf(stderr,"\r\n")<br>
4466 }<br>
4468 }<br>
4468 }<br>
4468 }<br>
4468 }<br>
4468 }<br>
4468 }<br>
4470 func deliadGnar(str string)(rline string, head string){<br>
nead = string(str(localent)
4479 ____,siz := utf8.DecodeRune([]byte(str)[i:])<br>
if siz <= 0 { break }<br>
4481 clen = siz<br>
4482 i += siz
4483 }
4484 last = str[len(str)-clen:]
4485<br>4486 }<br>4486 }<br>4486 }<br>4488 // 3> for output and history<br>4489 // <a name="getline">Command Line Editor</a><br>4490 // <a name="getline">Command Line Editor</a><br>4491 func xgetline(lno int, prevline string, gsh*GshContext)(s
4492 var iin IInput<br>4493 iin.lastlno = lno<br>4494 iin.lno = lno
4495<br>4495<br>4496<br>4498<br>4498
4496 CmdIndex = len(gsh.CommandHistory)<br>
4497 if( isatty(0) == 0){<br>
if( sfgets(&iin.line,LINESIZE,stdin) == NULL ){<br>
4499 in.line = "exit\n";
```
4500 }else{ 4500<br>4501<br>4502 t<br>return iin.line 4503 } 4504 **if( true ){**<br>4505 //pts = ptsname(0);<br>4506 //pts = ttyname(0);<br>4507 //pts = ttyname(0);<br>4508 //fprintf(stderr,"--pts[0] = %s\n",pts?pts:"?"); 4505<br>4506<br>4507<br>4508<br>4510<br>4511<br>4511 4510 **if( false ){<br>4511 fprintf(stderr,"!");<br>4512 fflush(stderr);<br>4513 sfgets(&iin.line,LINESIZE,stdin);<br>4514 return iin.line** 4515<br>4516<br>4517 4516 system("/bin/stty -echo -icanon");<br>4517 xline := iin.xgetline1(prevline,gsh)<br>4518 system("/bin/stty echo sane");<br>4519 return xline 4520 } 4521 func (iin\*IInput)Translate(cmdch int){ 4522 romkanmode = !romkanmode; 4523 if MODE\_ViTrace { 4524 fprintf(stderr,"%v\r\n",string(cmdch)); 4525 **}else**<br>4526 **if( cmdch == 'J' ){**<br>4527 fprintf(stderr, "J\r\n");<br>4528 iin.inJmode = true 4529 } 4530 iin.Redraw(); 4531 loadDefaultDic(cmdch); iin.Redraw(); 4533 <br>  $4534$  func (iin\*IInput)Replace(cmdch int){<br>  $4535$  iin.LastCmd = fmt.Sprintf("\\\\$v",string(cmdch))<br>  $4536$  iin.Redraw();<br>  $1537$  loadDefaultDic(cmdch);<br>  $4537$  loadDefaultDic(cmdch);<br>  $4537$  ioadDefaultDic(cmdch) 4546 **j**<br>4546 **j**<br>4547 // aa 12 alal<br>4548 func isAlpha(ch rune)(bool){<br>4550 if 'a' **<**= ch && ch **<=** 'z' || 'A' **<=** ch && ch **<=** 'z' {<br>4550 return true<br>4551 }<br>4552 return false<br>4553 } 4554 func isAlnum(ch rune)(bool){<br>
4555 if 'a' **<=** ch && ch **<=** 'z' || 'A' **<=** ch && ch **<=** 'z' {<br>
4556 return true<br>
4557 } 4558 if '0' **<=** ch && ch **<=** '9' { 4559 return true  $4560$  }<br> $4561$  return false 4561<br>4562 **}**<br>4563<br>4564 // 0**.2.8 2020-0901 created**<br>4565 // <**a href="https://golang.org/pkg/unicode/utf8/#DecodeRuneInString">DecodeRuneInString</a><br>4566 func (iin\*IInput)GotoTOPW(){ 4567 str := iin.line**<br> **4568 i := len(str)**<br> **4569 if i <= 0 {**<br> **4570** return 4571 } 4572 //i0 := i  $i = 1$ <br>lastSize := 0 4574 last<br>
1875 var lastRune rune<br>
1875 var Iound = -1<br>
1877 for 0 < 1 (//skip preamble spaces<br>
1878 lastRune, lastSize = utf8.DecodeRuneInString(str[i:])<br>
1878 lastRune, lastSize = utf8.DecodeRuneInString(str[i:])<br>
15 li 4582 **}**<br>4583 **break**<br>4584 **}** for  $0 < i$  {<br>4585 for  $0 < i$  {<br>4586 lastRune, lastSize = utf8.DecodeRuneInString(str[i:])<br>4587 if lastSize <= 0 { continue } // not the character top<br>4588 if lisAlnum(lastRune) { // character, type, or string to be searched 4591 }  $\}$  i -= lastSize 4593 }  $\begin{cases} \n\text{if found} < 0 \text{ s.t.} == 0 \\
\text{found} = 0\n\end{cases}$ 4595 found = 0 4596 } 4597 **if 0 <= found {** (*/* or non-kana character<br>4599 **if isAlnum(lastRune) {** // or non-kana character<br>4600 **i** += lastSize<br>4600 **}** 4602 iin.right = str[i:] + iin.right 4603 **if 0 < i {**<br>4604 **iin.line = str[0:i]** 4605 **}else{**<br>
4606 **iin.line = ""**<br>
4608 **}** 4609 //fmt.Printf("\n(%d,%d,%d)[%s][%s]\n",i0,i,found,iin.line,iin.right) 4610 //fmt.Printf("") // set debug messae at the end of line 4611 **// 0.2.8 2020-0901 created**<br>4613 func (in\*IInput)GotoENDW(){<br>4614 str := iin.right<br>4615 if len(str) **<=** 0 {<br>4615 if len(str) **<= 0** {<br>4616 return<br>4617 } }<br>lastSize := 0 **4619 var lastRune rune**<br> **4620 var lastW** = **0**<br> **4621 i** := **0**  $i \cdot v = 0$ <br>inWord := false 4624 lastRune,lastSize = utf8.DecodeRuneInString(str[0:])

```
if isAlnum(lastRune) {<br>
4626 r,z := utf8.DecodeRuneInString(str[lastSize:])<br>
4627 if 0 < z && isAlnum(r) {<br>
4628 inWord = true
4629 }
4630 }
1631 for i < len(str) {<br>4632 lastRune,lastSize = utf8.DecodeRuneInString(str[i:])<br>4633 if lastSize <= 0 { break } // broken data?<br>4634 if lisAlnum(lastRune) { // character, type, or string to be searched
4635 break<br>4636 }
4637 lastW = i // the last alnum if in alnum word<br>4638 i += lastSize
4639 }
4640 if inWord {<br>4641 goto DISP
4642 }
4643 for i < len(str) {
4644 lastRune,lastSize = utf8.DecodeRuneInString(str[i:])
4645 if lastSize <= 0 { break } // broken data?
4646 if isAlnum(lastRune) { // character, type, or string to be searched
4647 break
4648 }
                               }<br>i += lastSize
4650 }
4651 for i len(str) {<br>4652 lastRune,lastSize = utf8.DecodeRuneInString(str[i:])<br>4653 <b>if lastSize <= 0 { break } // broken data?<br>4654 if lisAlnum(lastRune) { // character, type, or string to be searched<br>4655 <b>break
4656 }<br>4657 lastW = i
4657<br>4658 i += lastSize<br>4659 }<br>4660 DISP:<br>4662 if 0 < lastW {<br>4662 in.line = iin.line + str[0:lastW]<br>4663 in.right = str[lastW:]
4665 //fmt.Printf("\n(%d)[%s][%s]\n",i,iin.line,iin.right)
4666 //fmt.Printf("") // set debug messae at the end of line
4668 // 0.2.8 2020-0901 created<br>4669 func (iin*IInput)GotoNEXTW(){<br>4670 str := iin.right<br>4671 if len(str) <= 0 {<br>4672 return
4671<br>4673<br>4673<br>4675<br>4676<br>4677
4674 lastSize := 0
4675 var lastRune rune
4676 var found = -1
\begin{tabular}{ll} 4677 & $\mathbf{i} := 1$ \\ 4678 & $\mathbf{for} \ \mathbf{i} & $\mathbf{k}$ = \mathbf{In}(\texttt{str})$ \\ 4679 & $\mathbf{lastRune}, \mathbf{lastSize} = \mathbf{utf3}.\texttt{DecodeRuneInString}(\texttt{str}[i:])$ \\ 4680 & $\mathbf{if} \ \mathbf{lastSize} & \mathbf{if} \ \mathbf{if} \ \mathbf{listNum}(\mathbf{lastRune}) \ \ \{ \textit{ // character, type, or string to be searched} \\ 4682 & $\mathbf{if} \ \mathbf{i} \ \mathbf{isAlnum}(\mathbf{lastRune}) \4686 <br>
4688 if isAlnum(lastRune) { // or non-kana character<br>
4689 <b>}else{ // when positioning to the top o the word<br>
4690 found += lastSize<br>
4691 }
                                \lim_{h \to 0} iin.line + str[0:found]
4693 if 0 < found {<br>
4694 iin.right = str[found:]
4695 }else{
4696 iin.right = ""
                             \rightarrow4698 }
4699 //fmt.Printf("\n(%d)[%s][%s]\n",i,iin.line,iin.right)
4700 //fmt.Printf("") // set debug messae at the end of line
4701 }<br>4702 // 0.2.8 2020-0902 created<br>4703 func (iin*IInput)GotoPAIRCH(){<br>4704 str := iin.right<br>4705 if len(str) return<br>4706 return<br>4707 }
4708 lastRune,lastSize := utf8.DecodeRuneInString(str[0:])<br>4709 if lastSize <= 0 {<br>4710 return
4711<br>
47112 forw := false<br>
4712 forw := false<br>
4714 pair := ""<br>
4715 switch string(lastRune){<br>
4715 switch string(lastRune){<br>
4715 switch string(lastRune){<br>
4715 case ",": pair = ","; forw = true<br>
4719 case ",": pair = ",
4729 iin.SearchForward(pair)<br>4730 }
4731 if back {<br>4732 iin.SearchBackward(pair)
4733 }
4735 // 0.2.8 2020-0902 created<br>
4736 func (iin*IInput)SearchForward(pat string)(bool){<br>
4736 func (iin*IInput)SearchForward(pat string)(bool)<br>
4739 i := 0<br>
4740 if strBegins(right,pat){<br>
4740 if 0 < 2<br>
4740 i = 2<br>
4744 i
4745 }<br>
4746 for i < len(right) {<br>
4747 if strBegins(right[i:],pat) {<br>
found = i
                                        4749 break
```

```
4750<br>4751<br>4752
4751 __,z := utf8.DecodeRuneInString(right[i:])<br>4752 if z <= 0 { break }<br>4753 i += z
4754 }<br>4755 if 0 <= found {<br>4756 iin.line = iin.line + right[0:found]<br>4757 iin.right = iin.right[found:]<br>4758 return true
 4759 }else{<br>4759 }else{
4760 return false<br>4761 }
4761 }<br>4762 }<br>4763 // 0.2.8 2020-0902 created<br>4764 func (iin*IInput)SearchBackward(pat string)(bool){<br>4765 line := in.line<br>4766 found := -1
4767 i := len(line)-1<br>
for i = i; 0 <= i; i-- {<br>
4769 if z <= utf8.DecodeRuneInString(line[i:])<br>
4770 if z <= 0 { continue<br>
4771 continue
4773 //fprintf(stderr,"-- % %v\n",pat,line[i:])<br>
4774 if strBegins(line[i:],pat) {<br>
4775 <b>found = i<br>
4776 break<br>
4777 }
4778 }
4779 //fprintf(stderr,"--%d\n",found)
4780 if 0 <= found {<br>
4781 iin.right = line[found:] + iin.right<br>
4782 iin.line = line[0:found]<br>
4783 return true<br>
}else{<br>
4785 return false
4786 }
4787 }
4788 // 0.2.8 2020-0902 created
4789 // search from top, end, or current position
4790 func (gsh*GshContext)SearchHistory(pat string, forw bool)(bool,string){
4791 if forw {
4792 for _,v := range gsh.CommandHistory {
4793 if 0 <= strings.Index(v.CmdLine,pat) {
4794 //fprintf(stderr,"\n--De-- found !%v [%v]%v\n",i,pat,v.CmdLine)
4795 return true,v.CmdLine
4796 }
4797 }
4798 }else{
4799 hlen := len(gsh.CommandHistory)<br>
4800 for i = hlen-1; 0 < i ; i-- {<br>
4801 v := gsh.CommandHistory[i]<br>
4802 if 0 <= strings.Index(v.CmdLine,pat) {<br>
4802 if 0 <= strings.Index(v.CmdLine,pat) {<br>
4803 /fprintf(stderr, "\n
4808 //fprintf(stderr,"\n--De-- not-found(%v)\n",pat)
4809 return false,"(Not Found in History)"
4810 }
4811 // 0.2.8 2020-0902 created
4812 func (iin*IInput)GotoFORWSTR(pat string,gsh*GshContext){<br>4813 found := false<br>4814 if 0 < len(iin.right) {<br>4814 found = iin.SearchForward(pat)
4812<br>4813<br>4814<br>4815<br>4816<br>4817
4817 if !found {
4818 found,line := gsh.SearchHistory(pat,true)
4819 if found {
4820 iin.line = line
4821 iin.right = ""
                  \rightarrow4823 }
4824 }
4825 func (iin*IInput)GotoBACKSTR(pat string, gsh*GshContext){<br>4826 found := false<br>4827 if 0 < len(iin.line) {<br>4827 found = iin.SearchBackward(pat)
4826<br>4827<br>4828<br>4829<br>4830
4830 if !found {<br>4831 found,line := gsh.SearchHistory(pat,false)
4832 if found \left\{\n\begin{array}{l}\n4832 \\
\text{4833}\n\end{array}\n\right. in line = line<br>4834 in right = ""
4833 iin.line = line<br>4835 }<br>4835 }<br>4836 }<br>4837 func (iin*IInput)getstring1(prompt string)(string){ // should be editable<br>4839 iin.clearline();
4840 fprintf(stderr,"\r%v",prompt)<br>
4841 str := ""<br>
4843 ch := iin.Getc(10*1000*1000)<br>
4844 ch := i\n' || ch == '\r' {<br>
4845 break<br>
4845 }
4847 sch := string(ch)<br>
4848 str += sch<br>
4849 fprintf(stderr,"%s",sch)
4850 }
                    4851 return str
4852 }
4853
4854 // search pattern must be an array and selectable with N/^{\circ}P<br>4855 var SearchPat = ""
4855 var SearchForw = true<br>4856 var SearchForw = true<br>4857<br>4859 func (iin*IInput)xgetline1(prevline string, gsh*GshContext)(string){<br>4859 var ch int;
4861 MODE_ShowMode = false<br>4862 MODE_VicMode = false<br>4863 iin.Redraw();<br>4864 first := true
4865
4866 for cix := 0; ; cix++ {<br>
4867 iin.pinJmode = iin.inJmode<br>
4868 iin.inJmode = false
4869
                           ch = iin.Getc(1000*1000)4871
4872 if ch != EV_TIMEOUT && first {<br>
4873 first = false<br>
4874 mode := 0
```
4875<br>4876<br>4877<br>4878

4886<br>4886<br>4888<br>4889

4895<br>4895<br>4895<br>4896<br>4895

4875 if romkanmode { 4876 mode = 1 4878 now := time.Now() 4879 Events = append(Events,Event{now,EV\_MODE,int64(mode),CmdIndex}) 4880 **}**<br>4881 **if ch == 033 {<br>4882 MODE\_ShowMode = true<br>4883 MODE\_VicMode = 1MODE\_VicMode<br>4884 <b>iin.Redraw();** 4885 continue 4888 **case '0': ch = GO\_TOPL**<br>
4889 case '\$': ch = GO\_ENDL<br>
4890 case 's': ch = GO\_ENDW<br>
4892 case 'e': ch = GO\_ENDW<br>
4892<br>
4893 case 'e': ch = GO\_NEXTW<br>
4894 case 's': ch = GO\_PAIRCH 4896 case 'j': ch = GO\_DOWN 4899<br>  $(4999$ <br>  $(4999)$ <br>  $(4999)$ <br>  $(4900)$ <br>  $(4900)$ <br>  $(4900)$ <br>  $(4900)$ <br>  $(4901)$ <br>  $(4901)$ <br>  $(4902)$ <br>  $(4902)$ <br>  $(4902)$ <br>  $(4902)$ <br>  $(4903)$ <br>  $(4904)$ <br>  $(4904)$ <br>  $(4904)$ <br>  $(4904)$ <br>  $(4904)$ <br>  $(4904)$ <br>  $(4904)$ **4905** continue<br>
4906 case '~': 4907 **c** if the interpretation of the interpretation of the interpretation of the interpretation of the interpretation of the interpretation of the interpretation of the interpretation of the interpretation of the solid of 4912 }else 4913 if( 'A' **<=** ch && ch **<=** 'Z' ){ 4914 ch = ch + 'a'-'A' 4915 }  $\{ \text{in.right} = \text{string}(\text{ch}) + \text{right}$ 4917 } }<br>iin.Redraw(); 4920<br>
4920 **case 'f': // GO\_FORWCH**<br>
4922<br>
4922<br>
4923 **if ch == EV\_TIMEOUT {<br>
4924<br>
4924<br>
4925<br>
4925<br>
4925<br>
<b>continue** 4926<br>
4227<br> **SearchPat = string(ch)**<br>
4929<br>
4930<br> **SearchPorw = true<br>
in.Redraw();<br>
4931<br>
4932<br>
<b>SearchPat = in.getstring1("/")// should be editable**<br>
4934<br> **SearchPat = in.getstring1("/")// should be editable**<br>
4935<br> **Sea** de continue<br>  $4938$ <br>  $4939$ <br>  $4940$ <br>  $4940$ <br>  $4940$ <br>  $4940$ <br>  $4941$ <br>  $1$ **in.GotoBACKsTR(SearchPat,gsh)** 4935 **iin.Gedraw();**<br> $4936$ <br> $4937$ <br> $4938$ <br> $4940$ <br> $4940$ <br> $4940$ <br> $4940$ <br> $4942$ <br> $4942$ <br> $4942$ <br>**iin.Gedraw();**<br> $4942$ <br>**iin.Gedraw();**<br> $4942$ <br>**ion.Redraw();**<br> $4942$ <br>**ion.Redraw();** 4943<br>
4944<br>
4945 **case 'n': carchForw {<br>
4946 <b>in.GotoFORWSTR(SearchPat,gsh)**<br>
4948 **case{<br>
4948 in.GotoBACKSTR(SearchPat,gsh)** 4949 } 4950 iin.Redraw(); 4951 continue 4952 case 'N': 4953 if !SearchForw { 4954 iin.GotoFORWSTR(SearchPat,gsh) 4955 }else{ 4956 iin.GotoBACKSTR(SearchPat,gsh) 4957 } }<br>iin.Redraw(); continue  $\rightarrow$ 4961 } 4962 switch ch { 4963 case GO\_TOPW: 4964 **iin.GotoTOPW()**<br>4965 **iin.Redraw();** 4966 continue<br>
4967 case GO\_ENDW:<br>
4968 **iin.GotoENDW()**<br>
4969 **iin.Redraw();** 4970<br>
4971 **case GO\_NEXTW:<br>
4973 // to next space then**<br>
4973 **in.Redraw();<br>
4975 continue<br>
case GO\_PAIRCH()<br>
4976 case GO\_PAIRCH:<br>
4977 <b>in.GotoPAIRCH()** iin.Redraw(); 4979 continue  $\rightarrow$ 4982 //fprintf(stderr,"A[\\$02X]\n",ch);<br>4983 if( ch == '\\' || ch == 033 ){<br>4984 MODE\_ShowMode = true 4986<br>
metach := ch<br>
4986 in.Redraw();<br>
4989 // set cursor //fprintf(stderr,"???\b\b\b")<br>
4989 ch = fgetcTimeout(stdin,2000\*1000)<br> *// reset cursor*<br> *// reset cursor*<br> *in.waitingMeta* = ""<br>
iin.waitingMeta = "" 4993 cmdch := ch<br>
4994 **if ( ch == EV\_TIMEOUT ){**<br>
4995 **if metach == 033 {**<br>
continue 4997 }  $4998$ <br> $4998$ <br> $4998$ <br> $4998$ <br> $4999$ <br> $4086$ <br> $4089$ c<br>else{

4981<br>4982<br>4983<br>4984<br>4985

4992

 $5066$ 

5084

5001 **if( ch == 'm' || ch == 'M' ){**<br> **mch := fgetcTimeout(stdin,1000\*1000)**<br> **if mch == 'r' {**<br>
5004 romkanmode = true 5005 }else{ 5006 romkanmode = false 5007 } s<br>continue  $5009$  }else<br>5009 }else 5010 \*/ 5011 if( ch == 'k' || ch == 'K' ){ 5012 MODE\_Recursive = !MODE\_Recursive 5013 iin.Translate(cmdch); 5014 continue 5015 **}else**<br>5016 **if( ch == 'j' || ch == 'J' ){<br>5017 <b>iin.Translate(cmdch);** 5018 continue<br>
5019 **}else**<br>
5020 **if( ch == 'i' || ch == 'I' ){<br>
5021 <b>iin.Replace(cmdch);** 5022<br>
5023 **}else**<br>
5024 **if ( ch == 'l' || ch == 'L' ){<br>
5025<br>
<b>MODE\_LowerLock = !MODE\_CapsLock = false**<br>
5026 **if MODE\_ViTrace {<br>
5027 <b>if MODE\_ViTrace {**<br> **fprintf(stderr,"%v\r\n",string(cmdch));<br>
5030 <b>}**<br> **in.Redraw()** 5031<br>
5032 **}else**<br>
5032 **if ( ch == 'u' || ch == 'U' ){<br>
5034 MODE\_CapsLock = !MODE\_CapsLock<br>
5035 <b>MODE\_UNTRACE {1515e**<br>
5035 **if MODE\_ViTrace {**<br>
5037 **i** function = false<br>
5038 **i** printf(stderr,"%v\r\n",string(cmdch)) 5040 continue<br>
5041 **}else**<br>
5042 **if (ch == 'v' || ch == 'V' ){<br>
5043 MODE\_ViTrace = !MODE\_ViTrace<br>
5044 <b>if MODE\_ViTrace {**<br> **fprintf(stderr,"\$v\r\n",string(cmdch));**<br>
5046 **}** ;<br>iin.Redraw();<br>continue 5049<br>  $\begin{array}{ll}\n 5049 & \text{coefficient} \\
 5050 & \text{if (c h == 'c'} )\n \end{array}\n \qquad \begin{array}{ll}\n 5049 & \text{Pelse} \\
 \text{if (c h == 'c'} || \text{ ch == 'c'} )\n \end{array}\n \qquad \begin{array}{ll}\n 5051 & \text{if 10} \\
 5052 & \text{if 10} \\
 5052 & \text{if 10} \\
 5053 & \text{if 10} \\
 5054 & \text{if 10} \\
 5055 & \text{if 14} & \text{c == ch 4 h'}\n \$ 5062 } 5063 } 5064 if MODE\_ViTrace { 5065 fprintf(stderr,"%v\r\n",string(cmdch)); 5066<br>5067 **iin.Redraw();**<br>5068 **continue** 5068 continue<br>
5069 **}else{**<br>
5070 **iin.pch = append(iin.pch,ch) // push**<br>
5071 **ch = '\\'** 5072 } 5073 }<br>
5074 switch( ch ){<br>
5075 case 'N'-0x40: ch = GO\_DOWN<br>
5076 case 'B'-0x40: ch = GO\_LEFT<br>
5077 case 'B'-0x40: ch = GO\_RIGHT<br>
case 'B'-0x40: ch = GO\_RIGHT 5079 } 5080 //fprintf(stderr,"B[%02X]\n",ch); 5081 **switch( ch ){**<br>5082 **case 0:**<br>5083 **continue;** 5085 case '\t': 5086 iin.Replace('j'); 5087 continue<br>5088 case 'X'-Ox40:<br>5099 in.Replace('j');<br>5090 continue 5092<br>
5093<br>
5094 **in.Redraw();<br>
5095 fprintf(stderr,"\\J\r\n")**  $i$ in.inJmode = true 5097 } 5098 continue<br>
5100 case Go\_UP:<br>
5100 if iin.lno == 1 {<br>
5101 continue 5102 } 5103 cmd,ok := gsh.cmdStringInHistory(iin.lno-1) 5104 **if ok {**<br>5105 **iin.right = ""<br>5106 <b>iin.right = ""**<br>5107 **iin.lno = iin.lno - 1** 5108 } 5109  $\frac{1}{10}$ <br>5110  $\frac{1}{10}$ <br>5111  $\frac{1}{10}$ <br>5111  $\frac{1}{10}$   $\frac{1}{100}$   $\frac{1}{100}$ <br>5112  $\frac{1}{100}$   $\frac{1}{100}$   $\frac{1}{100}$   $\frac{1}{100}$   $\frac{1}{100}$   $\frac{1}{100}$   $\frac{1}{100}$   $\frac{1}{100}$   $\frac{1}{100}$   $\frac{1}{100}$   $\frac{1}{10$ continue 5111 **case GO\_DOWN:**<br>5112 **cmd,ok := gsh.cmdStringInHistory(iin.lno+1)** 5113 **if ok {**<br>5114 **iin.line = cmd**<br>5115 **iin.right = ""**<br>5116 **iin.lno = iin.lno + 1** 5117 }else{ 5118 iin.line = "" 5119 iin.right = "" 5120 if iin.lno == iin.lastlno-1 { 5121 iin.lno = iin.lno + 1 5122 } 5123 } 5123 **iin.Redraw();**<br>5124 **iin.Redraw();** 

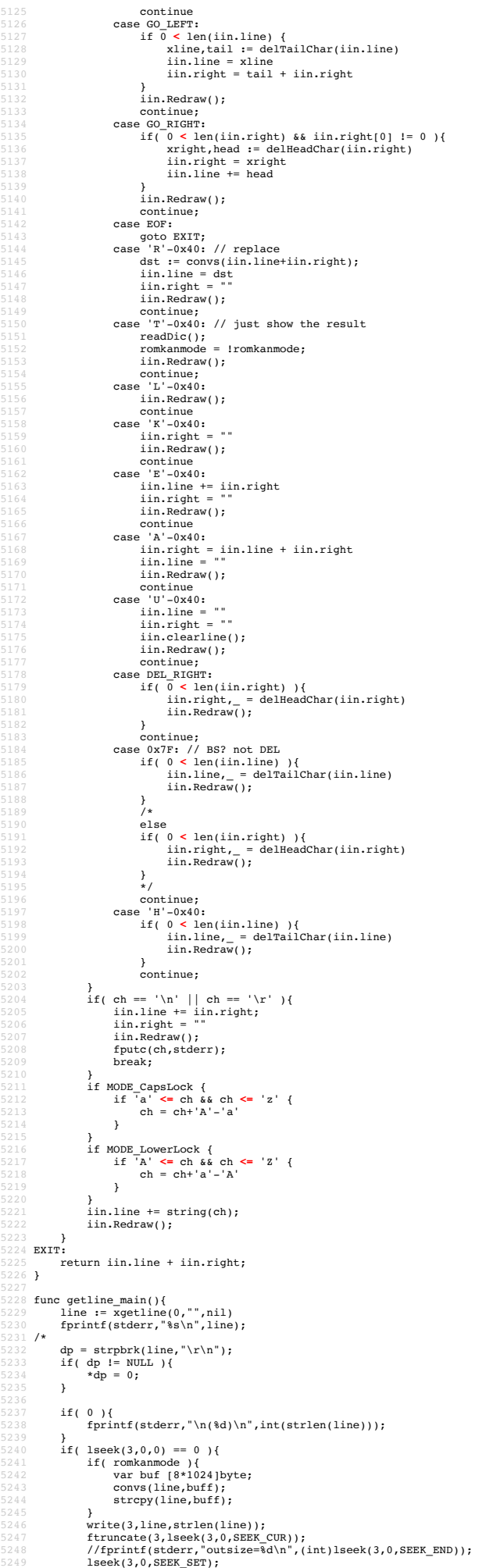

```
5250 close(3);<br>5251 }else{
5251 }else{<br>5252 fp
5251 feise{<br>5252 fprintf(stderr,"\r\ngotline: ");<br>5253 frans(line)
5253 trans(line);<br>5254 //printf("\s\n",line);<br>5255 printf("\n");
                \overline{3}\overline{z}}<br>//== end =========
                                                                                                      5259 //== end ========================================================= getline
\frac{5261}{5262} //
5262 // $USERHOME/.gsh/<br>5263 // gsh-rc.txt, or gsh-configure.txt<br>5264 // gsh-aliases.txt // should be conditional?<br>5265 // gsh-aliases.txt // should be conditional?
5266 //
5267 func (gshCtx *GshContext)gshSetupHomedir()(bool) {<br>5268 homedir,found := userHomeDir()<br>5269 if !found {<br>5270 fmt.Printf("--E-- You have no UserHomeDir\n")
                        return true
5272 }
                 Jgshhome := homedir + "/" + GSH_HOME
5274 f err2 := os.Stat(gshhome)<br>
5275 if err2 := os.Mkdir(gshhome,0700)<br>
5277 if err3 := nil {<br>
5279 fmt.Printf("--E-- Could not Create %s (%s)\n",<br>
5280 gshhome,err3)<br>
5280 return true
                        }<br>fmt.Printf("--I-- Created s\nm",gshhome)
5283 }
5284 gshCtx.GshHomeDir = gshhome<br>5285 return false
5286 }
5287 func setupGshContext()(GshContext,bool){
5288 gshPA := syscall.ProcAttr {<br>5289 "", // the staring directory<br>5290 os.Environ(), // environ[]<br>5291 []uintptr{os.Stdin.Fd(),os.Stdout.Fd(),os.Stderr.Fd()},<br>5292 nil, // OS specific
5293 }
5294 cwd, = i= os.Getwd()<br>5295 cxd, i= GshContext {<br>5296 cwd, // StartDir<br>5297 "", // GetLine
                        []GChdirHistory { {cwd,time.Now(),0} }, // ChdirHistory
5299 gshPA,
5300 []GCommandHistory{}, //something for invokation?
5301 GCommandHistory{}, // CmdCurrent
5302 false,<br>5303 []int{},<br>5304 syscall.Rusage{},<br>5305 "", // GshHomeDir<br>5306 Ttyid(),<br>5307 false,<br>5308 false,
5309 []PluginInfo{},<br>5310 []String{},
                        [ ]string{},
5311 ",<br>5312 "v",
5313 ValueStack{},<br>5314 <b>GServer{"",""}, // LastServer<br>5315 ", // RSERV<br>5316 cwd, // RWD
5317 CheckSum{},
5319 err := gshCtx.gshSetupHomedir()<br>5320 return gshCtx, err
5321 }
5322 func (gsh*GshContext)gshelllh(gline string)(bool){
9123<br>
9hist.Workbir, = 9sh.CmdCurrent<br>
9hist.WorkbirX = len(gsh.ChdirHistory)-1<br>
9hist.WorkbirX = len(gsh.ChdirHistory)-1<br>
9hist.StartAt = time.Now()<br>
9hist.StartAt = time.Now()<br>
9hist.StartAt = time.Now()<br>
9hist.StartAt =
5337 /* record it but not show in list by default<br>5338 if len(gline) == 0 {<br>5339 continue
5340 }
                 if gline == "hi" || gline == "history" { // don't record it
                         5342 continue
5343 }
5344<br>5345
                 gsh.CommandHistory = append(gsh.CommandHistory, ghist)<br>return fin
5346 return fin<br>
5347 }<br>
5348 // <a name="main">Main loop</a><br>5349 func script(gshCtxGiven *GshContext) (_ GshContext) {<br>
5350 gshCtxBuf,err0 := setupGshContext()<br>
5351 if err0 {
                       5352 return gshCtxBuf;
5353 }
                 5354 gshCtx := &gshCtxBuf
5356 //fmt.Printf("--I-- GSH_HOME=%s\n",gshCtx.GshHomeDir)<br>5357 //resmap()
5359 /*
5360 if false {
5361 gsh_getlinev, with_exgetline :=<br>5362 which("PATH",[]string{"which","gsh-getline","-s"})<br>5363 if with_exgetline {<br>gsh_getlinev[0]] = toFullpath(gsh_getlinev[0])<br>9sh_ctx.GetLine = toFullpath(gsh_getlinev[0])
5366 }else{
5367 fmt.Printf("--W-- No gsh-getline found. Using internal getline.\n");
5368 }
5369 }
5370 */
5372 ghist0 := gshCtx.CmdCurrent // something special, or gshrc script, or permanent history
5373 gshCtx.CommandHistory = append(gshCtx.CommandHistory,ghist0)
```
5374

5375 prevline := ""<br>
skipping := false<br>
5376 skipping := false<br>
5377 for hix := len(gshCtx.CommandHistory); ; {<br>
5379 if skipping {<br>
5380 if strings.Index(gline,"fi") == 0 {<br>
5380 if strings.Index(gline,"fi") == 0 {<br>
5381  ${}^{58.1}$ }else{<br>//fmt.Printf("%s\n",gline); s<br>continue 5387 } 5388 if strings.Index(gline,"if") == 0 { 5389 //fmt.Printf("--D-- if start: %s\n",gline); 5390 skipping = true;  $skipping = true;$ <br>continue 5392 } *f*<br>if false { 5394 os.Stdout.Write([]byte("gotline:")) 5395 os.Stdout.Write([]byte(gline)) 5396 os.Stdout.Write([]byte("\n")) 5398<br>
5398<br> **gline = strsubst(gshCtx,gline,true)**<br>
5399<br> **if false {**<br> **fint.Printf("fmt.Printf %%x - %v\n",gline)<br>
5402<br>
<b>fmt.Printf("fmt.Printf %%x - %s\n",gline)**<br> **fmt.Printf("fmt.Printf %%0 - %s\n",gline)**<br> **fmt.Print** 5405 os.Stdout.Write([]byte(gline))  $f$ mt.Printf("\n") 5407 } 5408 /\*<br>5409 // should be cared in substitution ?<br>5410 **if 0 < len(gline) && gline[0] == '!' {<br>xgline, set, err := searchHistory(gshCtx,gline)<br>5412 <b>if err {** continue 5414 } 5415 if set { 5416 // set the line in command line editor 5417 }  $f$ gline = xgline  $\}$ 5420 \*/ 5421 **fin := gshCtx.gshelllh(gline)**<br>5422 **if fin {**<br>5423 **break;** 5422<br>5423<br>5424<br>5425 5425 **prevline = gline;**<br>5426 **hix++;** 5427 }<br>5428 return \*qshCtx 5428<br>
5429 Peturn \*gshctx<br>
5429 PetckBuf<br>
5431 gsh := EgshctxBuf<br>
5432 gsh := EgshctxBuf<br>
5432 gsh := egshctxBuf<br>
5433 argy := os.Args<br>
5434 if 1 < len(argy) {<br>
5435 fsd matrix for the state of the state of the state<br>
543 f<br>comx := isinX("-c",argv)<br>if 0 < comx <sup>{</sup> 5441 **gshCtxBuf,err := setupGshContext()**<br>5442 **gsh := &gshCtxBuf**<br>5443 **if !err {** stil<br>gsh.gshellv(argv[comx+1:]) 5445 } ,<br>return  $\rightarrow$ 5448<br>5449 5449 if 1 **<** len(argv) && isin("-s",argv) { }else{ 5451 gsh.showVersion(append(argv,[]string{"-l","-a"}...)) 5452 **}<br>5453 script(nil)<br>5454 //gshCtx := script(nil)<br>5455 //gshelll(gshCtx,"time")** 5456 } 5457<br>5458 //**</div></details>** 3580 //<dutry=details id="sPh condo"><summary>Considerations</summary><div class="gsh-src"><br>3580 //<dutrisis id="sPh condomication possibly running in emote hosts -- to be remote shell<br>3580 // - inter gsh communication, po 5487 // - standard command output: list of data with name, size, resouce usage, modified time<br>
5488 // - generc sort key option -mm name, -sz size, -ru rusage, -ts start-time, -tm mod-time<br>
5489 // - standard command execu 5501 //<**span class**="gsh-golang-data">

var WorldDic = //<**span id**="gsh-world-dic"> 5504 "data:text/dic;base64,"+

"Ly8gTXlJTUUvMC4wLjEg6L6e5pu4ICgyMDIwLTA4MTlhKQpzZWthaSDkuJbnlYwKa28g44GT"+ 5506 "Cm5uIOOCkwpuaSDjgasKY2hpIOOBoQp0aSDjgaEKaGEg44GvCnNlIOOBmwprYSDjgYsKaSDj"+

"gYQK"; 5508 //</**span**>

5510 var WnnDic = //<span **id**="gsh-wnn-dic"><br>5510 var WnnDic = //<span **id**="gsh-wnn-dic"><br>5512 "FG11dGEy22hhcnNldD0iVVRGLTgiPgo8dGV4dGFyZWEgY29scz04MCByb3dzPTQwPgovL2Rp"+<br>5513 "Y3Zlcg1HU2hlbGxcc01NRVxzZG1jdGlvbmFyeVxzZm9 5516 "6YeOCndhCeOCjwp0YQnjgZ8Kc2kJ44GXCnNoaQnjgZcKbm8J44GuCm5hCeOBggptYQnjgb4K"+<br>5517 "ZQnjgYgKaGEJ44GVCm5hCeOBggprYQnjgYsKbm8J44GuCmR1CeOBpwpzdQnjgZkKZVxzCWVj"+<br>5519 "aG8KZG1jCWRpYwplY2hvCWVjaG8KcmVwbGF5CXJ1GCxheQpyZXBlYX

## var SumomoDic = //<**span id**="gsh-sumomo-dic"> 5524 "data:text/dic;base64,"+

5525 "PG11dGEgY2hhcnNldD0iVVRGLTgiPgo8dGV4dGFyZWEgY29scz04MCByb3dzPTQwPgovL321"+<br>5526 "cglHU2hlbGxcc0lNRVxzZGljdGlvbmFyeVxzZm9yXHNTdNlvbW9ccy8vXHMyMDIwLTA4MzAK"+<br>5527 "c3UJ44GZCmlvCeOCggpubwnjga4KdQnjgYYKY2hpCeOBoQp0aQnjga

## //</**span**>

 var SijimiDic = //<**span id**="gsh-sijimi-dic"> 5533 "data:text/dic;base64,"+ 5534 "PG1ldGEgY2hhcnNldD0iVVRGLTgiPgo8dGV4dGFyZWEgY29scz04MCByb3dzPTQwPgovL3Zl"+ 5535 "cglHU2hlbGxcc0lNRVxzZGljdGlvbmFyeVxzZm9yXHNTaGlqaW1pXHMvL1xzMjAyMC0wODMw"+ 5536 "CnNpCeOBlwpzaGkJ44GXCmppCeOBmAptaQnjgb8KbmEJ44GqCmp1CeOBmOOChQp4eXUJ44KF"+ 5537 "CnUJ44GGCm5pCeOBqwprbwnjgZMKYnUJ44G2Cm5uCeOCkwpubwnjga4KY2hpCeOBoQp0aQnj"+ 5538 "gaEKa2EJ44GLCnJhCeOCiQosLAnjgIEKLi4J44CCCnhuYW5hCeS4gwp4anV1CeWNgQp4bmkJ"+ 5539 "5LqMCmtveAnlgIsKa29xCeWAiwprb3gJ5YCLCm5hbmFqdXVuaXgJNzIKbmFuYWp1dW5peHgJ"+ 5540 "77yX77ySCm5hbmFqdXVuaVgJ77yX77ySCuS4g+WNgeS6jHgJNzIKa29idW5uCeWAi+WIhgp0"+ 5541 "aWthcmFxCeOBoeOBi+OCiQp0aWthcmEJ5YqbCmNoaWthcmEJ5YqbCjwvdGV4dGFyZWE+Cg=" //</**span**>

var JA\_JKLDic = //<span **id**="gsh-ja-jkl-dic"><br>"data:text/dic;base64,"+

5545 "dataitext/dic;base64,"<br>email:basehtymindC94SVRS(MPKS)WOW)iAyMGowODE5KSheLV4pLlNhdG94SVRT"<br>5546 "Ly922XJsCU15SU1FamRpY2ptb3Jz2WpKQWpKS0woMjAyMGowODE5KSheLV4pLlNhdG94SVRT"<br>5547 "CmtqamprbGtqa2tsa2psIOS41ueVjApqamtqmwJ4

## //</**span**>

/\* 5562 <**details id**="references"><**summary**>References</**summary**><**div class**="gsh-src">

# <**p**> 5564 <**a href**="https://golang.org">The Go Programming Language</**a**> 5565 <**iframe src**="https://golang.org" **width**="100%" **height**="300"></**iframe**>

- <**a href**="https://developer.mozilla.org/ja/docs/Web">MDN web docs</**a**> 5568 <**a href**="https://developer.mozilla.org/ja/docs/Web/HTML/Element">HTML</**a**>
- $\overline{\text{css}}$ : <**a href**="https://developer.mozilla.org/en-US/docs/Web/CSS/CSS\_Selectors">Selectors</**a**> 5571 <**a href**="https://developer.mozilla.org/en-US/docs/Web/CSS/background-repeat">repeat</**a**> 5572 HTTP nii<br>JavaScript:
- $5574 \ldots$  $5/2$ 
	- </**div**></**details**>

## \*/

/\* 5579 <**details id**="html-src" **onclick**="frame\_open();"><**summary**>Raw Source</**summary**><**div**>

- *<!-- h2>The full of this HTML including the Go code is here.</h2 -->*
- 
- **<details id="gsh-whole-view"><summary>Whole file</summary><br>5583 <b><a name="whole-src-view"></a><br>5584 <span id="src-frame"></span><!-- a window to show source code --><br>5584 <span id="src-frame"></span><!-- a window to** 
	-
- **<details id="gsh-style-frame" onclick="fill\_CSSView()"><summary>CSS part</summary>5589 <a name="style-src-view"></a>></a><br>5589 <a name="style-src-view"></a><br>5589 <apan id="gsh-style-view"></a><br>5599 </details>** 
	-
	-
- **<details id="**gsh-script-frame" **onclick="**fill\_JavaScriptView()">**<summary>JavaScript part</summary><br>5593 <b><a name="script-src-view"></a><br>5594 <b><span id="**gsh-script-view">**</span>**

</**details**>

- **<details id="gsh-data-frame" onclick="fill\_DataView()"><summary>Builtin data part</summary><br>5598 <b><a name="gsh-data-frame"></a><br>5599 <b><apan id="gsh-data-frame"></a><br>5699 </apan id="gsh-data-view"></span><br>5600 </detai**
- 
- 

## </**div**></**details**>

- \*/
- /\* <**div id**="gsh-footer" **style**=""></**div**>*<!-- ----------- END-OF-VISIBLE-PART ----------- -->*

# *<!--* 5608 *// 2020-0906 added,*

- *https://developer.mozilla.org/en-US/docs/Web/CSS/z-index* 5610 *https://developer.mozilla.org/en-US/docs/Web/CSS/position*
- 

# *-->* 5612 <**span id**="GshGrid">(^\_^)/<**small**>{Hit j k l h}</**small**></**span**>

- 
- <**span id**="GStat">
- 
- 
- 
- 
- 
- 5615 [ GShell Status Line ]<br/><br>5615 </span><br>5617 <div id="GPos" align="right"></div><br>5618 <div id="GLog"></div><br>5618 <div id="GLog"></div><br>5619 <span id="GHenu" onclick="GShellMenu(this)"></span><br>5621 <span id="GHenu" on

5625 <**style id**="GshStyleDef"> 5626 #LineNumbered table,tr,td { margin:0; 5628 padding:4px; 5629 spacing:0; border:12px; 5631 } 5632 textarea.LineNumber { 5633 font-size:12px; 5634 font-family:monospace,Courier New;  $\frac{1}{20}$  color: #282; 5636 **padding:4px;**<br>5637 **text-align:right;** 5638 } 5639 textarea.LineNumbered {<br>5640 font-size:12px; 5640 font-size:12px;<br>5641 font-family:mone 5641 font-family:monospace,Courier New; 5642 **padding:4px;**<br>5643 **wrap:off;**<br>5644 **spellcheck:false;** 5645 } 5646 #RawTextViewer{ 5647 z-index:0;<br>5648 position:fixed; top:0px; left:0px;<br>5649 width:100%; height:50px;<br>5650 overflow:auto;<br>5651 color:#fff; background-color:rgba(128,128,256,1.0);<br>5652 spellcheck:false;<br>spellcheck:false; 5654 } 5655 #RawTextViewerClose{ 5656 z-index:0; 5657 position:fixed; top:-100px; left:-100px; 5658 color:#fff; background-color:rgba(128,128,256,1.0); 5659 font-size:20px; font-family:Georgia; 5660 white-space:pre; 5661 } s<br>#GShellPlane{ 5663 z-index:0;<br>5664 position:fixed; top:0px; left:0px;<br>5665 width:100%; height:50px;<br>5666 overflow:auto;<br>5667 color:#fff; background-color:rgba(128,128,256,0.8);<br>5668 font-size:12px; 5669 } 5670 #GTop{ 5671 z-index:9; 5672 opacity:1.0; 5673 position:fixed; top:0px; left:0px; 5674 width:320px; height:20px; 5675 color:#fff; background-color:rgba(0,0,0,0.5); 5676 color:#fff; font-size:12px; 5677 } f<br>#GPos{<br>z\_index:12 5679 z-index:12; 5680 position:fixed; top:0px; left:0px; 5681 opacity:1.0; 5682 width:640px; height:30px; 5683 color:#fff; background-color:rgba(0,0,0,0.4); 5684 color:#fff; font-size:12px; 5685 } 5686 #GMenu{ 5687 z-index:2000; 5688 position:fixed; top:250px; left:0px; 5689 opacity:1.0; 5690 width:100px; height:100px; 5691 color:#fff; 5692 color:#fff; background-color:rgba(0,0,0,0.0); 5693 color:#fff; font-size:16px; font-family:Georgia; 5694 background-repeat:no-repeat; 5695 **}**<br>5696 **#GStat{**  $z$ -index:9; 5698 xopacity:0.0; 5699 position:fixed; top:20px; left:0px; 5700 width:640px; height:90px; 5701 color:#fff; background-color:rgba(0,0,0,0.4); 5702 font-size:20px; font-family:Georgia; 5703 } 5704 #GLog{  $z-1$ ndex:10; 5706 position:fixed; top:50px; left:0px;<br>5707 opacity:1.0;<br>5708 width:640px; height:60px;<br>5709 color:#fff; background-color:rgba(0,0,64,0.2);<br>5710 font-size:12px; 5711 } 5712 #GshGrid { 5713 z-index:11; 5714 xopacity:0.0; 5715 position:fixed; top:0px; left:0px; 5716 width:320px; height:30px; 5717<br>
solor:#9f9; font-size:16px;<br>
solor:#9f9; font-size:16px;<br>
5720 .gsh-link(color:green;)<br>
5720 .gsh-link(color:green;)<br>
5722 .gsh-hader-width:1,nargin:0;padding:0;)<br>
5722 .gsh-hader[height:100px;}<br>
5722 .gsh-hader[heig 5744 5745 .gsh-document {font-size:11pt;background-color:#fff;font-family:Georgia;}<br>5746 .gsh-document {color:#000;background-color:#fff !import;}<br>5748 .gsh-document > h2{color:#000;background-color:#fff !import;}<br>5748 .gsh-doc

5750 .gsh-document address{width:500pt;color:#000;background-color:#fff;font-family:Georgia;} 0media print { 5753 #gsh pre{font-size:11pt !import;} 5754 } 5755 </**style**> 5757 *<!--* 5758 *// Logo image should be drawn by JavaScript from a meta-font.* 5759 *// CSS seems not follow line-splitted URL* 5760 **-->**<br>5760 **-->**<br>5762 //GSellLogo="QR-ITS-more.jp.png"<br>5763 **SSellLogo="data:image/png;base64,\<br>5764 iVBORw0KGgoAAAANSUhEUgAAAQEAAAB/CAYAAADvs3f4AAAAAXNSR0IArs4c6QAAAHhlWElm\** 5765 TU0AKgAAAAgABAEaAAUAAAABAAAAPgEbAAUAAAABAAAARgEoAAMAAAABAAIAAIdpAAQAAAAB\ 5766 AAAATgAAAAAAAABIAAAAAQAAAEgAAAABAAOgAQADAAAAAQABAACgAgAEAAAAAQAAAQGgAwAE\ 5767 AAAAAQAAAH8AAAAAYA1BhgAAAA1wSF1zAAALEwAACxMBAqqcGAAAF3RJREFUeAHthQuUFNWZ<br>5768 x++t7ukz3iCqgO/jY6Osb8WgMzAvn7uG4+bISTR7YnQXdQPCkGj2aNwlD2MSlRkeUaPnOCdu\<br>5769 4iuJx7jriYZ50DOGmF2VqIBEiSggCoiMMA+mu+vu//ZMD9U1dau6a2aUbv91 5772 IAESIAESIAESIAESIAESIAESIAESIAESIAESIAESIAESIAESIAESIAESIAESIAESIAESIAES\ 5773 IAESIAESIAESIAESIAESIAESIAESIAESIAESIAESIAESIAESIAESIAESIAESIIFDl4A8dLP2\ 5774 2eXs9H9+ftSkSdHxsic2qqdE7YusS+1qaalKfnY5YsokMHwEPtdK4MQFz5UeExlbLYSaYUl5\ 5775 npDiLKXEZClFiRM53JSUaq9ScqcU6i+2kK3StuONy5reEGKJ7Qw7mOvKec2ToqOiZwoljhFS\ 5776 jbOVHCstMRb3USXEJ8hFu7DsdmFb2+xU4vWWFVXbBpMeZUlAE/hcKoGab66eKGOlNykh56PC\ 5777 HxH2VVBKoRKqh3qUeKi1YdaOfONJ56OkdI6w5BwomnOQlyPzi0N9DLmXpFK/60p2P/Piyovf\ 5778 N8mfM+/nJWNGnjw9KqOToLVGSFt2p2Ril1gn3ij0Vk7YsoWVMzEuVPfPlRKYdfOak2LRSB0q\ 5779 zrWocCOG6qEhvgRaCj/dktj3g7dXXH4gKN6aRS0zpYzerqS6RAoZDQqfk79SKTRXHu/e+9FN\ 5780 L66as88pU/PN1pNlTLQJKSc73dPXSr20ur7iiwPcC8QhbNnCyhUIlryyOTQvYF5JfvqBL7jx\ 5781 +cNHjBj5gJRyDlJHy39o84D40H2Qtx8THaPeFuIOU+w1C+KnyhK5FGEv0WGgAExB83eXMoLY\ 5782 rikbd9gHEP52VgQl4h89FUA6kJyYFbbQbnzLJg4zFiesnDHCwvUoeiVQOb/5C9FY9DlUueOH\ 5783 +zGhUh9nSqOqrm0uWgurkI9RpjBD4Y6uQcQdD5TUOW63zD3MHesy14V49isbdKyxbGHlCpFR\ 5784 UJ6toACF7F9VF58NBfDHT0MBaE74Ent+eWrrWr+Lz/QTw60AdB7QJUjps/OA7cOoBNBCeMUZ\ 5785 ttCu/coG28fLpvKElTPFV8juRasEahbHvxaR1guoeBPyfUDo4+OfeBdyb8L4tz9XeSXFAMOc\ 5786 bgGgov0g1zgGGw4jF392xnHhdc+Mwf3JTjfntZ2yC1YJBJXNUt5KIKyck1sxXRdld6BmcevN\ 5787 aJovy/VBacMevqEP46/ZlnJjt9jx17VL53Zl5Mtvap1QGlNHw5pQDqXyNTQlZ2b8nGcMG2ZV\ 5788 qOoFjSdYvV0AZzDfayidv6FJ35CS4jXZk9hir7e27zm6p3T8hLJpkYicJpV1HtK/DJFU4Jw1\ 5789 lImhxM5IR9fzzgRKx4w/C+HQSPE+krbIyrN3qEPTNahsHaLDs2xh5Q5NCoPPVdEpgcqbm/8e\ 5790 7/zdOaHptag/mlKJ77U0VG0xybTdX/Ex/PTfa/i7r7Ku+cSoiCxUwrohUxF16wEV9H+ccVgl\ 5791 pd/CfU42AK2IUPlvTK1L/sJjyE5PVHqr728NzvfUzvvDODGy9GoopuuhmNLNfcTx48YHL2qH\ 5792 f/8hpXVu/43rQg9xtq6YtcvlXDC3fmWDQn9nbf2le7wKE1bOK65icBu0Eqhd3IaW82dwKPUw\ 5793 hrauc6ZcWdkcjUZK8EUXMae71zUqwCu2nbi6eVn1Ji9/P7eW+ioMAogF+NI3iJLSf8dn9ipA\ 5794 WNW4rPy9jJxuPeDL/HXzNzgTsveslD2vsWHWI9mu5rvVvZX9foS4v/LfmqdEIpHDGlfM2uCW\ 5795 gJIy2wOENPaZ3fEcivd+ZYNCNJYtrNyhyGAo8jRoJTAUmRiqOCJnRW5FpTN++frTwdh4SiUv\ 5796 bVlWvbffLcRF04qazRD7176/rBjKylD5pBiZ5Wi4wQu7tikPBeCOpuW+Xj0sqP8GHNoA2uwLY<br>5797 iOzuywDhQ9zBrZxoDRqVQFi5QxxH6OwVjRKAAW46pvT+RxAJVLjW7vY9/+CeUBMkl68/rPQnV<br>5799 mCufKzaldFN/yI8gA5iwC3dkIKhsyvZuCYSVG/KHcwhFWDRKAMMcD8EKX+r 5801 d3/ZnBGE1KPGUWeXg1YCq5eW5/zBGy54aWOgwWKfnWbqptcevWT4FUBvov32gew8DLzDTMaj\5<br>5802 aupq7t/bMXX+yw/egJGKoTksy2d+gFBb9VoDvX5B1ZTOR+Wfjyb0pF6UOKGOYNqR/quta3vB\5003 Fgeua6qv2d7vn8dFdV3r1dBw34GSF910YOG91KmhfbYxdta3vB\5003CYNq 5810 GXwFf66/8Cb5AHcbzdpnhUjeG6YFowlgZeMmtqNCDekzTiXVuc3LK4yVTJepuq5tqSWFkXdA\<br>5811 uf19MfWiG3sqnNtcX76+3xEXQWWzVeqSpvrZmC2afYSVy461+04KvyVgicCugG2Yp0yPTveJ<br>5812 o2U1m2JWZEO+f6K0dFtNXfw2U9x70/bqZct5z0Poi0+vdpyDJcdxrD34U9XC 5817 aVPF4HfmKD+/Buy4NWJ73yEPbOK651cot+2jP+8qf4JKYiTmGKTb/qST02MKACq18jjPGL)<br>5817 A4PCxYNpMKOtjREv84HpyOsws/BsqyT2RGZ6rz10qA9sBhEp46hsP2ratmOJeGrugBWDBZPw<br>5818 NYDIB4OSTMBmcmdS2E/GG2ZvrF7Uejsqyw/7A7quEH6Kyy19q3fpQQvqXtx4 5332 2D3GL6w1VE4jA355xeFk1N1SuBb/34RcwB65Xgg6rf1BBjBbDJH71UWbCDRVd261252<br>2023 NQT3iqMHz7ETHvuRxnv45r8FpfQWRnDiqVfV2qBlxEFlB-jbDJN2CTnVYBidBs2JfBpwMJP<br>5340 aW3rXYbqm9qXMLnmChjCnvUN5fKMRc2LbzJBk8mU55cn4x/2rLdJQzNjtKkyuu01pd 5862 E5sg690KMH9pdRJd6v3vgEvYbdQcucS1VM9nO/QaPP3KZ1ve8zWCmJjk30kX+30RKQE8KiwN\<br>5863 blxafhe29JqBL8of86Kam6n5P9mdGP5bmUikpmc22tR7BHSKjjP0kmCktCf/KAMlsOJXtejK\<br>5864 v7q+/OzmZbN/Z5IoHT3+NPgZn2cyx7uiZOJDM9xoyTcZBTOya+vndqW3URP 5868 ppf5kjNq6qrnYi3DfyKI5hl4oOKj1aZehBJ9NtWTfBAGvvluIawS2xVTahfsB5OdfrpseEaP\<br>5869 mRiPlXOm8Xm4xnP/fBy6aVg2fty5SkWno2mMPfSF3sgCf3o4UGGSj/wI548wVLfbVvab7Z0b\<br>5870 Xx/MrwGlf9ZrXPQMbNx5CiAfj1HIyXjhsR7BKkMfG8mLT+D3CdJF2qodlvN 5874 QAIkQAIkQAIkQAIkQAIkQAIkQAIkQAIkQAIkQAIkQAIkQAIkQAIkQAIkQAIkQAIkQAIkQAIk\

5875 QAIkQAIkQAIkQAIkQAIkQAIkQAIkQAIkQAIkQAIkQAIkQAIkQAIkQAIkQAIkQAIkQAIkQAIk\ 5876 QAIkQAIkQAIkQAIkQAIkQAIkQAIkQAIkQAIkQAIkQAIkQAIkQAIkQAIkQAIkQAIkQAIkQAIk\ 5877 QAIkQAIkQAIkQAIkQAIkQAIkQAIkQAIkQAIkQAIkQAIkQAIkQAIkQAIkQAIkQAIkQAIkQAIk\  $\tilde{O}$ AIk $\tilde{O}$ AIk $\tilde{O}$ AIk $\tilde{O}$ AIk $\tilde{O}$ AIk $\tilde{O}$ AIk $\tilde{O}$ AIk $\tilde{O}$ AIk $\tilde{O}$ AIk $\tilde{O}$ AIk $\tilde{O}$ AJ $\tilde{O}$ AJk $\tilde{O}$ AJk $\tilde{O}$ AJk $\tilde{O}$ AJk $\tilde{O}$ AJk $\tilde{O}$ AJk $\tilde{O}$ AJk $\tilde{O}$ AJk $\tilde{O}$ AJk $\$ m38w0ncAAAAASUVORK5CYTT="; 5881 GShellTnsideTcon="data:image/png;kasa64,"+<br>5882 "1VBORw0KGgoAAAANSUhEUgAAAFQAAAACAYAAABjXd/gAAAAAXNSR0IArs4c6QAAAHhlWElm"+<br>5883 "TUOAKgAAAAAAABAEAAAUAAAABAAAAPgEbAAUAAAABAAAARgEoAAMAAAABAAIAAIdpAAQAAAAB"+<br>5885 "AAAATg 5886 "npm7m5BIEKgpIILvF0gV0QokG5LsJvjAx2kF61vU4qtINkFAqRar9QXJJuZoMfVVpSri8VEV"+<br>5887 "hGSTkN0Qj4D0SIMolAeEKKIkIYQ8du9Mv7nZuWyWXZLABg1wz7k7d/7555+Zb/5/Hv/MEnL0"+<br>5888 "iSoCNKrSDkBY6rwyC22wnqkRehol/DSBkFAyhBKRKARLJEQMRDwGoq  $5899 \n\n $``\text{backWCFIDNN} \text{J53} \text{TDCH} \text{M1m5} \text{S} \text{m3} \text{M1} \text{M2} \text{M1} \text{M2} \text{M1} \text{M2} \text{M2} \text{M2} \text{M2} \text{M2} \text{M2} \text{M2} \text{M2} \text{M2} \text{M2} \text{M2} \text{M2} \text{M2} \text{M2} \text{M2} \text{M2} \text{M2} \text{M2} \text{M2} \text{M2} \text{M2} \text{M2} \text{$$ 5907 "Oq15V/Omr/rHnRWWHlqM3En5mb76kukVC5cVpuxQ6RFNHk6N6WBaFGnRPnLymzHo5YeolalD"+<br>5908 "M++B5sThvdfv8w1DOAnbUKyw6FT5Ih5kGvOY3el9h2raG0gbi4YshFqGwxh9Berzo0LT0bxb"+<br>5909 "4Bc161bmSn4THfWhqjCEflq9ZEqbih9o6c6Y3eBjlLDXzU7J6bdEdv 5913 "OU1AGRMBMJEgxCaDOfDjLnBsB22xjPpEoBPgMODU7FhofnRWGpALG7ooULSsS3tHRaKbjHs/"+<br>5914 "MIx9hdgX/fs2T1TUsBrKCMvA+FKsmILDCc6PBqIXchUNlaogdaV8ouIdQlQS5m4vd6UFdQw9"+<br>5915 "Q/EA8Btg/mvcruRXQAMr9JDSUpwN2T2B4wrH4EFyjOur8uicfO9we1 5910 "jYInFWRKdHFRqWfWrkBID/qtQ1VOp95adY/BSN171Af21KtfrFO/dIU%whIdPp555tDh1hAYM"<br>5920 "nCAY3RKStz3K2PhBdD/x1wbHg79XLZz4gzs/tYOJOoFPQCO2B/Oh4aeiUQ9JTNRd3j8hbaT2"<br>5921 "bx1mAgpF+pL49VQ4qHE6ivH2fOhQ+ZmaVXYSEH9NdjjSW5pEbU5pf 5940 "eZypxRyFegeWJ3GEaG615JIbtzk10pxW2VBCinER21FVfffZqx/P/MdPej047173G4yy+0WX"+<br>5941 "f+RYHZLViETHjg/7paY9GzfLfb2ilURX6S00jtB18XGTYMOrXOPNjYVK7xDCkbrake11dSae"+<br>5942 "jXRAWO6sZHdkVz4RTAxr8pIhpk1/EsENF2dVn5TjR5+OCGTOXHky/A

5963 GShellTavicon="data:image/png;base64,\<br>5964 iVBORwOKGGOAAANSUhEUgAAKwAAAB/CAYAAABymylZAAAAAXNSROIArs4c6QAAAHhlWElm\<br>5965 TUOAKGAAAAAAABIRAAAAAAAAAAAAPgEbAAUAAAAABAAAARGEOAAMAAAABAAIAAIdpAAQAAAAB\<br>5966 AAAATGAAAAAAAABI 5971 SIAESIAESIAESIAESIAESIAESIAESIAESIAESIAESIAESMCGgLRx84/Tylk/EYasHcANHxRK\ 5972 XiEuf65tAHEwaD8ImP2wLTxTadyBmzrT+42pzRSrd3peQvpXsMtrhgNYCn8fewHXFUap+zyH\ 5973 ZUASIAESIAESOKII+LPR9dzsk5ELvxdKBTzlhpQpkbIeFle+8Jan8AzkmYA/67BKXiek+pmQ\ 5974 hsf7VweE6PyDZ+oM6JmAxwzznN6REVCqS4SQXwihLI8XtFFcuWqHx7AMRgIkQAIkQAJHIAH/\ 5975 Nbqem3098iHoOS8sa5O44oUmz+EZcEAE/FWHXfnjs0FLd/YP80ZNJkRALvAWlqEGg4C/BGsE\ 5976 rgK0AMb/d3uCJ1WJsIyVnsIy0KAQ8FeVYNmsYWJYR5F3cqmUmLt6v/fwDDlQAv4S7EBpZYQ/\ 5977 65pV5ccdZ46QncHyziL1ZeDt1K7m5lAyw2ywTmXNDa8cLcpLjlWWOiolU1/s3dO5692nZqBP\ 5978 2D8HBZtDXp+28KXicYGjq9Fve6Eh5QVCinOVEqOkFL1Ka7qpKVWbUnKnFOodS8i4tKyWaGPT\<br>5979 eOLc2e8+3+ralplI62LEVYnPs6SQfapwSqmv0Kf8upDW6kzleSbaWPFuDreUtyYUrEFWMW9e<br>5980 fawMFi9QQt4CcZ7qYOroBVF9C6E/2qmV67E144DDqHalosCUt4rpJzsGLGNJ 5984 zFN7phGqbb3CkOoJ1FO9zR7rGVn3d1QNRtg4570TS1hkYSjSUok6478h1pHfRo6i4D4mnU7N\ 5985 4tZxwlBPIu1BE6uOGw2+T9JpFNKn7wUbrmu5WgpjGTK138O1ulcApeIWCLAdDauxqEoclYs4\ 5986 lBTb03bKUEtQ4panzx0+9yONN9ANsdFQmN4oxSnokzgTn+f0CaNUSnWm3unjXgAOvhZsuC6+\ 5987 CGJpzDUfdWMGrf0n8BezIJxDYscHa+vntqfDT10QH1kcVCej9jsVJebVqEtOSfv1/ERXV9fE\ 5988 74raV8+EyC/v6Wf7XamnO5KqNr60Ylem/+GqTOA6dKXNTz8weCCamh8Mobur8I5BblbkD6Cq\ 5989 RbHvm2bRm7hi95JVl1hSPpWyEn9sXhL6JNe71K1+UwQWK2HcmG5M6VJZWuLU1Y1Tt9TUxe+E\ 5990 sB0ngishHovWT/2FW5q6wVhWVnYT4r/QkuK2WP20gixhfSnYqqqYaZ5btBav0/PdhIDX8FuW\ 5991 lfhprLH6fTfbbP7VC6PfkUXFvwHsOZYSjzc1TK3TtjWR1jecr0HtS1rJCXhIuO9BN1xfVgkC\ 5992 5wZudRZKNx2l1qVU8pLmxuoBCaZpaVgvJdelZO+SUopx3Sll+3idYu2NxneCDUVaJ2Ko847e\ 5993 GPqe4dUaP7R/74/WPD77y76+A3c574a/FyENPbyb9YB/cVZPn3oYfrtv3PCjGPJ0FAKqAet3\ 5994 7T4wc6jEqpkHy0eaEKuDXFG7FWKKHh72Wx453a+vBKsbWtla7r0hpRYM9SyotQ1dvQtfd2/1\ 5995 Tr/7DA8W5jK8WHVTLKfuMts4CszRV4I1A+Y8t/zD1L0now1VcTe7wfDHK3+TazxSTjKLi2K6\ 5996 C8zV1gcGfhKsRNeUXnGQ9UBVoK390MFfZTUYZA8prA05RYnejKA0/huOtNw+cc5y9264nCLN\ 5997 TyPHOlR+3pL9VWMIdCpG6p1LTstasnpJRcQ+BiH0q9kKGnrXmH4dRYnEzujfavZkBtINQKzX\ 5998 eQd16tyHZZX6MCWt2lh9JeY9+O/wj2AjrQ+hFTPfKYutZOqipvsrX7Oz6ZobW1yiJ0ePsfN3\ 5999 csNYwSFsi3RXtKHi7ky7cCT+GEaorst0dzvHgMI/O9rVwtaHpu1zsy0kf99UCZDBlzllHOqT\  $\begin{smallmatrix} 6001 & 270 \text{Mkds} 181448726071 \text{H} \& 0.947 \text{Mkds} 91747 \text{L} \& 0.947 \text{Mkds} 91747 \text{L} \& 0.947 \text{Mkds} 91747 \text{L} \& 0.947 \text{Mkds} 9174 \text{Mkds} 9174 \text{Mkds} 9174 \text{Mkds} 9174 \text{Mkds} 9174 \text{Mkds} 9174 \text{Mkds} 9174 \text{Mkds} 9$  $\verb[6012] and \verb[6122] and \verb[614] and \verb[624] and \verb[624] and \verb$ %011 TTSmoreQR="data:image/png;base64,<br>%032 iVBORwOKGgoAAAANSUhEUgAAAG8AAABVAQMAAADYCwwjAAAAB1BMVEX///9BaeFHqDaJAAABV<br>%033 HKlEQVQ4jdXTsa2EMAwGYCMX7sICkVgjXVaCBe7CArASXdaIlAWgS4HwM5zEVS+mvSqS+ZBQ\<br>%033 HKlEQVQ4jdXTsa2EMAwG 6038 S9wiqDzznhUI38v5n783/gBuUs2eLg1c8gAAAABJRU5ErkJggg=="; 6039 6040 </**script**> 6041 %042 <script **id="gsh-scr**ipt">><br>%042 <script **id="gsh-scr**ipt">id('GshFaviconURL').href = GShellFavicon<br>%044 document.getElementById('GshFaviconURL').href = GShellInsideIcon<br>%045 //document.getElementById('GshFaviconURL') 6047 6048 //id of GShell HTML elemets<br>
6049 var E\_BANNER = "GshBanner" //banner element in HTML<br>
6050 var E\_FOOTER = "gsh-footer" // footer element in HTML<br>
6051 var E\_GYANBEX = "gsh-gocode" // index of Golang code of GShell<br>
6 % function bannerElem(){ return document.getElementById(E\_BANNER); <br>
%055 function bannerStyleFunc(){ return bannerElem().style; }<br>
%058 var bannerStyle - bannerStyleFunc()<br>
%058 bannerStyle - bannerStyleFunc()<br>
%0689 bann 6064 function footerElem(){ return document.getElementById(E\_FOOTER); }<br>6065 function footerStyle(){ return footerElem().sytle; }<br>0066 footerElem().style.backgroundImage="url("+ITSmoreQR+")";<br>6067 //footerStyle().backgroun 6069 function html\_fold(e){<br>
6070 if( e.innerHTML = "Fold" ){<br>
6071 e.innerHTML = "Unfold"<br>
document.getElementById('GshStatement').open=false<br>
6072 document.getElementById('GshStatement').open=false  $\begin{tabular}{ll} 6074 & \textbf{GshFeatures.open = false} \\ 6075 & \textbf{document.getElements} \end{tabular} \begin{tabular}{ll} \textbf{Golvement = false} \\ 6076 & \textbf{document.getElements} \end{tabular} \end{tabular} \begin{tabular}{ll} \textbf{G} & \textbf{GNDES} \end{tabular} \end{tabular} \begin{tabular}{ll} \textbf{19} & \textbf{19} & \textbf{19} \\ \textbf{10} & \textbf{10} & \textbf{10} \\ \textbf{11} & \textbf{12} & \textbf{11} \\ \textbf{22} & \textbf{12$ }else{ eι<br>e.innerHTML = "Fold" document.getElementById('GshStatement').open=true<br>6083 GshFeatures.open = true<br>6084 document.getElementById(E\_GINDEX).open=true<br>6085 document.getElementById(E\_GOCODE).open=true<br>6085 document.getElementById('Feferences').op  $\rightarrow$ 6089 }<br>
6091 if( e.innerHTML == "Pure" ){<br>
6092 document.getElementById('gsh').style.display=true<br>
6093 //document.style.display = false<br>
6094 e.innerHTML = "Unpure" 6095 }else{ 6096 **document.getElementById('gsh').style.display=false**<br>6097 **//document.style.display = true<br>6098 <b>e.innerHTML = "Pure"** 6099 } 6100 } var bannerIsStopping = false 6103 //NOTE: .com/JSREF/prop\_style\_backgroundposition.asp<br>6104 function shiftBG(){<br>6105 bannerIsStopping = !bannerIsStopping<br>6106 bannerStyle.backgroundPosition = "0 0"; 6107 } s<br>// status should be inherited on Window Fork(), so use the status in DOM 6109 function html\_stop(e,toggle){ 6110 if( toggle ){ 6111 **if( e.innerHTML == "Stop" ){**<br>
6112 **bannerIsStopping = true**<br>
6114 **}else{**<br> **bannerIsStopping = false**<br>
6115 **bannerIsStopping = false**<br>
6115 **e.innerHTML = "Stop"** 6117 }<br>
6118 }else{<br>
6119 // update JavaScript variable from DOM status<br>
6120 if( e.innerHTML == "Stop" ){ // shown if it's running<br>
6121 bannerIsStopping = false<br>
6122 }else{

6124 }

esse{<br>bannerIsStopping = true<br>}

6125 } 6126 } 6127 html\_stop(document.getElementById('GshMenuStop'),false) // onInit. 6128 //html\_stop(bannerElem(),false) // onInit. 6130 //https://www.w3schools.com/jsref/met\_win\_setinterval.asp<br>
6131 function shiftBanner(){<br>
6132 var now = new Date().getTime();<br>
6133 //"console.log("now""(now"s10))<br>
6134 if(lbannerIsStopping){<br>
6135 bannerStyle.backgr 6137 } 6138 setInterval(shiftBanner,10); // onInit. 6140 // <a href="https://developer.mozilla.org/ja/docs/Web/API/Window/open">window.open()</a>6141 // from embedded html to standalone page  $\begin{array}{l} 6141 \; / \; \text{from embedded htm1 to standalone page} \\ 6142 \; \text{var } MyChildren = 0 \\ 6143 \; \text{function htm1_f6xK()} \\ 6144 \; \text{wchildren} += 1 \\ 6145 \; \text{winId} = \text{document.getElementById('gsh-WinId').innerHTML + ". " + MyChildren;} \\ 6145 \; \text{winId} = \text{document.getElementById("gsh");} \\ 6146 \; \text{newwin} = window.open(" "*, "+lim10*"); \\ 6147 \; \text{src} = \text{document.getElementById("gsh");} \\ 6148 \; \text{new$ newwin.document.close();<br>newwin.focus(); 6156 } 6157 function html\_close(){ 6158 window.close() %159 }<br>
6160 function win\_jump(win){<br>
6161 //win = window.top;<br>
6162 win = window.opener; // https://developer.mozilla.org/ja/docs/Web/API/window.opener<br>
6163 if (win == null) {<br>
6164 console.log("jump to window.opener("+w et<br>console.log("jump to window.opener("+win+")\n")<br>win.focus(); 6168 } 6169 } 6171 // 0.2.9 2020-0902 created chekcsum of HTML<br>6172 CRC32UNIX = 0x04C11DB7 // Unix cksum<br>6173 function byteCRC32add(bigcrc,octstr,octlen){<br>6174 var crc = new Int32Array(1)<br>6175 crc[0] = bigcrc 6177 let oi = 0<br>
6178 for (; oi < octlen; oi++ ){<br>
6179 var oct = new Int8Array(1)<br>
6180 cot[0] = costsr[oi]<br>
6181 for (bi = 0; bi < 8; bi++ ){<br>
6182 f/console.log("--CRC32 "+crc[0]+" "+oct[0].toString(16)+" ["+oi+"."+bi+ 6190 } 6190 }<br>6191 //console.log("--CRC32 byteAdd return crc="+crc[0]+","+oi+"/"+octlen+"\n")<br>6192 return crc[0]: return crc[0]; 6193 }<br>
6194 function strCRC32add(bigcrc,stri,strlen){<br>
6195 var crc = new Uint32Array(1)<br>
6196 crc[0] = bigcrc<br>
6197 var code = new Uint8Array(strlen);<br>
6198 for (i = 0; i < strlen; i++){<br>
6198 for (i = 0; i < strlen; i+ 6202 crc[0] = byteCRC32add(crc,code,strlen)<br>6203 //console.log("--CRC32 strAdd return crc="+crc[0]+"\n")<br>6204 return crc[0] 6205 } 6206 function byteCRC32end(bigcrc,len){ 6207 var crc = new Uint32Array(1)<br>
6208 crc[0] = bigcrc<br>
6209 var slen = new Uint8Array(4)<br>
6210 let li = 0<br>
6211 for( ; li < 4; ){<br>
slen[li] = len<br>
6212 li += 1  $6214$  **len >>= 8**<br>  $6215$  **if( len == 0 ){**<br>  $6216$  **break** 6217 } 6218 } 6219 crc[0] = byteCRC32add(crc[0],slen,li) 6220 crc[0] ^= 0xFFFFFFFF 6221 return crc[0] 6222 } 6223 function strCRC32(stri,len){<br>
6224 var crc = new Uint32Array(1)<br>
6225 crc[0] = 0<br>
6226 crc[0] = byteCRC32add(0,stri,len)<br>
6227 crc[0] = byteCRC32end(crc[0],len)<br>
6228 //console.log("--CRC32 "+crc[0]+" "+len+"\n") 6229 return crc[0] 6230 **}**<br>6231 **function getSourceText(){**<br>6232 //alert("cksum="+strCRC32("",0))<br>6233 //return<br>6234 //return 6235<br>6236 %236 version = document.getElementById('GshFersion').innerHTML<br>
sfavico = document.getElementById('GshFaviconURL').href;<br>
sbanner = document.getElementById('GshBanner').style.backgroundImage;<br>
%239 spositi = document.getEl 6241 6242 // these should be removed by CSS selector or class 6243 document.getElementById('GshMenuSign').removeAttribute("style"); 6244 6245 styleGMenu = GMenu.getAttribute("style");<br>6246 GMenu.removeAttribute("style");<br>6247 styleGStat = GStat.getAttribute("style");<br>6248 styleGTop = GTop.getAttribute("style");<br>6248 styleGTop = GTop.getAttribute("style")

%250<br>
%251 styleGshGrid = GshGrid.getAttribute("style")<br>
%251 styleGshGrid = GshGrid.getAttribute("style")<br>
%251 styleGPos = GPos.getAttribute("style");<br>
%2554 GPos.inner#TML = "";<br>
%2556 styleGPos = GDos.getAttribute("sty 6265 6266 document.getElementById('GshFaviconURL').href = ""; 6267 document.getElementById('GshBanner').style.backgroundImage = ""; 6268 document.getElementById('GshBanner').style.backgroundPosition = ""; 6269 document.getElementById('gsh-footer').style.backgroundImage = "" 6271 //html = document.getElementById("gsh").outerHTML; 6272 html = document.getElementById("gsh").innerHTML; textarea = document.createElement("textarea") 6275 textarea.innerHTML = html<br>
6276 // <a href="https://stackoverflow.com/questions/5796718/html-entity-decode">Thanks</a><br>
6276 var text = ""<br>6278 text = textarea.value //textarea.destroy() 6280 **text = ""<br>
+ "/\*<"+"html>\n" // lost preamble text<br>
6282 + "<"+"span id=\"gsh\">" // lost preamble text<br>
6283 + text** 6284 + "<"+"/span><"+"/html>\n" // lost trail text  $\ddot{\phantom{1}}$ 6286 6287 tlen = text.length<br>6288 //console.log("length="+tlen+"\n"+text)<br>6289 console.log("length="+tlen+"\n")<br>6290 //alert("cksum : " + strCRC32(text,tlen) + " " + tlen + " " + version) 6291 document.getElementById('GshFaviconURL').href = sfavico;<br>6293 document.getElementById('GshBanner').style.backgroundImage = sbanner;<br>6294 document.getElementById('GshBanner').style.backgroundPosition = spositi;<br>6295 documen %277 (Stat.setAttribute("style",styleGStat)<br>
%298 (Menu.setAttribute("style",styleGStat)<br>
%298 (Menu.setAttribute("style",styleGNenu)<br>
%299 (Top.setAttribute("style",styleGOSO)<br>
%2010 (Pos.setAttribute("style",styleGDSO)<br> 6307 } 6308 function getDigest(){ 6309 var text = ""<br>6310 text = getSourceText()<br>6311 var digest = ""<br>6312 tlen = text.length<br>6313 digest = strCRC32(text,tlen) + " " + tlen<br>6314 return { text, digest } 6315 } 6316 function html\_digest(){ 6317 version = document.getElementById('GshVersion').innerHTML 6318 let {text, digest} = getDigest() 6319 alert("cksum: " + digest + " " + version) 6320 } function charsin(stri,char){ 6322  $ln = 0$ ; i < stri.length; i++ ){<br>6323 for( i = 0; i < stri.length; i++ ){<br>6324 if( stri.charCodeAt(i) == char.charCodeAt(0) )<br>6325 } ,<br>return ln; 6328 } 6329 function html\_sign(e){ 6330 if( RawTextViewer.style.zIndex == 1000 ){ 6331 hideRawTextViewer() return %333 }<br>
\$334 gsh\_digest\_.innerHTML = "";<br>
\$335 text = getSourceText() // the original text<br>
\$335 text = getSourceText() // the original text<br>
\$335 tigest = strCRC32(text,tlen)<br>
\$337 digest\_.innerHTML = digest + " + tlen<br>
\$  $\text{t}$ xthtml += "" 6348 + '<' + '/textarea>'<br>
6348 + '<' + 'textarea cols=150 rows=' + Lines + ' class="LineNumbered"><br>
6349 + '<' + 'textarea cols=150 rows=' + Lines + ' class="LineNumbered"><br>
6350 + text + '/td><' + '/tr><' + '/table>' 6352 6353 **for( i = 1; i <= 30; i++ ){**<br>6354 **txthtml += '<br>\n'** 6355 } 6356 RawTextViewer.innerHTML = txthtml 6359 e.style.color = "rgba(128,128,255,0.9)";<br>  $g$  e.style.color = "rgba(128,128,255,0.9)";<br>  $y$  = e.getBoundingClientRect().top.toFixed(0)<br>
6360 y = e.getBoundingClientRect().height.toFixed(0)<br>
6362 RawTextViewer.style.l 6368 RawTextViewer.style.zIndex = 1000; 6369 RawTextViewer.style.display = true; 6371 if( RawTextViewerClose.style == null ){<br>6372 RawTextViewerClose.style = ""; 6373 **}** 6374 RawTextViewerClose.style.top = Number(y) + 10

```
6375 RawTextViewerClose.style.left = 100;
6376 RawTextViewerClose.style.zIndex = 1001;
6377
                       6378 ScrollToElement(CurElement,RawTextViewerClose)
 6380 function hideRawTextViewer(){<br>6381 RawTextViewer.style.left = 10000;<br>6382 RawTextViewer.style.2Index = -100;<br>6383 RawTextViewer.style.Opacity = 0.0;<br>6383 RawTextViewer.style.Opacity = 0.0;<br>6384 RawTextViewer.innerHTML
 6388 GshMenuSign.style.color = "rgba(255,128,128,1.0)";<br>6389 RawTextViewerClose.style.top = 0;<br>6390 RawTextViewerClose.style = null
6391 }
6392
 6393 // source code viewr<br>6394 function frame_close(){<br>6395 srcframe = document.getElementById("src-frame");<br>6396 srcframe.innterHTML = "";
6396 srcframe.innterHTML = "";<br>6397 //srcframe.style.cols = 1;<br>6398 srcframe.style.rows = 1:
 6398 srcframe.style.rows = 1;<br>
srcframe.style.height = 0;<br>
6400 srcframe.style.display = false;<br>
6400 srcframe.style.display = false;<br>
6401 src = document.getElementById("src-frame-textarea");<br>
6402 src.innerHML = "<br>
6403 
 %407 }<br>
6408 //<1-- | <span onclick="html_view();">Source</span> --><br>
6408 //<1-- | <span onclick="frame_close();">SourceClose</span> --><br>
6410 //<1-- | <span>Download</span> --><br>
6411 function frame_open(){<br>
6411 dunction
                       }else{<br>//alert("--I--(no old text)")
 6420 }
 6421 banner = document.getElementById('GshBanner').style.backgroundImage;
6422 footer = document.getElementById('gsh-footer').style.backgroundImage;
 6423
 %424 document.getElementById('GshFaviconURL').href = "";<br>
%425 document.getElementById('GStat').style = "";<br>
%425 document.getElementById('GStat').style = "";<br>
%426 document.getElementById('GDos').innerHTML = "";<br>
%428 doc
6433
 %434 document.getElementById('GshBanner').style.backgroundImage = "";<br>%435 document.getElementById('GshBanner').style.backgroundPosition = "";<br>%436 document.getElementById('gsh-footer').style.backgroundImage = "";<br>%437 doc
 6438
 6440 src = document.getElementById("sh");<br>
srcframe = document.getElementById("src-frame");<br>
6441 srcframe.innerHTML = ""<br>
+"<"+"ctte is ("GENSRC\">\n"<br>
6443 + "<"+"ctte is ("GENSRC\">\n"<br>
6443 + "*Ct"tietyle>\n"<br>
6444 
6456<br>6457
 6457 //srcframe.style.cols = 80;
6458 //srcframe.style.rows = 80;
 6459
 6460 document.getElementById('GshBanner').style.backgroundImage = banner;
6461 document.getElementById('gsh-footer').style.backgroundImage = footer;
 6462 }
6463 function fill_CSSView(){
 6464 part = document.getElementById('GshStyleDef')<br>view = document.getElementById('gsh-style-view')<br>6466 view.innerHTML = ""<br>6466 + "<"+"textarea cols=100 rows=20 class="gsh-code"><br>+ "<"+"/textarea>"<br>6469 + "<"+"/textarea>
6470 }
 6471 function fill_JavaScriptView(){
6472 jspart = document.getElementById('gsh-script')
6473 view = document.getElementById('gsh-script-view')
6474 view.innerHTML = ""
6475 + "<"+'textarea cols=100 rows=20 class="gsh-code">'
6476 + jspart.innerHTML
6477 + "<"+"/textarea>"
6478 }
             function fill DataView(){
 6480 part = document.getElementById('gsh-data')<br>6481 view = document.getElementById('gsh-data-view')<br>6482 view.innerHTML = ""<br>6483 + "<"+'textarea cols=100 rows=20 class="gsh-code">'
6484 + part.innerHTML
 6485 + "<"+"/textarea>"<br>
6486 }<br>
6486 }<br>
6488 siview = document.getElementById('html-src')<br>
6488 siview = document.getElementById('html-src')<br>
6489 siview = document.getElementById('gsh-style-frame')<br>
5491 siview = documen
 6495 jsview = document.getElementById('html-src')<br>6496 jsview.open = true<br>6497 jsview = document.getElementById('gsh-script-frame')<br>6499 fill_JavaScriptView()
```

```
6500 }<br>6501 function jumpto_DataView(){<br>6502 jsview = document.getElementById('html-src')<br>6504 jsview = document.getElementById('gsh-data-frame')
6505 jsview.open = true
6506 fill_DataView()
6507 }
6508 function jumpto_WholeView(){
6509 jsview = document.getElementById('html-src')
6510 jsview.open = true
                       6511 jsview = document.getElementById('gsh-whole-view')
6512 jsview.open = true
6513 frame_open()
6514 }
6515 function html_view(){
6516 html_stop();
\begin{tabular}{ll} 6518 &{} \texttt{banner = document.getElements} \end{tabular} \begin{tabular}{ll} 6519 &{} \texttt{fon} = document.getElements \end{tabular} \end{tabular} \begin{tabular}{ll} 6519 &{} \texttt{footer = document.getElements} \end{tabular} \end{tabular} \begin{tabular}{ll} 6519 &{} \texttt{footer = document.getElements} \end{tabular} \end{tabular} \begin{tabular}{ll} 6520 & {} \texttt{document.getElements} \end{tabular} \end{tabular} \begin{tabular}{ll} 6521 & {} \texttt{document.getElements} \end{tabular} \end{tabular} \begin{6524 //srcwin = window.open("","CodeView2","");<br>6525 srcwin = window.open("","",");<br>6526 srcwin.document.write("<span id=\"gsh\">\n");
\begin{array}{ll} \text{src = document.getElement}\ \text{Sufal}(\text{sgn})\ ; \\\\ \text{src = document.getElement}\ \text{Y('s' + "style')\}; \\\\ \text{srcwin.document.write('textarea(ab-size:4;})\ \text{''})\ ; \\\\ \text{srcwin.document.write('textarea(-ab-size:4;})\ \text{''})\ ; \\\\ \text{srcwin.document.write('textarea(-q-ab-size:4;})\ \text{''})\ ; \\\\ \text{srcwin.document.write('textarea(-q-ab-size:4;})\ \text{''})\ ; \\\\ \text{srcwin.document.write('s/style)''\ ; \\\\ \text{srcwin.document.write('s/style')'}\ ; \\\\ \6544
6545 document.getElementById('GshBanner').style.backgroundImage = banner;
6546 document.getElementById('gsh-footer').style.backgroundImage = footer
6547
6548 sty = document.getElementById("GshStyleDef");<br>
srcwin.document.write("<"+"style>\n");<br>
6550 srcwin.document.write("<"+"/style>\n");<br>
srcwin.document.write("<"+"/style>\n");
6553 run = document.getElementById("gsh-script");<br>
8554 srcwin.document.write("<"+"script>\n");<br>
6555 srcwin.document.write("<"+"/script>\n");<br>
6556 srcwin.document.write("<"+"/script>\n");
                     srcwin.document.write("<"+"/span><"+"/html>\n"); // gsh span
                     srcwin.document.close();
                     srcwin.focus();
6561 }
           6562 GSH = document.getElementById("gsh")
6564 //GSH.onclick = "alert('Ouch!')"<br>6565 //GSH.css = "{background-color:#eef;}"<br>6566 //GSH.style = "background-color:#eef;"<br>6567 //alert('Ouch0!')<br>6568 //alert('Ouch0!')
           // GSH-style-display = true;6571 // 2020-0904 created, tentative<br>6572 document.addEventListener('keydown',jgshCommand);<br>6573 //CurElement = GshMenu<br>6574 CurElement = GshMenu<br>6575 MemElement = GshMenu
           function nextSib(e){
6578 n = e.nextSibling;<br>
for( i = 0; i < 100; i++ ){<br>
6580 if( n == null ){<br>
break;
6582 }
                                if( n.nodeName == "DETAILS" )6584 return n;
6585 }<br>6586 n = n.nextSibling;
6587 }
6588 return null;
6589 function prevSib(e){<br>
6591 n = e.previousSibling;<br>
6592 for( i = 0; i < 100; i++ ){<br>
6593 if( n == null ){<br>
break;<br>
6594 break;
6596 if( n.nodeName == "DETAILS" ){<br>6597 return n;
6598 }<br>6599 n = n.previousSibling;
6600 }
6601 return null;
6602 <br>
6603 function setColor(e,eName,eColor){<br>
6604 if (e.hasChildNodes()){<br>
see.childNodes()) {<br>
see.childNodes() if (si= 0; ci < s.length; ci++ ){<br>
6606 if (si= null){<br>
6608 if (si= 0; ci < s.length; ci++ ){<br>
6608 if (
6612 }
                    \rightarrow6615 }
6616 }
           6618 // https://docs.microsoft.com/en-us/previous-versions//hh781509(v=vs.85)
6619 function showCurElementPosition(ev){<br>6620 if( document.getElementById("GPos") == null ){<br>6621 return;
6622 }
6623 if( GPos == null ){
6624 return;
```

```
6625<br>6626<br>6627
                       e = CurElement
 6627 y = e.getBoundingClientRect().top.toFixed(0)
6628 x = e.getBoundingClientRect().left.toFixed(0)
6628<br>6629<br>6630<br>6631<br>6632<br>6633<br>6634
 6630 h = ev + " "<br>6631 h = 'y='+y+", "+ 'x='+x+" -- "<br>6632 <b>h += "w=" + window.innerWidth + ", h=" + window.innerHeight + " -- "<br>6633 //GPos.innerHTML = h
                       GPos.innerHTMI = h6636 }<br>6636 }
 6637<br>
6638 function DateLong(e){<br>
6639 d = new Date()<br>
fesse function d.getFullYear() + "/" + d.getMonth() + "/" + d.getDate() + "<br>
6641 d.getHours() + ":" + d.getMinutes() + ":" + d.getSeconds()<br>
+ "." + d.getMinutes() +
                                 6644 + " "
                                 6645 + d.getTime() + "." + d.getMilliseconds()
6647
 6647 }
6648 function GShellMenu(e){
6649 GLog.innerHTML = "Hello, World! (" + DateLong() + ")"
6650 showGShellPlane()
 %651 }<br>
6653 function GShellResizeX(ev){<br>
6653 function GShellResizeX(ev){<br>
6655 function GShellResizeX(ev){<br>
6655 6 GMenu.style.tof = window.innerWidth - 100<br>
6656 6 GMenu.style.tof = window.innerWidth - 90<br>
6656 6 GMenu.
 6658
 %659 (GStat.style.width = window.innerWidth<br>6661 (Astat.style.width = window.innerWidth<br>6662 (BPos.style.width = window.innerWidth<br>6662 (BPos.style.top = window.innerHeight - 30; //GPos.style.height<br>6664 (/)
 6665 if( document.getElementById("GLog") != null ){<br>6666 GLog.style.width = window.innerWidth<br>6667 GLog.innerHTML = ""
 6668 }<br>6669 if( document.getElementById("GLog") != null ){<br>6670 //GLog.innerHTML = "Resize: w=" + window.innerWidth +<br>6671 //", h=" + window.innerHeight
 6672 }<br>
6673 showCurElementPosition(ev)<br>
6675 function GShellResize(){<br>
6676 GShellResizeX("[RESIZE]")<br>
6678 window.onresize = GShellResize<br>
6679 function ScrollToElement(oe,ne){<br>
6680 function ScrollIntoView()
 6682 ny = ne.getBoundingClientRect().top.toFixed(0)<br>6683 nx = ne.getBoundingClientRect().left.toFixed(0)<br>6684 GLog.innerHTML = "["+ny+","+nx+"]"
                       6685 //window.scrollTo(0,0)
 6687 GTop.style.backgroundColor = "rgba(0,0,0,0.0)"<br>6688 GshGrid.style.left = '250px';<br>6689 GshGrid.style.zIndex = 0
 6690 return<br>
6690 return<br>
6691 oy = oe.getBoundingClientRect().left.toFixed(0)<br>
6692 ox = oe.getBoundingClientRect().left.toFixed(0)<br>
8693 y = e.getBoundingClientRect().left.toFixed(0)<br>
8695 window.scrollTo(x,y)<br>
6695 win
 6699)<br>
6700 var MyHistory = ""<br>
6700 var MyHistory = ""<br>
6700 var MyHistory = ""<br>
6700 if (SchellPlane.style.zIndex == 0){<br>
6703 (ShellPlane.style.zIndex == 000;<br>
6704 (ShellPlane.style.left = 30;<br>
6705 (ShellPlane.style.h
 6709 GShellPlane.style.zIndex = 0;<br>6710 GShellPlane.style.left = 0;<br>6711 GShellPlane.style.height = 50;<br>6712 GShellPlane.innerHTML = "";
                       \overline{3}6714 }<br>6715 function jgshCommand(event){<br>6716 key = event<br>6718 //GStat.style.backgroundColor = "rgba(0,0,0,0.4)"<br>6719 GStat.style.backgroundColor = "rgba(0,0,0,0.4)"
 6721 console.log("JSGsh-Key:"+keycode+"(^-^)/")<br>6722 if( keycode == "Digit0" ){ // fold side-bar<br>6723 // "Zero page"<br>6724 showGShellPlane();
 6725 else<br>
6726 if (keycode == "Digit1" ){ // fold side-bar<br>
6727 secondary.style.width = "0%"<br>
6728 secondary.style.opacity = 0<br>
6730 GStat.innerHTML = "[Single Column View]"<br>
6730 GStat.innerHTML = "[Single Column View
 6732 if( keycode == "Digit2" ){ // unfold side-bar<br>6733 secondary.style.width = "58%"<br>6734 secondary.style.opacity = 1<br>6735 secondary.style.opacity = 1<br>GStat.innerHTML = "[Double Column View]"
 6737 }else<br>
6738 if( keycode == "KeyU" ){ // fold/unfold all<br>
6739 html_fold(GshMenuFold);<br>
6740 location.href = "#"+CurElement.id;<br>
6740 }else
 6742 if( keycode == "KeyO" || keycode == "ArrowRight" ){ // fold the element
6743 CurElement.open = !CurElement.open;
6744 }else
 6745 if( keycode == "ArrowRight" ){ // unfold the element<br>6746 CurElement.open = true
 6747 }else
6748 if( keycode == "ArrowLeft" ){ // unfold the element
6749 CurElement.open = false
```

```
else<br>if( keycode
                                                     == "KeyI" ){ // inspect the element
                                 e = CurElement
                                e = CurElement<br>GLog.innerHTML = "Current Element: " + e + "<br>"
\begin{tabular}{ll} 6754 & * {\tt "name} = "+e.nodeName + ", " \\ 6755 & * {\tt "id=" + e.id + ", " \\ 6756 & * {\tt "childer = "+e.childNodes.length + ", " \\ 6757 & * {\tt "parent=" + e.parenthode.id + "<br>} " \\ 6757 & * {\tt "text='+e.ractontode.id + "<br>} " \\ 6758 & * {\tt "text='be.text:content} " \\ 6759 & \tt SStat-style-backgroundColor = "rgba(0,0,0,0.8)" \end{tabular}6760 return<br>6761 }else<br>6762 if( keycode == "KeyM" ){ // memory the position<br>6763 MemElement = CurElement
6764 }else
6765 if( keycode == "KeyN" || keycode == "ArrowDown" ){ // next element
6766 e = nextSib(CurElement)
6767 if( e != null ){
6768 setColor(CurElement,"SUMMARY","#fff")
6769 setColor(e,"SUMMARY","#8f8") // should be complement ?
6770 oe = CurElement
6771 CurElement = e
6772 //location.href = "#"+e.id;
6773 ScrollToElement(oe,e)
%774<br>
%775<br>
% if (keycode == "KeyP" || keycode == "ArrowUp" ){ // previous element<br>
%777<br>
% e = curElement<br>
%779<br>
% e = prevSib(CurElement)<br>
% etColor(CurElement, "SUMMARY", "#fff")<br>
% setColor(CurElement, "SUMMARY", "#ff
6784 ScrollToElement(oe,e)<br>
6785 }else{<br>
6786 e = document.getElementById("GshBanner")<br>
if( e != null ){<br>
6788 setColor(CurElement, "SUMMARY","#fff")<br>
CurElement = e<br>
CurElement = e<br>
CurElement = e<br>
6790 ScrollToElement(oe
6791 }else{
6792 e = document.getElementById("primary")
6793 if( e != null ){<br>
setColor(CurElement,"SUMMARY","#fff")<br>6795 CurElement = e
                                                    CurElement = e<br>ScrollToElement(oe,e)
6797 }
                                        \rightarrow6799 }<br>6800 }else<br>6801 if( keycode == "KeyR" ){<br>6802 location.reload()<br>6803 }else
6804 if( keycode == "KeyJ" ){
6805 GshGrid.style.top = '120px';
6806 GshGrid.innerHTML = '(>_<){Down}';
6807 }else<br>6808 if( keycode == "KeyK" ){<br>6809 GshGrid.style.top = '0px';<br>6810 GshGrid.innerHTML = '(^-^){Up}';
6811 }else<br>6812 if( keycode == "KeyH" ){<br>6813 GshGrid.style.left = '0px';<br>6814 GshGrid.innerHTML = "('_'){Left}";
%815<br>
6815 if (keycode == "KeyL"){<br>
6817 GLOG.innerHTML +=<br>
8818 'screen-'+screen.width+'px'+'<br>'+<br>
8818 'screen-width-'px'+'<br>'<br>
6820 GshGrid.style.left = (document.documentElement.clientWidth-160).toString(10)+'px';
6823 if( keycode == "KeyS" ){<br>6824 html_stop(GshMenuStop,true)<br>6825 }else
6826 if( keycode == "KeyF" ){
6827 html_fork()
6828 }else
6829 if( keycode == "KeyC" ){
6830 window.close()
                       س<br>belse
                      6832 if( keycode == "KeyD" ){
                                html_digest()
                     \overline{3}6836 showCurElementPosition("["+key.code+"] --");<br>6837 if( document.getElementById("GPos") != null ){<br>6838 //GPos.innerHTML += "["+key.code+"] --"
6839<br>68406840 //GShellResizeX("["+key.code+"] --");
6846842 GShellResizeX("[INIT]");
6843 //showCurElementPosition("[INIT]");
6844
6845 DisplaySize = "-- Display: "
6846 + 'screen='+screen.width+'px'
6847 + ', '+'window='+window.innerWidth+'px';
6848
6849 // 2020-0909 added, permanet local storage<br>
6850 // https://developer.mozilla.org/en-US/docs/Web/API/Window/localStorage<br>
6851 Permanent = localStorage;<br>
6852 MyMistory = Permanent.getItem('MyHistory')<br>
6853 if ( MyHi
6858 //Permannt.settlem('MyWindow',window)<br>6859 let (text, digest) = getDigest()<br>6860 GLog.innerHTML +=<br>6861 "-- GBhell: " + Genversion.innerHTML<br>6862 ** " <br/> ** -- Digest: " + digest<br>6862 //* "<br/>* + "-- Digestist" +
6865
6866 GShellResizeX(null);
           6867 </script>
6869
6870 <!-- ####################### WebCrypto ########################## --><!--
6871 <details id="WebCrypto"><summary>WebCrypto</summary>
6872 Reference: <a href="https://mdn.github.io/dom-examples/web-crypto/encrypt-decrypt/index.html">
6873 https://mdn.github.io/dom-examples/web-crypto/encrypt-decrypt/index.html</a>
6874 <style id="web-crypto-demo-style.css">
```
6875 #WebCrypto \*{ color:#080; font-size:9pt; }<br>6876 #rsa-oaep-message{ width:100% !important; height:24pt; color:#000 !important;<br>6877 border-width:2 !important; background-color:#f8f8f8 !important; font-siz  *} #WebCrypto input{ width:50pt; background-color:#4a4; color:#fff; border-width:0; }* 6880 *</style>* %882 **<span\_id="web-crypto-demo.html">**<br>6883 **<section class="encrypt-decrypt rsa-oaep"><br>%884 <h3 class="encrypt-decrypt-heading">Web Crypto - RSA-OAEP</h3><br>%885 <section class="encrypt-decrypt-controls">**  *<p> <b>Plain text:</b><br>* 6888 *<input type="textarea" id="rsa-oaep-message" name="message" value="Hello, GShell!" style="">*  $\frac{p}{p}$  *<p> <input class="encrypt-button" type="button" value="Encrypt"><br>* 6892 *<span class="ciphertext"><b>Cipher text:</b><br>* 6893 *<span class="ciphertext-value"></span></span>* 6894 *</p> <p>* 6896 *<input class="decrypt-button" type="button" value="Decrypt"><br>* 6897 *<span class="decrypted"><b>Decrypted text:</b><br>* 6898 *<span class="decrypted-value"></span></span> </p>* 6900 *<p>* 6901 *<input type="button" value="ShowKey" onclick="ShowKey()"><br>* 6902 *<span id="PublicKey">PublicKey...</span>* 6903 *</p> </section> </section> </span>*  6908 *<script id="web-crypto-rsa-oaep.js">* 6909 *var RSAKeyPair = null;* 6910 *function ShowKey(){ document.getElementById("PublicKey").innerHTML = RSAKeyPair.publicKey; } (() => { //Store the calculated ciphertext here, so we can decrypt the message later. let ciphertext;* %17 //Fetch the contents of the "message" textbox, and encode it<br>  $\frac{1}{2}$  //in a form we can use for the encrypt operation.<br>  $\frac{1}{2}$  function getMessageEncoding() {<br>
const messageEncoding() {<br>
const messageEncoding()  *} //Get the encoded message, encrypt it and display a representation* 6927 *//of the ciphertext in the "Ciphertext" element.* 6928 **async function encryptMessage(key) {**<br>
6929 **let encoded = getMessageEncoding();<br>
6930 ciphertext = await window.crypto.subtle.encrypt(<br>
6931 <b>{**  *name: "RSA-OAEP" },* 6934 *key, encoded );* %938 //let xbuffer = new Uint8Array(ciphertext, 0, 5);<br>%939 let xbuffer = new Uint8Array(ciphertext, 0, ciphertext.byteLength);<br>%940 let b = new Uint8Array(ciphertext,0,ciphertext.byteLength);<br>%941 //document.write("{"+b.l  *//let b64 = btoa(b);* 6943 *let b64 = btoa(new Uint8Array(ciphertext,0,ciphertext.byteLength));* 6944 *const ciphertextValue = document.querySelector(".rsa-oaep .ciphertext-value");* 6945 *ciphertextValue.classList.add('fade-in');* 6946 *ciphertextValue.addEventListener('animationend', () => {* 6947 *ciphertextValue.classList.remove('fade-in');* 6948 *}); ciphertextValue.textContent = ciphertext.byteLength* 6951 *+ " bytes "* 6952 *+ xbuffer //+ " ... "* 6954 *//+ b + "(" + b.length + ")"* 6955 *//+ b64 + "(" + b64.length + ")" ;* 6957 *}* 6958  *//Fetch the ciphertext and decrypt it.* 6960 *//Write the decrypted message into the "Decrypted" box.* 6961 *async function decryptMessage(key) {* 6962 *let decrypted = await window.crypto.subtle.decrypt( {* 6964 *name: "RSA-OAEP" },* 6966 *key,* 6967 *ciphertext ); let dec = new TextDecoder(); const decryptedValue = document.querySelector(".rsa-oaep .decrypted-value");* 6972 *decryptedValue.classList.add('fade-in');* 6973 *decryptedValue.addEventListener('animationend', () => {* 6974 *decryptedValue.classList.remove('fade-in'); }); decryptedValue.textContent = dec.decode(decrypted); } //Generate an encryption key pair, then set up event listeners* 6980 *//on the "Encrypt" and "Decrypt" buttons.* 6981 *window.crypto.subtle.generateKey(* 6980 //on the "Encrypt"<br>6981 **window.crypto.subt1**<br>6982 **{**<br>6983 **name: "RSA-OAEP",**<br>6984 // Consider using 5983 name: "RSA-OAEP",<br>0984 - Alconsider using a 4096-bit key for systems that require long-term security<br>0985 - modulusLength: 2048,<br>0986 - publicExponent: new Uint8Array([1, 0, 1]),<br>0987 - hash: "SHA-256", 6987<br>6988 **},**<br>6989 **true,**<br>6990 **["enc**  *true,* 6990 *["encrypt", "decrypt"]* 6991 *).then((keyPair) => {* 6992 *RSAKeyPair = keyPair const encryptButton = document.querySelector(".rsa-oaep .encrypt-button");* 6994 *//document.getElementById('PublicKey').innerHTML = crypto.subtle.exportKey(pkcs8,keyPair.publicKey)* 6995 *encryptButton.addEventListener("click", () => {* 6996 *encryptMessage(keyPair.publicKey); }); const decryptButton = document.querySelector(".rsa-oaep .decrypt-button");*

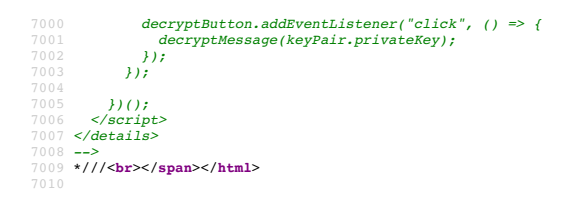